# **Міністерство освіти і науки України Національний технічний університет "Дніпровська політехніка"**

## Фінансово-економічний (факультет)

# Кафедра економіки та економічної кібернетики (повна назва)

## **ПОЯСНЮВАЛЬНА ЗАПИСКА**

**кваліфікаційної роботи ступеню** \_\_\_\_магістра\_\_\_\_\_\_\_\_\_\_\_

(бакалавра, магістра)

**студентки** Капрош Марина Володимирівна\_\_\_\_\_\_\_\_\_\_\_\_\_\_\_\_\_\_\_\_\_\_\_\_\_\_\_ (ПІБ)

**академічної групи** 051м-19з-1 ФЕФ\_\_\_\_\_\_\_\_\_\_\_\_\_\_\_\_\_\_\_\_\_\_\_\_\_\_\_\_\_\_\_\_\_\_\_\_\_ (шифр)

**спеціальності** 051 Економіка\_\_\_\_\_\_\_\_\_\_\_\_\_\_\_\_\_\_\_\_\_\_\_\_\_\_\_\_\_\_\_\_\_\_\_\_\_\_\_\_\_\_

(код і назва спеціальності)

**спеціалізації** \_\_\_\_\_\_\_\_\_\_\_\_\_\_\_\_\_\_\_\_\_\_\_\_\_\_\_\_\_\_\_\_\_\_\_\_\_\_\_\_\_\_\_\_\_\_\_\_\_\_\_\_\_\_\_\_

**за освітньо-професійною програмою** «Економічна кіберенетика»\_\_\_\_\_\_\_\_\_\_\_

(офіційна назва)

## **на тему** Підвищення прибутковості ТОВ «Делівері» з використанням

економіко-математичних методів

(назва за наказом ректора)

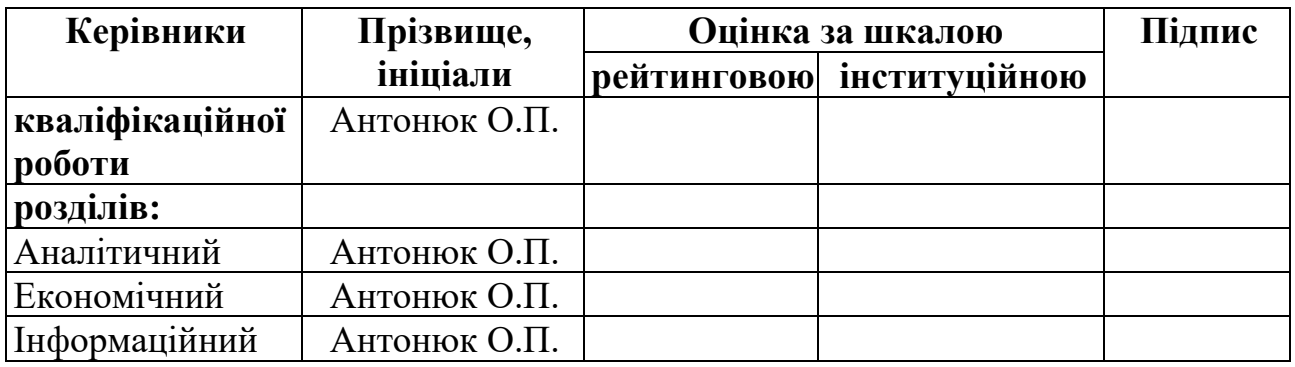

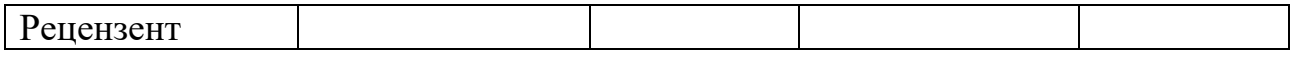

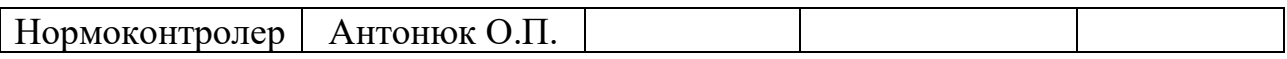

## **ЗАТВЕРДЖЕНО:**

завідувач кафедри економіки та економічної кібернетики проф. Кочура Є.В. » 2020 року

### **ЗАВДАННЯ на кваліфікаційну роботу**

**ступеню** \_\_\_\_\_магістра\_\_\_\_\_ (бакалавра, магістра)

**студентки** Капрош Марина Володимирівна **академічної групи** 051м-19-1 (прізвище та ініціали) (шифр)

**спеціальності** 051 Економіка\_\_\_\_\_\_\_\_\_\_\_\_\_\_\_\_\_\_\_\_\_\_\_\_\_\_\_\_\_\_\_\_\_\_\_\_\_\_\_\_\_\_\_\_\_\_\_\_\_\_\_\_ **спеціалізації** \_\_\_\_\_\_\_\_\_\_\_\_\_\_\_\_\_\_\_\_\_\_\_\_\_\_\_\_\_\_\_\_\_\_\_\_\_\_\_\_\_\_\_\_\_\_\_\_\_\_\_\_\_\_\_

за освітньо-професійною програмою «Економічна кіберенетика» **на тему** Підвищення прибутковості ТОВ «Делівері» з використанням економіко-математичних методів

затверджену наказом ректора НТУ «Дніпровська політехніка» 20.11.2020 р. №963-c

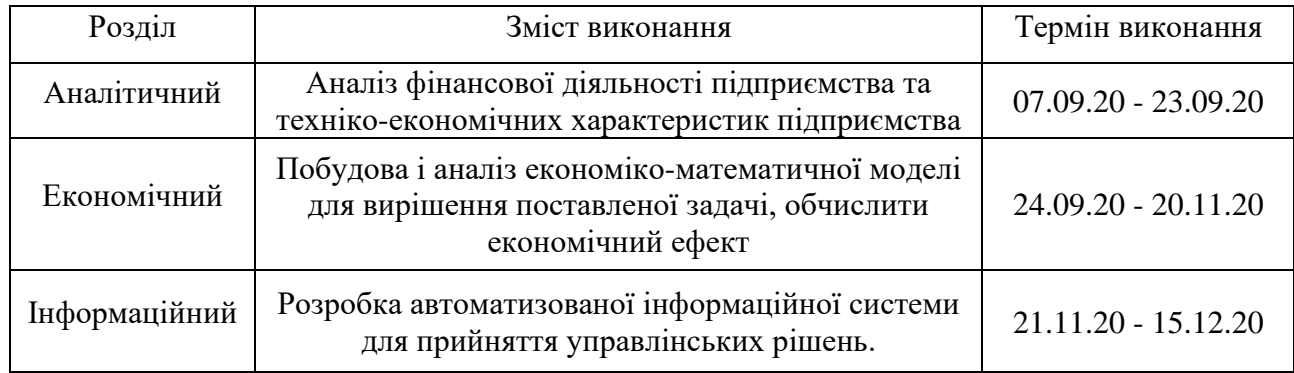

**Завдання видано** \_\_\_\_\_\_\_\_\_\_\_\_ Антонюк О.П.

(прізвище, ініціали)

(підпис)

**Дата видачі завдання** *07.09.2020 р*.

**Дата подання дипломної роботи до екзаменаційної комісії** *18.12.2020 р*.

**Завдання прийнято до виконання** \_\_\_\_\_\_\_\_\_\_\_\_ Капрош М.В.

(підпис)

(прізвище, ініціали)

Дніпро 2020

#### РЕФЕРАТ

*Пояснювальна записка містить:* 90 ст., 16 рис., 19 табл., 3 додатки, 23 джерела.

ТОВ «ДЕЛІВЕРІ», ТРАНСПОРТНІ ВИТРАТИ (ТВ), ЗАДАЧА КОМІВОЯЖЕРА (ЗК), ІНФОРМАЦІЙНА СИСТЕМА (ІС), МЕТОД К-СЕРЕДНІХ, КЛАСТЕРИЗАЦІЯ.

*Об'єкт дослідження –* логістичні витрати та дані фінансової звітності ТОВ «Делівері».

*Мета дипломної роботи –* підвищення прибутковості на підприємстві за рахунок зменшення транспортних витрат підприємства на перевезення вантажу від головного розподільчого пункту товарів до пунктів видачі.

Результати та їх новизна – розроблена економіко-математична модель визначення оптимального шляху доставки враховує особливості функціонування підприємств, а саме логістичну мережу підприємства.

В представленій роботі наведено теоретичне обґрунтування вибору моделі для оптимізації логістичних витрат, методи кластеризації та задачі комівояжера.

Розроблено практичні рекомендації по втіленню запропонованих моделей в умовах ТОВ «Делівері».

*Наукова новизна* представлених в роботі здобутків полягає в розвитку застосування методів економіко-математичного моделювання, а саме в роботі побудовано модель кластеризації 29 пунктів видачі товарів в межах Дніпропетровської області за географічним принципом з подальшим розв'язанням задачі комівояжера для отриманих кластерів.

*Практичне значення* роботи полягає в мінімізації транспортних витрат на підприємстві ТОВ «Делівері» при доставці товарів по території Дніпропетровщини за рахунок розбиття на кластери пунктів видачі товарів з подальшим розв'язанням задачі комівояжера.

У вступі визначено актуальність теми дослідження, наведено предмет, об'єкт, мету, методи дослідження та задачі.

В першому розділі наведено огляд літературних джерел та виконано фінансово-економічний аналіз діяльності підприємства.

В другому розділі наведено огляд методів для розв'язання поставленої задачі. Розв'язано задачі кластеризації та комівояжера за даними підприємства.

В третьому розділі побудовано інформаційну систему для автоматизації розрахунків наведених в другому розділі.

# **ЗМІСТ**

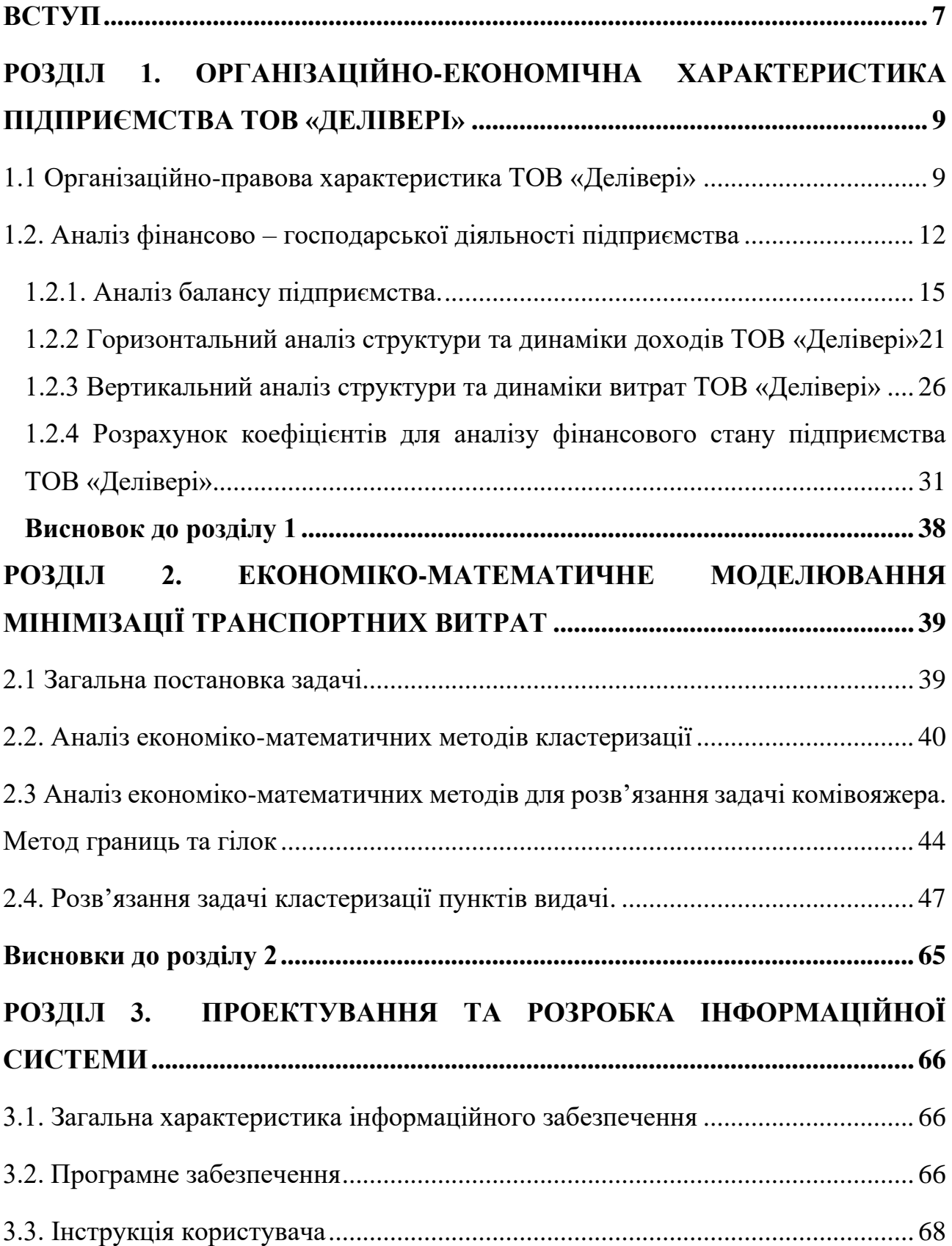

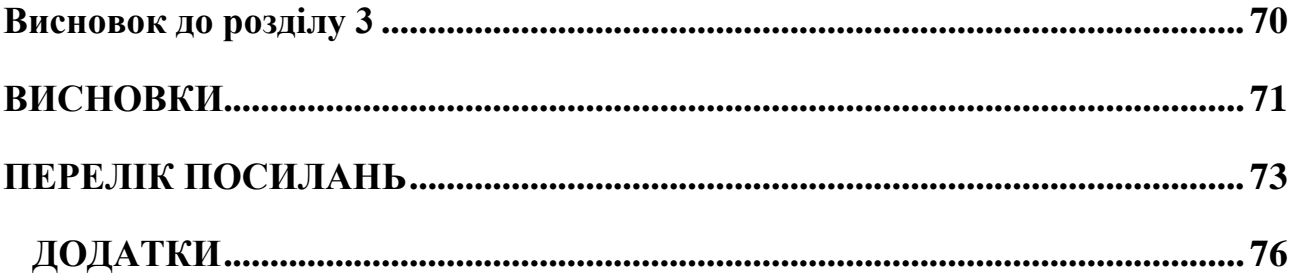

#### **ВСТУП**

<span id="page-6-0"></span>В сучасних умовах інтенсивного розвитку онлайн торгівлі важливу роль в відіграють послуги доставки товарів, як в межах України так її кордони за що зберігає, як і раніше, своє значення через безпечність надання послуг, що забезпечують конфіденційність, вчасність та надійність.

Головним пріоритетом діяльності ТОВ «Делівері» є вчасна та якісна доставка товарів клієнтам, що залежить від великої кількості факторів, які впливають на перевезення, транспортування вантажу, швидкість доставки товарів клієнту. Виконання вчасно замовлення на доставку товару залежить від прийнятих логістичних рішень [1].

В сучасних умовах розвитку онлайн торгівлі день обрана тема є досить актуальною, оскільки однією з вагомих статей витрат для суб'єктів господарювання є витрати на транспортування товарів, адже від витрат, які спрямовує підприємство при доставці товарів на паливно-мастильні матеріали, залежить фінансовий стан підприємства в цілому.

Дипломна робота виконана з використанням матеріалів господарської діяльності ТОВ «Дєлівері», зібраних впродовж виробничої та передатестаційної практик та інших науково-технічних джерел [2,3]. Питання логістичного управління розглянуто в працях українських науковців Крикавський Є. В. [4], Борисова Л. А.[5], Брагінський В. В.[6] та закордонних фахівців Baljko [7], Jones [8], Shaun Rein [9], сучасні тенденції та перспективи розвитку наведено в [10].

**Об'єкт дослідження** *–* логістичні витрати та дані фінансової звітності ТОВ «Делівері».

**Предмет дослідження** – побудова економіко-математичної моделі мінімізації транспортних витрат на підприємстві ТОВ «Делівері» в ринкових умовах для визначення оптимального шляху перевезення вантажу.

**Метою** дипломної роботи є підвищення прибутковості на підприємстві за рахунок зменшення транспортних витрат підприємства на перевезення вантажу від головного розподільчого пункту товарів до пунктів видачі.

Для досягнення мети використано наступні методи і матеріали: методи та прийоми *статистичного і економічного аналізу* для аналізу фінансових показників, *графічного представлення даних* для наочного представлення розрахунків, *методи кластерного* аналізу для угрупування пунктів видачі, *математичного моделювання*, нормативні та законодавчі документи, ряд періодичних фахових видань, методична та спеціальна література

Досягненню сформульованої мети сприяла постановка та вирішення таких завдань:

– виконати аналіз фінансового стану підприємства, що розглядається;

– на основі аналізу літературних джерел визначити методи для зменшення транспортних витрат;

– побудувати і розв'язати економіко - математичну модель задачі комівояжера для зменшення транспортних витрат підприємства методом меж та гілок;

– розробити інформаційну систему для автоматизації розрахунків та наочного представлення даних;

– виконати аналіз отриманих результатів та визначити економічний ефект від запронованих в роботі заходів.

## <span id="page-8-0"></span>**РОЗДІЛ 1. ОРГАНІЗАЦІЙНО-ЕКОНОМІЧНА ХАРАКТЕРИСТИКА ПІДПРИЄМСТВА ТОВ «ДЕЛІВЕРІ»**

#### <span id="page-8-1"></span>**1.1 Організаційно-правова характеристика ТОВ «Делівері»**

Повне найменування юридичної особи: ТОВАРИСТВО З ОБМЕЖЕНОЮ ВІДПОВІДАЛЬНІСТЮ ДЕЛІВЕРІ.

Код ЄДРПОУ 31738765

Дата реєстрації: 28.11.2001 (18 років 11 місяців)

Уповноважена особа: Лакатош Олена Сергіївна.

Розмір статутного капіталу 345 320 000,00 грн.

Організаційно-правова форма: Товариство з обмеженою відповідальністю

Форма власності: недержавна власність

Види діяльності:

Основний:

52.29 Інша допоміжна діяльність у сфері транспорту (основний)

Інші:

46.90 Неспеціалізована оптова торгівля

49.41 Вантажний автомобільний транспорт

52.10 Складське господарство

Адреса: ТОВ «Делівері», вулиця Теплична, смт. Слобожанське, Дніпропетровська область.

Група компаній «Делівері» розпочала роботу в 2011 році. Основною спеціалізацією групи є надання транспортних та логістичних послуг для сектора B2B (суб'єкти підприємницької діяльності і корпоративний сектор) та В2С (суб'єкти підприємницької діяльності і привитні клієнти) як на території України, так і за її межами. Доставка товарів автомобільним транспортом по всій Україні.

За роки роботи група стала надійним партнером для більш ніж 500 тисяч корпоративних клієнтів, що працюють у всіх галузях економіки країни.

Основні показники діяльності компанії:

- $\checkmark$  Більше 400 складів.
- $\checkmark$  500 000 клієнтів шомісяця.
- ✓ Доставка в будь-яку точку світу.
- ✓ Майже 370 представництв в Україні.
- $\checkmark$  Перевезення вантажів до 20т.
- ✓ Послуги страхування життя і вантажу.
- ✓ Більше 2300 рейсів на місяць.
- ✓ 27 сортувально-розподільчих центрів.
- ✓ 14 відділень обслуговування регіональних клієнтів

Компанією здійснюється доставка та збір товарів на складі компанії або до дверей замовника. Підприємство доставляє товари від 1 кг до 8 тонн з наданням пакувальних послуг для вантажу.

Стандартні тарифи встановлюються залежно від ваги та обсягу вантажу. Існують окремі тарифи на перевезення палетизованих та великогабаритних вантажів, автомобільних шин та коліс. Також можна скористатися спеціально розробленими галузевими рішеннями, де запропонують упаковку та індивідуальний тариф доставки.

Компанія надає послуги відповідального зберігання вантажів. Для клієнтів розроблена гнучка система знижок. Підприємство надає можливість скористатися послугами індивідуального менеджера. Клієнтам, зареєстрованим на сайті, надаються додаткові можливості: відстеження вантажів та управління доставкою (зміна одержувачів, встановлення та скасування заборон на видачу товарів, виставлення рахунків, видача квитанцій на відвантаження та інші послуги).

Компанія "Делівері" постійно переглядає та оптимізує свiй логістичний ланцюг і процес перевезення з технічної та організаційної точки зору.

На підприємстві стандартизують терміни доставки в залежності від відстані між населеними пунктами відправлення та отримання. Інформація про зміни термінів доставки за напрямками постійно публікується на сайті компанії.

Під ринком розуміється коло кінцевих споживачів, корпоративних клієнтів, роздрібних магазинів, оптових покупців і операторів мобільного зв'язку.

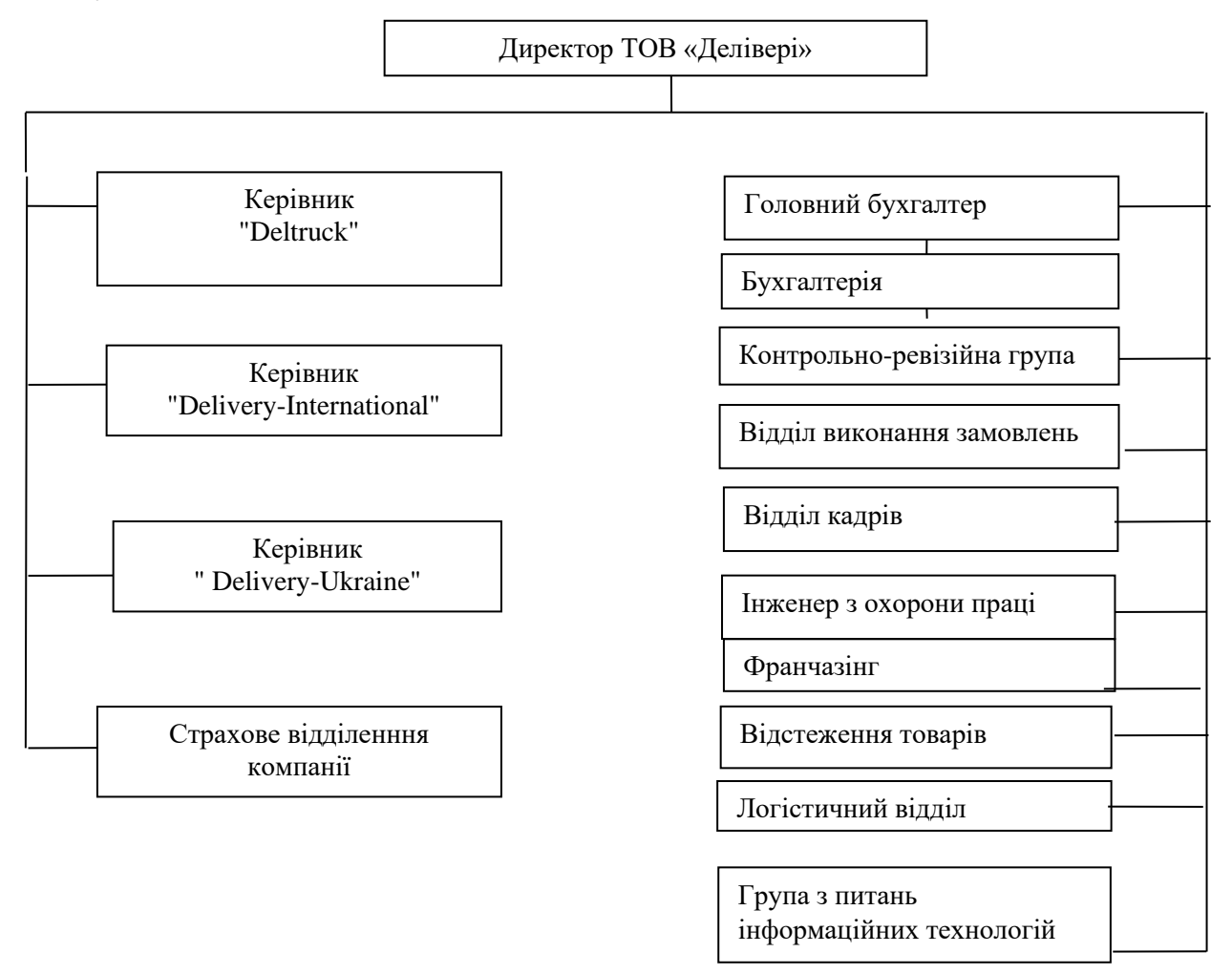

Рис.1.1 Організаційна структура ТОВ «Делівері»

#### <span id="page-11-0"></span>**1.2. Аналіз фінансово – господарської діяльності підприємства**

Економічний аналіз відіграє важливу роль в економічному розвитку. Так основною метою економічного аналізу є сприяння виконанню планів підприємств і їх підрозділів, і поліпшенню економічної роботи завдяки підготовці проектів оптимальних управлінських рішень. Завдяки цьому створюються умови для забезпечення безкризової ефективної діяльності суб'єктів господарювання.

Завдання аналізу**:** 

1**.** Аналіз складу, структури та динаміки майна підприємства та джерел його формування [4];

2. Оцінка ефективності використання майна та оптимальності структури капіталу підприємства;

3. Аналіз доходів, витрат та фінансових результатів роботи підприємства;

4. Проведення аналізу надходження та вибуття грошових коштів підприємства;

5. Оцінка структури та динаміки власного капіталу підприємства.

6. Виявлення впливу відповідних факторів на показники, які аналізуються і вивчення причинних зв'язків.

7. Пошук наявних резерві підвищення ефективності виробництва.

8. Опрацювання конкретних заходів щодо використання виявлених резервів та здійснення контролю за їх виконанням.

9. Вивчення забезпеченості підприємства трудовими, матеріальними та фінансовими ресурсами.

10. Узагальнення результатів аналізу для прийняття раціональних управлінських рішень [5].

1.2.1. Горизонтальний та вертикальний аналіз [6].

Інформаційною базою для аналізу фінансово-господарської діяльності ТОВ «Делівері» є дані облікових регістрів фінансової, податкової та статистичної звітності, які наведені у формі № 1 Баланс на 31.12.2019

Економічні результати діяльності ТОВ «Делівері» наведені в табл.1.1.

Таблиця 1.1.

Горизонтальний аналіз фінансово-економічних показників діяльності

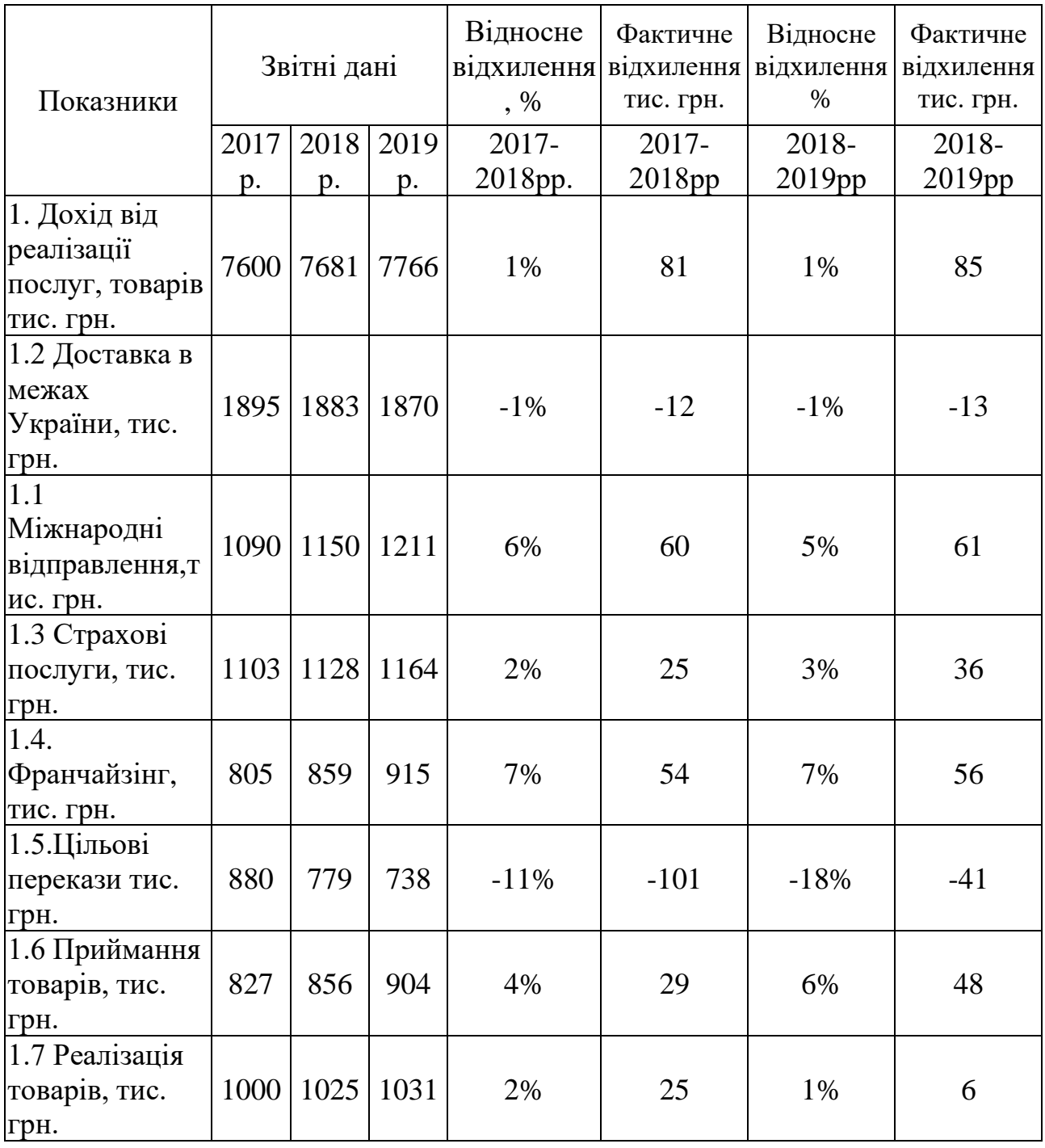

ТОВ «Делівері»

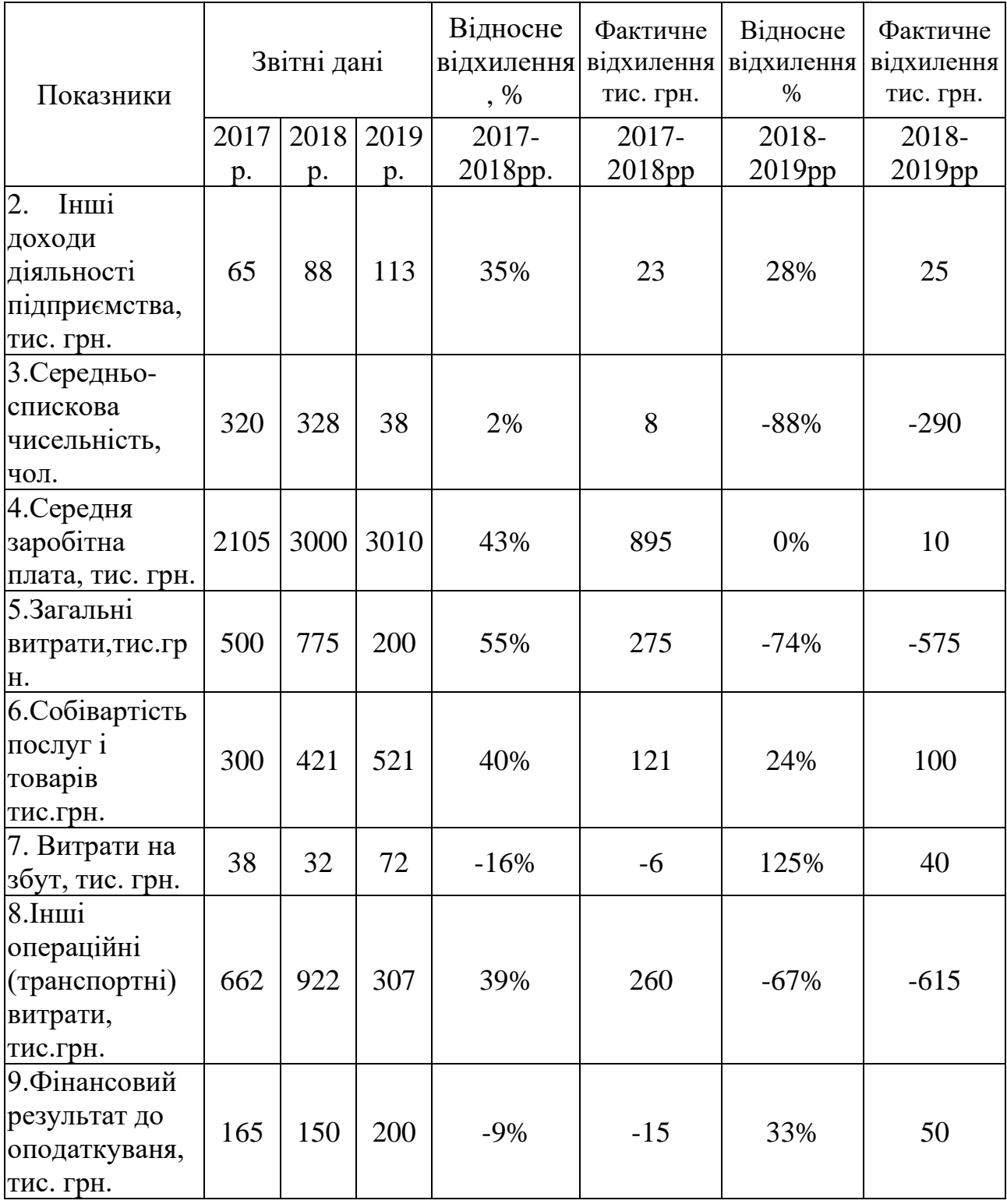

### Джерело: розраховано здобувачем

За даними таблиці 1.1. зроблено висновок, що в 2018 році дохід збільшився на 81 тис. грн., або на 1,1%, а в 2019 році – дохід збільшився на 85 тис.грн або на 1,1 % також. Дохід від доставки в межах України знаходився на однаковому рівні за розглянутий період. Дохід від страхових послуг має тендецію до зростання щорічно на 1-2%. Фонд заробітної платні зріс більше ніж на 1 млн. грн з 2017 до 2019 років.

Собівартість послуг за 2018 рік збільшилася на 121 тис. грн., або на 40 %, що зумовлено збільшенням обсягів наданих послуг. Собівартість наданих послуг за 2019 рік збільшився на 100 тис.грн. (24%), це також зумовлене збільшенням обсягів виробництва.

Фінансовий результат до оподаткуваня зріс з 165 тис. грн у 2017 році до 200 тис грн 2019 році, спостерігається тенденція до нарощування обсягів надання послуг, що є позитивним фактором діяльності даного підприємства.

Економічний аналіз відіграє важливу роль в економічному розвитку підприємства. Так основною метою економічного аналізу є сприяння виконанню планів підприємств і їх підрозділів, поліпшенню економічного стану завдяки підготовці проектів оптимальних управлінських рішень. Завдяки цьому створюються умови для забезпечення безкризової ефективної діяльності суб'єктів господарювання.

#### <span id="page-14-0"></span>**1.2.1. Аналіз балансу підприємства.**

Інформаційною базою для аналізу фінансово-господарської діяльності ТОВ «Делівері» є дані облікових реєстрів фінансової, податкової та статистичної звітності, які наведені у формі № 1 Балансу підприємства за 2016-2019 роки.

Аналіз динаміки балансу ТОВ «Делівері» представлено в табл. 1.1 та 1.3. А питома вага, тобто частка тих чи інших статей в балансі, в таблицях 1.2 та 1.4. Основою для аналізу слугував баланс ТОВ «Делівері».

## Таблиця 1.1

16

# Горизонтальній аналіз активу балансу підприємства «Делівері»

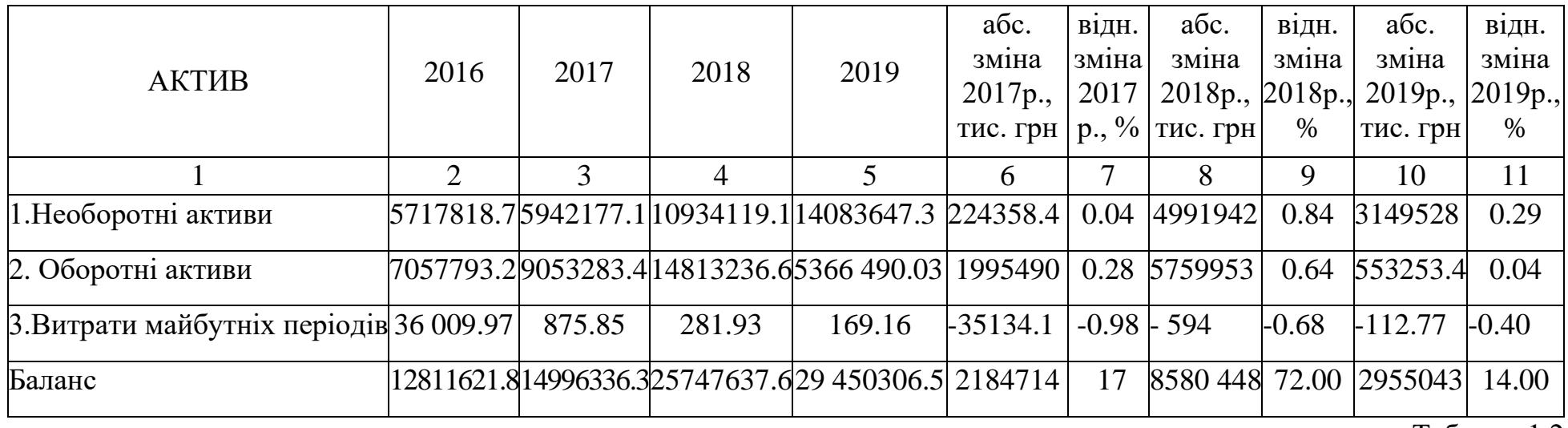

Таблиця 1.2

# Вертикальний аналіз активу балансу підприємства «Делівері»

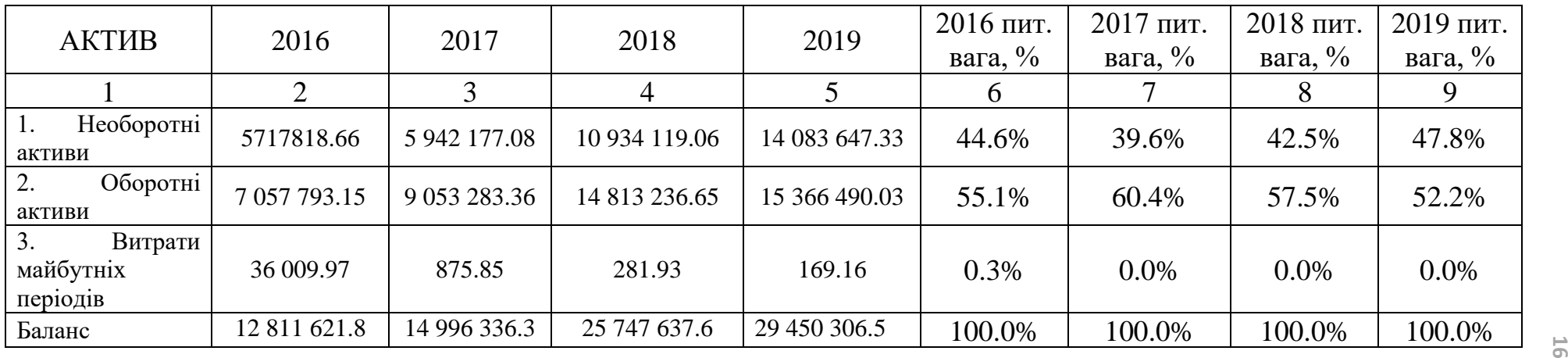

Аналізуючи табл. 1.1 можна зробити висновок, що за чотири роки роботи підприємства «Делівері» баланс збільшився з 12 811 621.8 тис. грн до 29 450 306.5 тис. грн, що становить 129,9%. Особливо стрімкий ріст спостерігається у 2018-му році, порівняно з 2017-им роком необоротні активи зросли на 84%, оборотні активи на 64%, що говорить про розширення надання послуг підприємством. Після стрімкого росту надання послуг в 2018-му році, в 2019-му значення вінансових показників не зросли порівняно з попереднім періодом, але спостерігається поступове зростання оборотів підприємства.

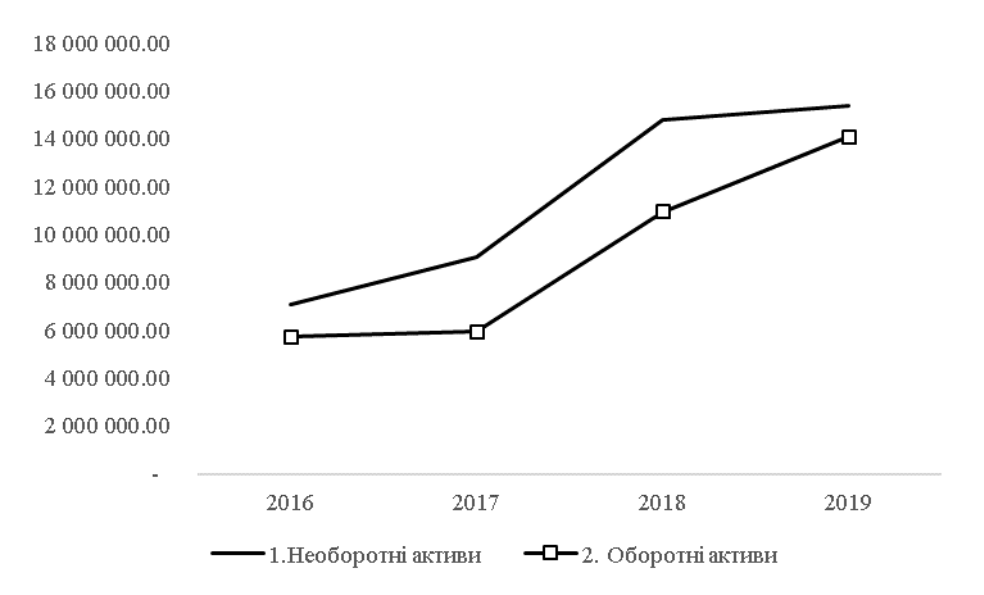

Рис. 1.2 Динаміка активу балансу

Необоротні активи і оборотні активи займають основну частину балансу, що наведено в табл. 1.2 та на рис. 1.2. Питома вага необоротних активів змінюється в межах 40-48% від усього балансу, що свідчить про значні накладні витрати і високу чутливість до зміни виручки, а оборотних активів в межах 52- 60% від усього балансу. Отже актив балансу підприємства «Делівері» складається з двох розділів – оборотних і необоротних активів.

## Таблиця 1.3

18

Горизонтальний аналіз пасиву балансу підприємства «Делівері»

| ПАСИВ                                                  | 2016           | 2017    | 2018              | 2019     | a6c.<br>зміна<br>2017p.,<br>тис. грн | В1ДН.<br>зміна<br>2017 p.,<br>$\%$ | абс.<br>зміна<br>2018p.,<br>тис. грн | відн.<br>зміна<br>2018 p.,<br>$\%$ | абс. зміна<br>2019p.,<br>тис. грн | відн.<br>зміна<br>2019 p.,<br>$\%$ |
|--------------------------------------------------------|----------------|---------|-------------------|----------|--------------------------------------|------------------------------------|--------------------------------------|------------------------------------|-----------------------------------|------------------------------------|
|                                                        | $\overline{2}$ | 3       | $\overline{4}$    | 5        | 6                                    | 7                                  | 8                                    | 9                                  | 10                                | 11                                 |
| Власний<br>1.<br>капітал                               | 9095512        | 8306934 | 12108839          | 16095412 | $-788578$                            | $-9\%$                             | 3801905.2                            | 46%                                | 3986572.4                         | 33%                                |
| 2. Забезпеченн<br>наступних<br>Я<br>витрат<br>платежів | 520570         | 552410  | 533415            | 559758   | 31840                                | 6%                                 | $-18995.5$                           | $-3%$                              | 26343.1                           | 5%                                 |
| 3. Довго-<br>строкові<br>зобов'язання                  | 1273869        | 1790768 | 1783752           | 1229245  | 516899                               | 41%                                | $-7015.8$                            | 0%                                 | $-554506.4$                       | $-31%$                             |
| 4. Поточні<br>зобов'язання                             | 1854222        | 4282239 | 11261174          | 11511979 | 2428017                              | 131%                               | 6978934.                             | 163%                               | 250805.5                          | 2%                                 |
| 5. Доходи<br>майбутніх<br>періодів                     | 67449          | 63986   | 60459             | 53913    | $-3463$                              | $-5%$                              | $-3527.2$                            | $-6\%$                             | $-6545.7$                         | $-11%$                             |
| Баланс                                                 | 12811622       |         | 14996336 25747638 | 29450307 | 2184715                              | 17%                                | 8580448                              | 72%                                | 3702668.9                         | 14                                 |

Джерело: розраховано автором на основі даних підприємства

Вертикальний аналіз пасиву балансу підприємства «Делівері»

| ПАСИВ                                          | 2016           | 2017                                            | 2018           | 2019                                | 2016 пит.<br>вага, $\%$ | 2017 пит.<br>вага, $\%$ | 2018 пит.<br>вага, $\%$ | 2019 пит.<br>вага, $\%$ |
|------------------------------------------------|----------------|-------------------------------------------------|----------------|-------------------------------------|-------------------------|-------------------------|-------------------------|-------------------------|
|                                                | $\overline{2}$ | 3                                               | $\overline{4}$ | 5                                   | 6                       | 7                       | 8                       | 9                       |
| 1. Власний капітал                             |                | 9095511.964 8306933.908 12108839.13  16095411.5 |                |                                     | 71%                     | 55%                     | 47%                     | 55%                     |
| 2.Забезпечення<br>наступних витрат<br>платежів | 520570.127     | 552410.11                                       | 533414.63      | 559757.702                          | 4%                      | 4%                      | 2%                      | 2%                      |
| 3.<br>Довгострокові<br>зобов'язання            |                | 1273868.715 1790767.552                         | 83751.773      | 3229245.383                         | 10%                     | 12%                     | 0%                      | 11%                     |
| 4. Поточні<br>зобов'язання                     |                | 1854221.978 4282239.017 12961173.59 9511979.092 |                |                                     | 14%                     | 29%                     | 50%                     | 32%                     |
| 5. Доходи майбутніх<br>періодів                | 67448.99       | 63985.698                                       | 60458.503      | 53912.831                           | 1%                      | 0%                      | $0\%$                   | 0%                      |
| Баланс                                         | 12811621.77    |                                                 |                | 14996336.29 25747637.63 29450306.51 | 100                     | 100                     | 100                     | 100                     |

Джерело: розраховано атором на основі даних підприємства

За результатами аналізу табл.1.3 можна спостерігати тенденцію, що і для активу балансу, що до зросту балансу, проте в пасиві цю зміну зумовила зміна поточних зобов'язань на 6978934.6 тис. грн в 2018-му році порівняно з 2017-им роком, що становить 163%. Також зріс такий показник, як власний капітал на 3801905.2 тис. грн у 2018-му році порівняно з 2017-им, це говорить про те що підприємство може обійтись і без зовнішніх інвестицій. Проте довгострокові зобов'язання зменшились на 31% , що складає -554506.4 тис. грн, а в 2019-му році цей показник зріс на 2 510 370 тис. грн – 56%.

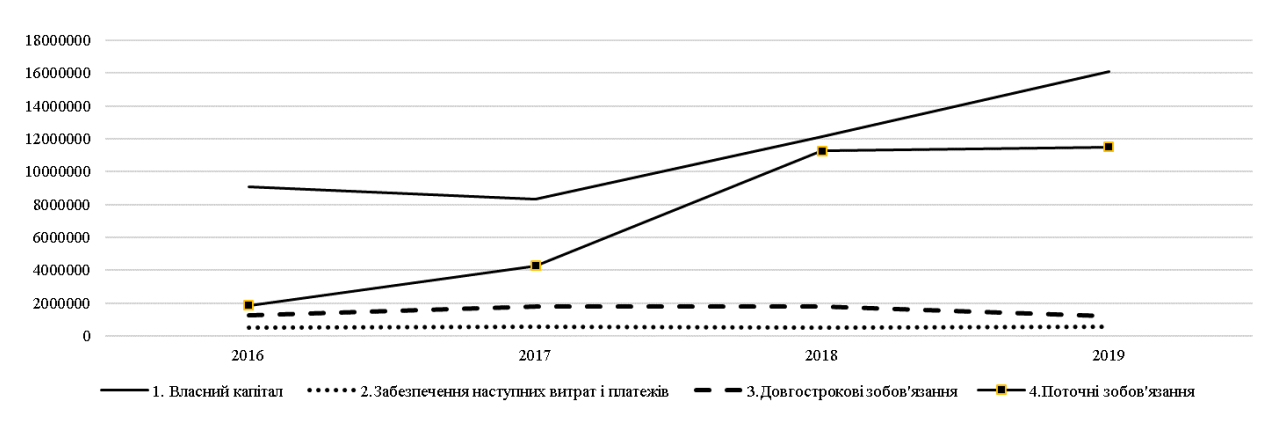

Рис. 1.3 Динаміка пасиву балансу Джерело: побудовано автором на основі даних підприємства

Як видно з табл. 1.4 та на рис. 1.3, найбільшу частину в балансі пасиву займає власний капітал, питома вага якого змінюється в межах 47-71%, що обумовлено вимогами самофінансування підприємства, також поточні зобов'язання мають досить великий відсоток 14-50%, що говорить про перевагу короткострокових джерел в структурі позикових коштів, довгострокові зобов'язання 0-12%. Інші показники менш значущі.

Аналіз фінансового стану підприємства показав, що результат господарської діяльності досить стабільний. При аналізі фінансової стійкості видно, що підприємство абсолютно стійке. З аналізу платоспроможності спостерігається, що підприємство платоспроможне. Проаналізувавши актив балансу очевидно, що валюта балансу за 2019-ий рік збільшилася на 2 955 043 тис. грн. З аналізу пасиву видно, що підприємство існує за рахунок власного капіталу (55%). Оскільки підприємство прибуткове, то повиненно спостерігатися економічне зростання, саме над цим потрібно працювати.

#### <span id="page-20-0"></span>**1.2.2 Горизонтальний аналіз структури та динаміки доходів ТОВ «Делівері»**

На підприємствах з надання послуг основним різновидом доходу є виручка від наданих послуг клієнтам. Крім цього показника розрізняють також інші операційні доходи, дохід від участі в капіталі, інші фінансові доходи, тобто доходи від фінансової діяльності підприємства, а також інші доходи від звичайної діяльності, що підприємство отримує при здійсненні інвестиційної діяльності.

Важливо проаналізувати динаміку доходів на підприємстві, виходячи зі динаміки доходів можна зробити висновки, щодо стану підприємства і передбачити майбутні ситуації. Наприклад, зменшення доходу від реалізації наданих послуг, призведе до зменшення прибутку. На цей показник впливають як зовнішні фактори, так і внутрішні. Розглянувши дану проблему з різних сторін можна зробити висновки, що треба або збільшити реалізацію наданих послуг, або збільшити ціну на послуги, або покращити процес реалізації та інше, тому лише розглядаючи проблему з різних сторін можна обрати правильний шлях до вирішення проблемної ситуації. А для цього потрібно в першу чергу розглянути всі виду доходи та витрати на підприємстві. Структуру доходів ТОВ «Делівері» роках відображено у табл. 1.5 – 1.6 дані вирахувано у порівняльних цінах для врахування впливу інфляції на показники, що характеризують діяльність підприємства.

Горизонтальний аналіз динаміки доходів

| Стаття                                                                                 | 2016 p.                                        | 2017 p.  | 2018 p.  | 2019 p.                                     | абс. зміна<br>2017р., тис.<br>грн                                 | відн.<br>зміна<br>2017p., % | абс. зміна<br>2018p.,<br>тис. грн | відн.<br>зміна<br>2018p., % | абс. зміна<br>2019р., тис.<br>грн | відн. зміна<br>2019p., % |
|----------------------------------------------------------------------------------------|------------------------------------------------|----------|----------|---------------------------------------------|-------------------------------------------------------------------|-----------------------------|-----------------------------------|-----------------------------|-----------------------------------|--------------------------|
|                                                                                        | $\overline{2}$                                 | 3        | 4        | 5                                           | 6                                                                 |                             | 8                                 | 9                           | 10                                | 11                       |
| Дохід<br>(виручка)<br>реалізації<br>В1Д<br>продукції<br>робіт,<br>(товарів,<br>послуг) |                                                |          |          |                                             | 6228911.8 8581126.2 1694110. 14193250. 2 352 214.44               | 38%                         | 3112984.66                        | 36%                         | 2499139.48                        | 21%                      |
| Інші<br>доходи                                                                         |                                                |          |          |                                             | операційні 6808274.33 8492410.41 10478583.9 10669815.2 1684136.08 | 25%                         | 1986173.56                        | 23%                         | 191231.27                         | 2%                       |
| <b>IHIII</b><br>доходи                                                                 | фінансові 167637.03 44142.01 35677.69 58559.71 |          |          |                                             | $-123495.02$                                                      | $-74%$                      | $-8464.32$                        | $-19%$                      | 22882.02                          | 64%                      |
| Інші доходи                                                                            | 40976.65                                       | 75351.72 | 69564.12 | 58968.52                                    | 34375.07                                                          | 84%                         | $-5787.6$                         | $-8%$                       | $-10595.6$                        | $-15%$                   |
| Надзвичайні:<br>доходи                                                                 | $\Omega$                                       | 153.67   | 284.35   | 227.48                                      | 153.67                                                            |                             | 130.68                            | 85%                         | $-56.87$                          | $-20%$                   |
| Усього доходів:                                                                        |                                                |          |          | 13245799.8 17193184.1 22278221.0 24980821.3 | 3947384.24                                                        | 60%                         | 5085036.98                        | 30%                         | 2702600.3                         | 12%                      |

Таблиця 1.6

Вертикальний аналіз доходів

| Стаття                                                                           | 2016,<br>тис. грн | 2017,<br>тис. грн | 2018,<br>тис. грн | 2019,<br>тис. грн | Пит. вага<br>2016,% | Пит. вага<br>2017,% | Пит. вага<br>2018, % | Пит. вага<br>2019, % |
|----------------------------------------------------------------------------------|-------------------|-------------------|-------------------|-------------------|---------------------|---------------------|----------------------|----------------------|
|                                                                                  | $\overline{2}$    | 3                 | 4                 | 5                 | 6                   | $\overline{7}$      | 8                    | 9                    |
| Дохід<br>(виручка)<br>реалізації<br>В1Д<br>продукції (товарів,<br>робіт, послуг) | 6228911.81        | 8581126.25        | 11694110.9        | 14193250.9        | 47%                 | 50%                 | 52%                  | 57%                  |
| операційні<br>I <sub>HIII</sub><br>доходи                                        | 6808274.33        | 8492410.41        | 10478583.9        | 10669815.2        | 51%                 | 49%                 | 47%                  | 43%                  |
| фінансові<br>Інші<br>доходи                                                      | 167637.03         | 44142.01          | 35677.69          | 58559.71          | 1%                  | 0.3%                | 0.2%                 | 0.2%                 |
| Інші доходи                                                                      | 40976.65          | 75351.72          | 69564.12          | 58968.52          | 0.3%                | 0.4%                | 0.3%                 | 0.2%                 |
| Надзвичайні:<br>доходи                                                           | $\theta$          | 153.67            | 284.35            | 227.48            | 0%                  | 0.001%              | $0.001\%$            | 0.001\%              |
| Усього доходів:                                                                  | 13245799.8        | 17193184.1        | 22278221.0        | 24980821.3        | 100,00              | 100,00              | 100,00               | 100,00               |

Для аналізу були використані данні звіту про фінансові результати ТОВ «Делівері» .

Дані табл. 1.5 свідчать про те, що в 2017-2019 роках структура доходів підприємства є постійною, а динаміка складових доходу підприємства була різною. Зокрема, дохід від реалізації послуг збільшувався до 2018 року, а в 2019 році він не зріс, хоча в порівнянні з 2016 він збільшився більш ніж в 2 рази. При цьому його питома вага збільшилась з 47% до 57% в загальній сумі доходів підприємства. Інші операційні доходи були найбільшими у 2019 році, хоча їх питома вага була меншою ніж у 2016 році. Інші фінансові доходи, інші доходи та надзвичайні доходи мають найменшу питому вагу, хоча в 2016 році інші фінансові доходи мали найбільше значення, що складає 167637.03 тис. грн, при цьому їх питома вага складає лише 1%.

Якщо порівнювати два останні роки, а саме 2018 і 2019, то одразу помітне зростання доходів лише на 12%. Це зумовлено в першу чергу зменшенням інших операційних доходів на 4%, що складає 191231.27 тис. грн. Якщо урахувати данні з балансу, можна сказати, що зменшення доходів пов'язано зі зменшенням кількості наданих послуг у 2019-му році. Проте якщо порівняти з 2017-им то спостерігається ріст доходу у 2018-му році.

Для наочного представлення складових доходу побудуємо кругову діаграму доходів за 2019рік (рис. 1.4), гістограму динаміки доходів (рис. 1.5) та графічно зобразимо зміну доходів за 2016-2019 роки (рис. 1.6).

З діаграми видно, що найбільшу частку доходів складає дохід від реалізації – 62%, але інші операційні доходи також є вагомими – 34% доходу, це говорить про те що в 2018-му році значну частину прибутку займають доходи не пов'язані з виробництвом.

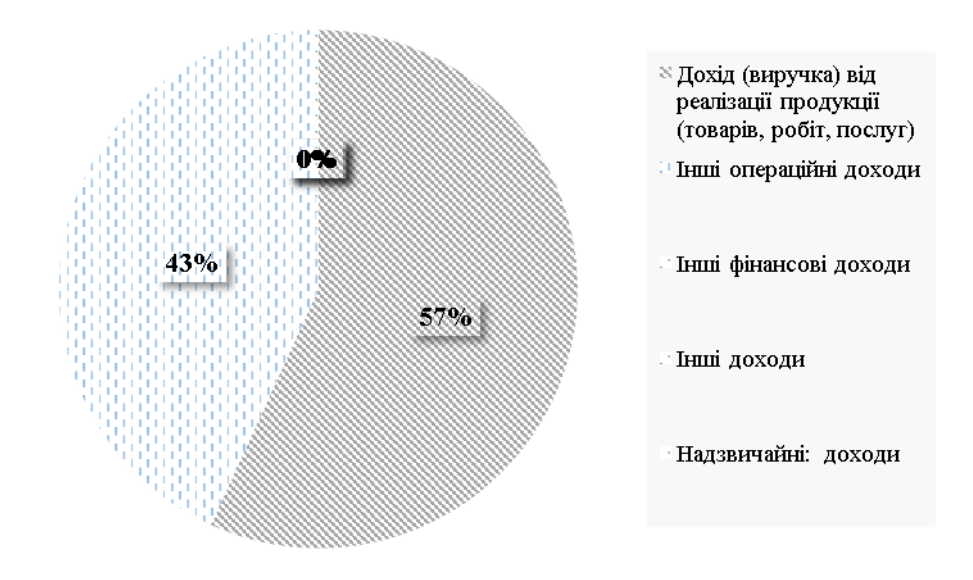

Рис. 1.4 Вертикальний аналіз доходів за 2019-ий рік

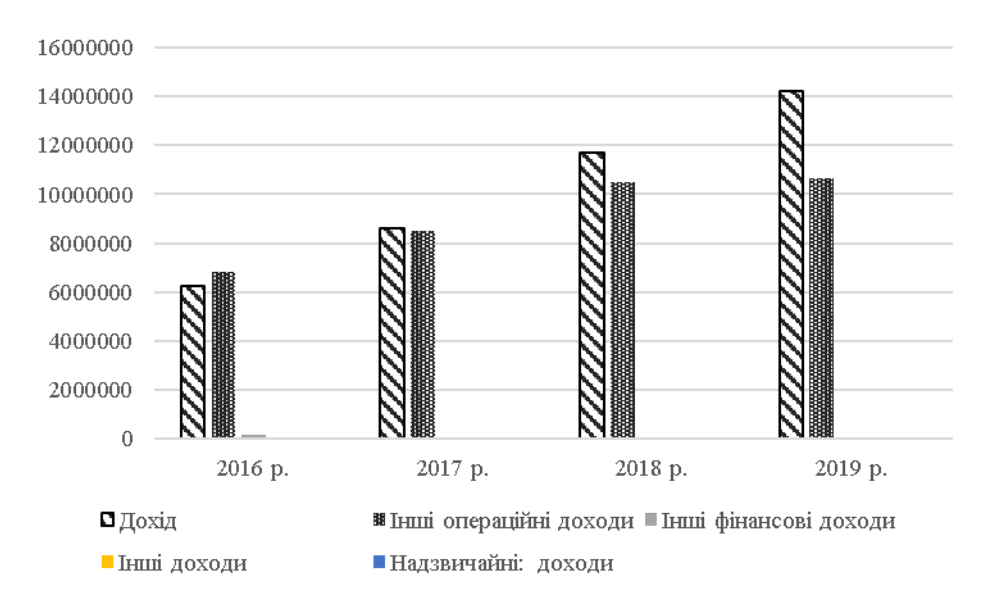

Рис. 1.5 Динаміка доходів за 2016-2019 роки Джерело: побудовано автором на основі фінансової звітності підприємства

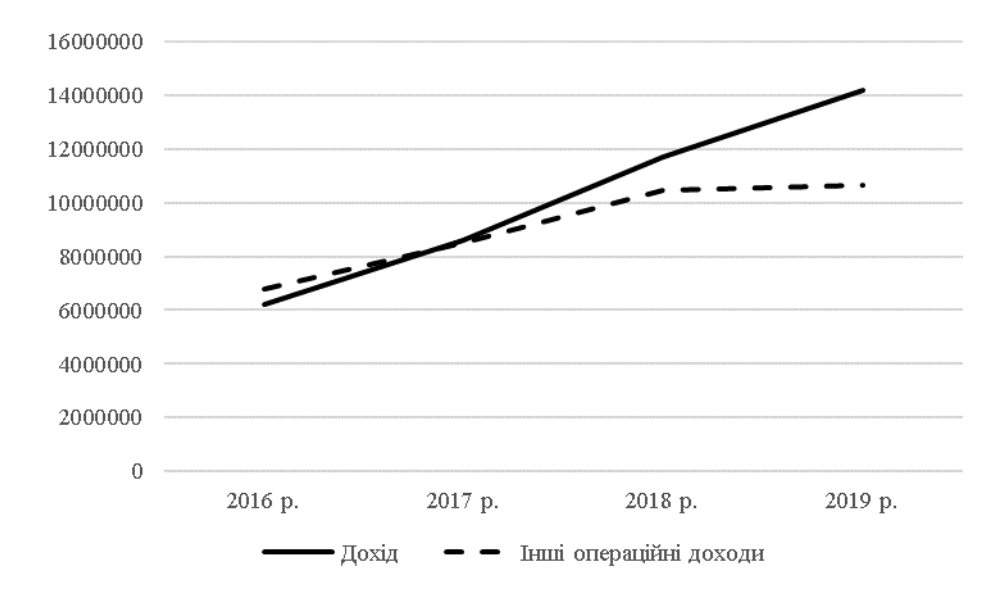

Рис. 1.6 Динаміка зміни основних видів доходів Джерело: побудовано автором на основі фінансової звітності підприємства

На рисунках 1.5-1.6 видно, що ріст доходів у 2018-му році уповільнився, це скоріше за все пов'язано з неоптимальною кількістю наданних послуг. В свою чергу в 2019-му спад, але дохід все одно збільшився порівняно з 2017-им роком. Для більш повної картини треба проаналізувати динаміку витрат підприємства.

#### <span id="page-25-0"></span>**1.2.3 Вертикальний аналіз структури та динаміки витрат ТОВ «Делівері»**

Проаналізуємо структуру і динаміку витрат підприємства ТОВ «Делівері» за 2016-2019 роки. Вихідна інформація та сам аналіз наведенні в табл. 1.7-1.8.

27

Горизонтальний аналіз динаміки витрат

|                        |                |                |                |                | Абс.      | Відн.          | Абс.      | Відн.    | Абс.       | Відн.    |
|------------------------|----------------|----------------|----------------|----------------|-----------|----------------|-----------|----------|------------|----------|
| Стаття                 | 2016,          | 2017,          | 2017,          | 2019,          | зміна     | зміна          | зміна     | зміна    | зміна      | зміна    |
|                        | тис. грн       | тис. грн       | тис. грн       | тис. грн       | 2017 p.,  | 2017 p.,       | 2018p.,   | 2018 p., | 2019p.,    | 2019 p., |
|                        |                |                |                |                | тис. грн  | $\%$           | тис. грн  | $\%$     | тис. грн   | $\%$     |
|                        | $\overline{2}$ | $\overline{3}$ | $\overline{4}$ | 5 <sup>5</sup> | 6         | $\overline{7}$ | 8         | 9        | 10         | 11       |
| Податок на             | 763661         | 1499787        | 2594655        | 1743251        | 736126    |                | 1094868   |          | $-851404$  |          |
| додану вартість        |                |                |                |                |           | 96,39          |           | 73,00    |            | $-32,81$ |
| Собівартість           |                |                |                |                |           |                |           |          |            |          |
| реалізованої продукції | 2156233        | 3205347        | 3654118        | 3801248        | 1049114   | 48,65          | 448771    | 14,00    | 147130     | 4,03     |
| (робіт, послуг)        |                |                |                |                |           |                |           |          |            |          |
| <b>Адміністративні</b> | 55112          | 66810          | 74407          | 69642          | 11698     | 21,23          | 7597      | 11,37    | $-4765$    | $-6,40$  |
| витрати                |                |                |                |                |           |                |           |          |            |          |
| Витрати на збут        | 287532         | 434893         | 358433         | 428334         | 147361    | 51,25          | $-76460$  | $-17,58$ | 69901      | 19,50    |
| Інші операційні        |                |                |                |                |           |                |           |          |            |          |
| витрати                | 5867562        | 7760968        | 15284151       | 5439475        | 1893406   | 32,27          | 7523183   | 96,94    | -9844676   | $-64,41$ |
| Фінансові витрати      | 176413         | 54487          | 179022         | 198482         | $-121926$ | $-69,11$       | 1654535   | 36,57    | $-1510540$ | $-88,39$ |
| Інші витрати           | 136473         | 108175         | 6719           | 7564           | $-28298$  | $-20,74$       | $-101456$ | $-93,79$ | 845        | 12,58    |
| Податок на прибуток    |                |                |                |                |           |                |           |          |            |          |
| від звичайної          | 570385         | 1183815        | 2129079        | 1279063        | 613430    | 107,55         | 945264    | 79,85    | $-850016$  | $-39,92$ |
| діяльності             |                |                |                |                |           |                |           |          |            |          |
| Надзвичайні:           | $\overline{0}$ |                |                |                |           |                |           |          |            |          |
| витрати                |                | 105            | 208            | 182            | 105       | 0,00           | 103       | 98,10    | $-26$      | $-12,50$ |
| Усього витрат:         | 10013371       | 14314387       | 25810792       | 12967241       | 4301016   | 42,95          | 11496405  | 80,31    | 12843551   | $-49,76$ |

Вертикальний аналіз витрат

| Стаття                                                          | 2016,<br>тис. грн | 2017,<br>тис. грн | 2018,<br>тис. грн | 2019,<br>тис. грн | ПИТ.<br>вага<br>2016,% | пит.<br>вага<br>2017, % | ПИТ.<br>вага<br>2018, % | ПИТ.<br>вага<br>2019, % |
|-----------------------------------------------------------------|-------------------|-------------------|-------------------|-------------------|------------------------|-------------------------|-------------------------|-------------------------|
| $\mathbf{1}$                                                    | $\overline{2}$    | 3                 | $\overline{4}$    | 5 <sup>5</sup>    | 6                      | 7                       | 8                       | 9                       |
| Податок на додану вартість                                      | 763661            | 1499787           | 2594655           | 1743251           | 7,63                   | 10,48                   | 10,05                   | 13,44                   |
| Собівартість реалізованої<br>продукції (товарів, робіт, послуг) | 2156233           | 3205347           | 3654118           | 3801248           | 21,53                  | 22,39                   | 14,16                   | 29,31                   |
| Адміністративні витрати                                         | 55112             | 66810             | 74407             | 69642             | 0,55                   | 0,47                    | 0,29                    | 0,54                    |
| Витрати на збут                                                 | 287532            | 434893            | 358433            | 428334            | 2,87                   | 3,04                    | 1,39                    | 3,30                    |
| Інші операційні витрати                                         | 5867562           | 7760968           | 15284151          | 5439475           | 58,60                  | 54,22                   | 59,22                   | 41,95                   |
| Фінансові витрати                                               | 176413            | 54487             | 1709022           | 198482            | 1,76                   | 0,38                    | 6,62                    | 1,53                    |
| Інші витрати                                                    | 136473            | 108175            | 6719              | 7564              | 1,36                   | 0,76                    | 0,03                    | 0,06                    |
| Податок на прибуток від<br>звичайної діяльності                 | 570385            | 1183815           | 2129079           | 1279063           | 5,70                   | 8,27                    | 8,25                    | 9,86                    |
| Надзвичайні:<br>витрати                                         | $\overline{0}$    | 105               | 208               | 182               | 0,00                   | 0,00                    | 0,00                    | 0,00                    |
| Усього витрат:                                                  | 10013371          | 14314387          | 25810792          | 12967241          | 100                    | 100                     | 100                     | 100                     |

Як видно з аналізутабл. 1.7 та 1.8 впродовж 2017 та 2018 років витрати зростали, в основному за рахунок збільшення собівартості реалізованої продукції та інших операційних витрат. В 2018 році фінансові витрати збільшилися на 37%, що склало 1 654 535 тис. грн, інші операційні витрати збільшилися на 97% - 7 523 183 тис. грн, податок на додану вартість збільшився на 73% 1 094 868 тис. грн, через збільшення даних статей витрати за 2018 рік є найбільшими і складають 25 810 792 тис. грн.

Для більш наглядного вигляду тих чи інших витрат побудуємо кругову діаграму, на якій буде відображена питома вага витрат за 2018 рік.

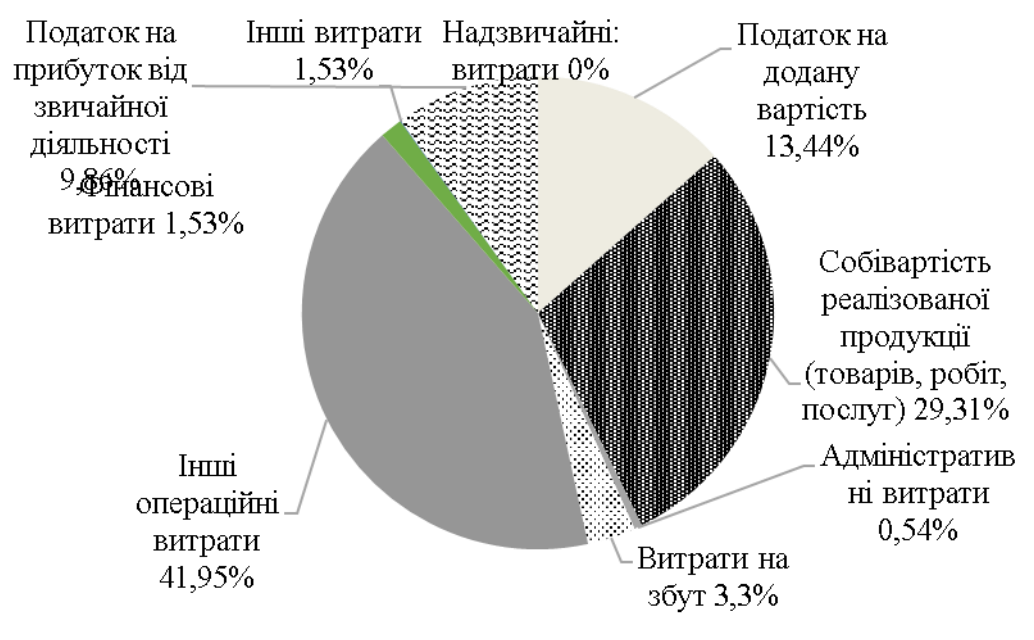

Рис. 1.7 Витрати за 2019-ий рік

Джерело: побудовано автором на основі фінансової звітності підприємства

З діаграми (рис. 1.7) видно, що найбільш вагомими є такі показники як інші операційні витрати (42%), собівартість (29%) та податок на додану вартість (13%). Згідно з попереднім роком: інші операційні витрати зменшились на 64%, що складає 9 844 676 тис. грн, собівартість від реалізованої продукції зросла лише на 4% або 147 130 тис. грн, а податок на додану вартість зменшився на 33% або 851 404 тис. грн. Хоч фінансові витрати мають питому вагу 2% проте вони зменшились на 88%, що складає 1 510 540 тис. грн. порівняно з 2018-м роком.

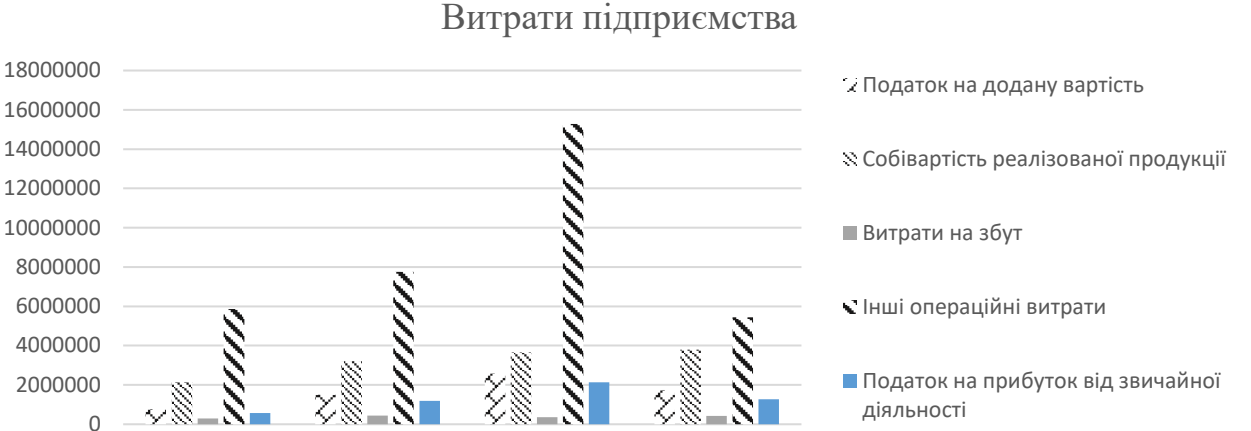

Рис. 1.8 Витрати підприємства за 2016-2019 роки

Джерело: побудовано автором на основі фінансової звітності підприємства

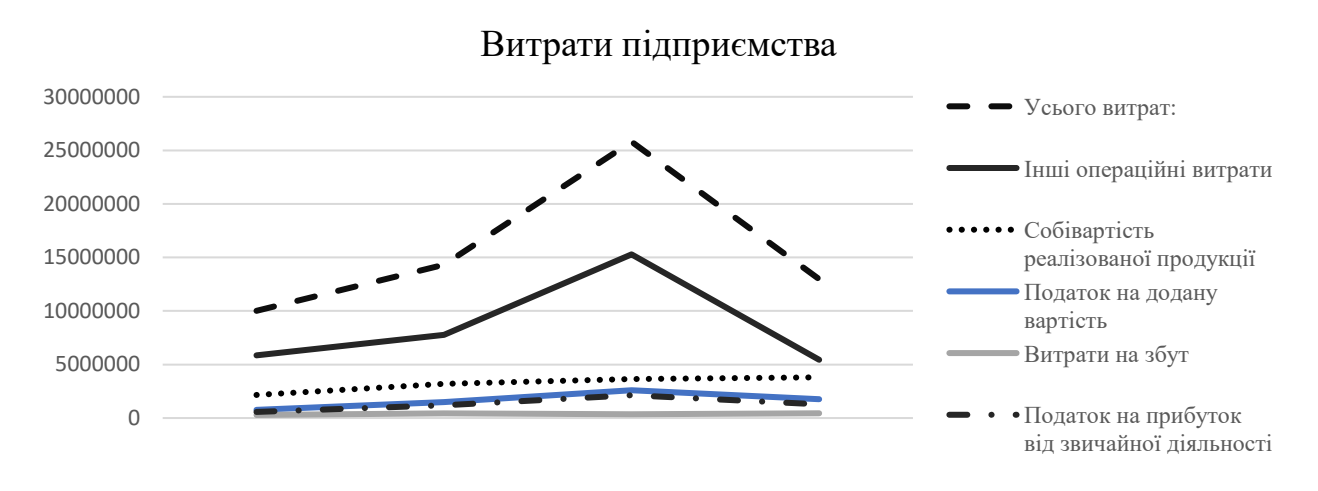

Рис. 1.9 Динаміка витрат ТОВ «Делівері»

Джерело: побудовано автором на основі фінансової звітності підприємства

За рахунок даних змін підприємству ТОВ «Делівері» в 2018-му році вдалося зменшити свої витрати на 50% порівняно з попереднім роком.

На рис. 1.8-1.9 добре видно збільшення витрат у 2018-му році, це скоріше за все пов'язано з кількістю наданих послуг. В свою чергу в 2019-му спад, але на відміну від доходів у 2017-му році витрати були більші, а отже ТОВ «Делівері» зменшило свої витрати не вплинувши на прибуток.

# <span id="page-30-0"></span>**1.2.4 Розрахунок коефіцієнтів для аналізу фінансового стану підприємства ТОВ «Делівері»**

Фінансово-економічний аналіз дозволяє отримати найбільш повну інформацію про стан підприємства, його прибутковості або збитковості, стійкості, ліквідності та інших не менш важливих характеристиках.

Для аналізу були використані данні за 2019-ий рік [5].

Важливим критерієм оцінки фінансового стану підприємства виступає його ліквідність платіжних засобів і платоспроможність. Ліквідність підприємства – це здатність перетворити активи в засоби платежу для погашення короткострокових фінансових зобов'язань. Визначають ліквідність підприємства за допомогою системи фінансових коефіцієнтів, які дозволяють порівняти вартість поточних активів, що мають різний ступінь ліквідності із сумою поточних фінансових зобов'язань (табл. 1.9).

Таблиця 1.9

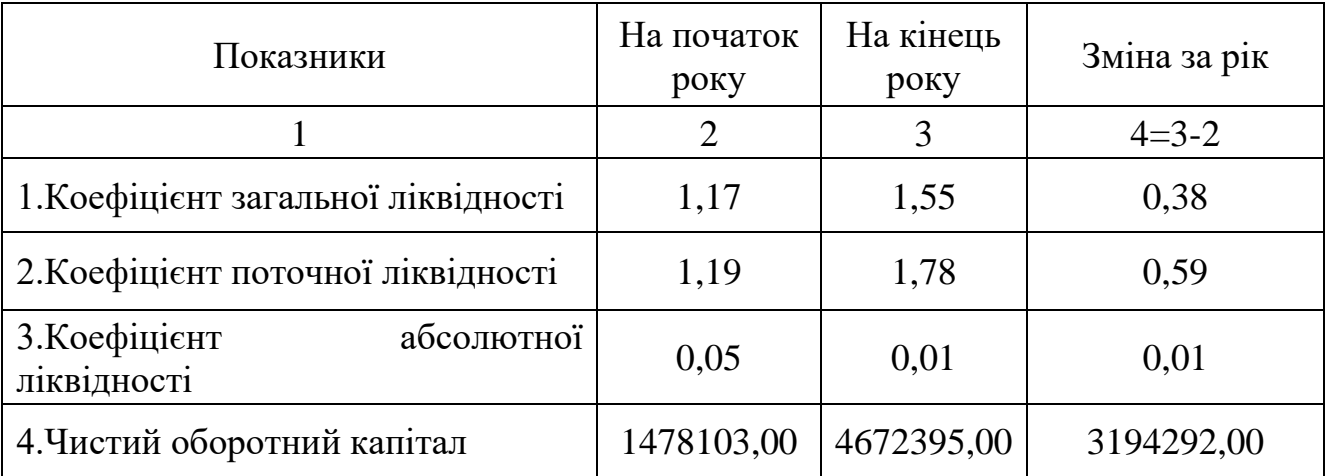

Показники ліквідності

Джерело: розраховано автором на основі фінансової звітності підприємства

Нормальним значенням розглянутого коефіцієнта є 1,5…2,5, але не менші за 1. Оскільки на кінець 2018-го року цей показник зріс до 1,55, зроблено висновок, що підприємство володіє достатньою кількістю вільних ресурсів, які сформувалися завдяки власним джерелам. З позиції кредиторів підприємства такий варіант формування оборотних коштів є найбільш прийнятним.

Розрахунок коефіцієнта загальної ліквідності проводиться за формулою:

$$
K3\pi = 060p0\pi\text{Hi}^{\frac{AKTHBH}{2}}
$$
Поточні зобов'язання (1.1)

Коефіцієнт поточної ліквідності показує платіжні можливості підприємства щодо погашення поточних зобов'язань за умови своєчасного здійснення розрахунків з дебіторами. Теоретично значення коефіцієнта вважається достатнім, якщо воно перевищує 0,6. На кінець 2018-го року цей показник зріс до 1,78, це говорить про те що дане підприємство є платоспроможним і може самостійно розрахуватися з поточними зобов'язаннями.

Розраховується за формулою (1.2):

$$
K\pi\pi = \frac{060\text{opti} \text{ arthb}}{\text{rotj}} - \frac{3\text{rad}}{3060\text{ s}}' \text{sgn} + \text{H} \tag{1.2}
$$

Коефіцієнт абсолютної ліквідності дозволяє визначити частку короткострокових зобов'язань, що підприємство може погасити найближчим часом, не чекаючи оплати дебіторської заборгованості й реалізації інших активів. Теоретично значення коефіцієнта вважається достатнім, якщо воно перевищує 0,2…0,3 [6]. На практиці ж значення бувають значно нижчі, і за цим показником не можна відразу робити негативні висновки про можливості підприємства негайно погасити свої борги, тому що малоймовірно, щоб всі кредитори підприємства одночасно пред'явили б йому свої вимоги. У той же час, занадто високе значення показника абсолютної ліквідності свідчить про нераціональне використання фінансових ресурсів.

Коефіцієнт абсолютної ліквідності визначається за формулою (1.3):

$$
K. a. = \Gamma\n\text{pouobi}\frac{\text{aktrubu}}{\text{Ilorovuli}}\text{3060B'3337H3}
$$
\n
$$
\tag{1.3}
$$

Чистий оборотний капітал необхідний для підтримки фінансової стійкості підприємства, оскільки перевищення оборотних коштів над короткостроковими зобов'язаннями означає, що підприємство не тільки може погасити свої короткострокові зобов'язання, але і має резерви для розширення діяльності.

Рекомендовані значення має бути більшим 0. За розрахунками значення даного коефіцієнту 0,01, а отже на підприємстві досить оборотного капіталу для погашення поточних зобов'язань.

Розраховується за формулою (1.4):

$$
Y_{\text{OK}} = \text{поточні активи} - \text{поточні пасиви} \tag{1.4}
$$

Умовою й гарантією виживання й розвитку будь-якого підприємства, як бізнес-процесу, є його фінансова стабільність (табл. 1.10). Якщо підприємство фінансово стійке, то воно в стані «витримати» несподівані зміни ринкової кон'юнктури і не опинитися на краю банкрутства. Чим вище стабільність підприємства, тим більше переваг перед іншими підприємствами того ж сектора економіки в одержані кредитів і залученні інвестицій. Фінансово стійке підприємство вчасно розраховується за своїми обов'язками з державою, позабюджетними фондами, персоналом, контрагентами [7].

Таблиця 1.10

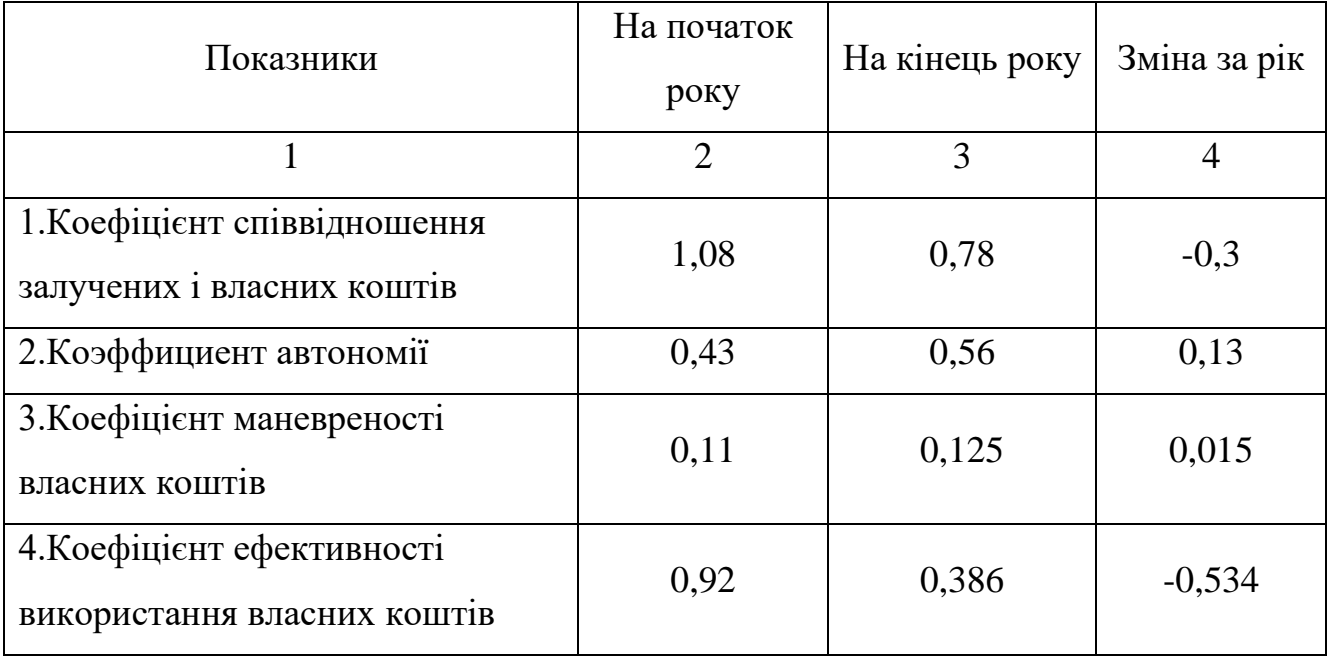

#### Показники фінансової стійкості підприємства

Коефіцієнт співвідношення позикових і власних коштів визначає структуру фінансових ресурсів розглянутого підприємства. Максимальне значення цього показника становить 1. На кінець 2019-го року даний показник мав значення 0,78, що свідчить про превагу власного капіталу над позиковим. Розраховується за формулою (1.5):

Ксп = забезпечення наступних витрат і платежів+довгострокові зобов'язання+поточні зобов'язання власний капітал (1.5)

Коефіцієнт автономії (коефіцієнт концентрації власного капіталу) характеризує частку коштів, вкладених власниками підприємства в загальну вартість майна.

Нормальне мінімальне значення коефіцієнта автономії орієнтовано оцінюється на рівні 0,5, розрахований коефіцієнт дорівнює 0,55, що припускає забезпеченість позикових коштів власними, тобто, реалізувавши майно, сформоване із власних джерел, підприємство зможе погасити зобов'язання.

Розрахунок коефіцієнта автономії проводиться за формулою (1.6):

$$
Ka = B\pi a \text{сний } \frac{\text{kaniraa}}{\text{Bannora}} \text{балансa} \tag{1.6}
$$

Коефіцієнт маневреності власних коштів характеризує степінь мобільності використання власного капіталу. Чітких рекомендацій у значенні цього коефіцієнта немає, але вважається, що його значення повинно бути не менше 0,2, що дозволить забезпечити достатню гнучкість у використанні власного капіталу.

Розраховане значення даного показника рівне 0,12, це зумовлено тим, що ТОВ «Делівері» - це підприємство надання послуг і необоротні активи займають 48% від усієї суми балансу.

Визначається за формулою:

$$
K_M
$$
 = Власні оборотні <sup>кошти</sup> Власний капітал (1.7)

Коефіцієнт ефективності використання власних коштів показує скільки прибутку дає 1 грн. власних коштів. Теоретично, нормальним значенням цього коефіцієнта є значення не менше 0,4. На кінець звітного періоду показник має значення 0,47.

Згідно балансу розраховується за формулою:

$$
Kesk = \frac{\Phi_{\text{IHAHCOBI}}}{\Phi_{\text{II}ABH\text{O}}}\n \frac{\Phi_{\text{II}ABH\text{O}}}{\Phi_{\text{II}ABH\text{O}}}\n \frac{\Phi_{\text{II}ABH\text{O}}}{\Phi_{\text{II}ABH\text{O}}}\n \frac{\Phi_{\text{II}ABH\text{O}}}{\Phi_{\text{II}ABH\text{O}}}\n \tag{1.8}
$$

Стабільність фінансового стану підприємства в умовах ринкової економіки обумовлена значною мірою його діловою активністю, що залежить від шпроти ринків збуту продукції, його ділової репутації, ступеня виконання плану за основними показниками господарської діяльності, рівня ефективності використання ресурсів і стабільності економічного зростання (табл. 1.11).

Таблиця 1.11

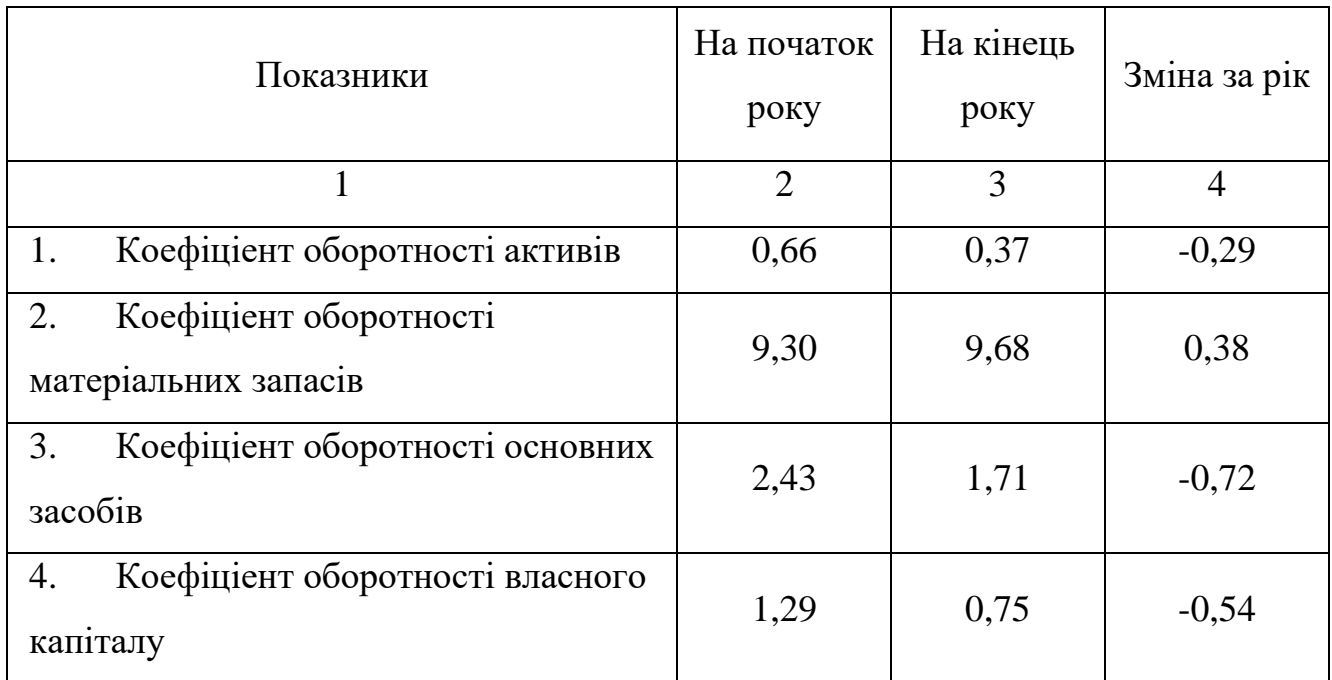

Показники ділової активності підприємства

Коефіцієнт оборотності активів – відображає швидкість обороту сукупного капіталу підприємства, тобто показує, скільки разів за аналізований період відбувається повний цикл виробництва й обіг, що приносить відповідний ефект у вигляді прибутку, або скільки грошових одиниць реалізованої продукції принесла кожна одиниця активів (1.9):

Коа = Чиста виручка від реалізації продукції Середньорічна вартість активів <sup>⁄</sup> (1.9)

Оскільки дане підприємство досить велике й відноситься до галузі розрібної торгівлі, коефіцієнт оборотності активів має відносно невелике значення 0,37.

Коефіцієнт оборотності матеріальних запасів відображає число оборотів товарно-матеріальних запасів підприємства за аналізований період. Зниження даного показника свідчить про відносне збільшення виробничих запасів і незавершеного виробництва або про зниження попиту на готову продукцію [8]. Оскільки на кінець 2019-го року показник зріс, це свідчить про більш ліквідну структуру оборотних активів й стійкіше фінансове становище підприємства.

Коефіцієнт оборотності матеріальних запасів визначається за формулою (1.10):

Комз = Чиста виручка від реалізації продукції Середньорічна вартість запасів <sup>⁄</sup> (1.10)

Коефіцієнт оборотності основних засобів (фондовіддача) розраховується як відношення чистої виручки від реалізації продукції (робіт, послуг) до середньорічної вартості основних засобів. Він показує ефективність використання основних засобів підприємства. За розрахунками на даному підприємстві він дорівнює 1,71.

Коефіцієнт оборотності власного капіталу розраховується як відношення чистої виручки від реалізації продукції (робіт, послуг) до середньорічної величини власного капіталу підприємства і характеризує ефективність використання власного капіталу підприємства. За розрахунками коефіцієнт оборотності власного капіталу дорівнює 0,75.

На короткострокову ліквідність або платоспроможність підприємства впливає його здатність генерувати прибуток. У цьому зв'язку розглядається такий аспект діяльності підприємства як рентабельність. Це і якісний і кількісний показник ефективності діяльності всякого підприємства (табл. 1.12).

Коефіцієнт рентабельності активів (економічна рентабельність) характеризує рівень прибутку, що створюється всіма активами підприємства, які перебувають у його використанні згідно з балансом. Оскільки показник зменшився це може свідчити про падаючий попит на продукцію підприємства й про перенагромадження активів.
37

| Показники                                         | На початок<br>року | На кінець<br>року | Зміна за рік |
|---------------------------------------------------|--------------------|-------------------|--------------|
| 1. Коефіцієнт рентабельності активів              | 0,30               | 0,22              | $-0,08$      |
| 2. Коефіцієнт рентабельності<br>власного капіталу | 0,59               | 0,57              | $-0,16$      |
| 3. Коефіцієнт рентабельності<br>діяльності        | 0,45               | 0,48              | 0,02         |

Показники рентабельності та прибутковості підприємства

Даний показник розраховується за формулою (1.11):

Кра = Прибуток від звичайної діяльності до <sup>оподаткування</sup> Валюта балансу (1.11)

Коефіцієнт рентабельності власного капіталу (фінансова рентабельність) характеризує рівень прибутковості власного капіталу, вкладеного в дане підприємство, тому найбільший інтерес представляє для наявних і потенційних власників й акціонерів й є одним з основних показників інвестиційної привабливості підприємства, тому що його рівень показує верхню межу дивідендних виплат. За розрахунками вийшло 0,57, що говорить про велика частка власних коштів у загальному обсязі фінансових ресурсів підприємства.

Даний показник розраховується за формулою (1.12):

$$
K
$$
рвк = Чистий <sup>прибуток</sup> Власний капітал (1.12)

Коефіцієнт рентабельності діяльності розраховується як відношення чистого прибутку підприємства до чистої виручки від реалізації продукції (робіт, послуг)[9]. Збільшення цього показника свідчить про зростання ефективності господарської діяльності підприємства, а зменшення навпаки.

Згідно балансу розраховується за формулою (1.13):

Крд = Чистий <sup>прибуток</sup> Чиста виручка від реалізації продукції 
$$
(1.13)
$$

#### **Висновок до розділу 1**

Проаналізувавши показники ліквідності зробено висновок про те, що підприємство, в разі необхідності, зможе швидко погасити короткострокові зобов'язання, реалізувавши свої поточні активи. Загальний висновок по показникам фінансової стійкості можна зробити такий: підприємство стійке, недоліком можна вважати те що власні кошти підприємства мають низький коефіцієнт маневреності, що зумовлено великою часткою необоротних коштів в фінансовій структурі. Позитивним фактором є те, що для покриття матеріально-виробничих запасів у ТОВ «Делівері» достатньо коштів i, в разі необхідності розрахуватися, підприємство не змушене буде збільшувати кредиторську заборгованість по оплаті праці, соціальному страхуванню, перед бюджетом, тощо. До того ж більша частина власних обігових коштів знаходиться в грошової формі, тобто коштів, що мають абсолютну ліквідність.

Виявлено, що підприємство має високий економічний потенціал, та наявність резервів зміцнення фінансової стійкості та резервів які будуть залучені на технічне переозброєння підприємства. Позитивним фактом є те, що при аналізі показників в динаміці постерігається тенденція до їх росту. Хоча потрібно не упускати той фактор, що підвищення рівня конкурентоспроможності та зміцнення фінансової стійкості підприємства можливо лише за умови ретельної детальної оцінки та глибокої реструктуризації всіх напрямків діяльності. Підприємство має значні резерви капіталу, які можна використати для розвитку економічного зростання.

# **РОЗДІЛ 2. ЕКОНОМІКО-МАТЕМАТИЧНЕ МОДЕЛЮВАННЯ МІНІМІЗАЦІЇ ТРАНСПОРТНИХ ВИТРАТ**

#### **2.1 Загальна постановка задачі**

Компанія "Делівері" постійно переглядає свiй логістичний ланцюг і процес перевезення з технічної та логістичної точок зору. Одиним з провідних розподільчих пунктів є пункт в місті Дніпро, що забезпечує розподіл перезень товарів по всій Дніпропетровській області та прилеглим регіонам.

В межах діяльності підприємства здійснюються перевезення вантажу від розподільчого пункту м. Дніпро до 29 складів отримання відбувається 6 раз на тиждень. Робочий графік водіів 8 годин на день. В кожному пункті відвантаження вантажу займає 15 хвилин, при цьому середня швидкість руху транспортного засобу 50 км/год. Необхідно здійснити доставку вантажу з від розподільчого склладу відправки в м. Дніпро до 29 складів отримання Дніпропетровської області.

Для розв'язання поставленої задачі потрібно згрупувати населені пункти за територіальною ознакою. Тобто, спочатку 29 пунктів доставки разом з містом Дніпро кластеризуємо, а потім до кожного кластеру застосовуємо задачу комівояжера. Для поліпшення ситуації на підприємстві, а саме для покращення фінансових показників транспортних витрат, потрібно зменшити операційні витрати, до яких належать і витрати на транспортування. На рис. 1.8-1.9 маємо змогу побачити, що витрати кожного року зростають на 2-7%, тому потрібно розробити заходи для їх зменшення. Для цього адміністративні центри розбиваємо на кластери та для кожного кластеру розв'язуємо задачу комівояжера.

#### **2.2. Аналіз економіко-математичних методів кластеризації**

Розв'язання лінійної оптимізаційної моделі для кластеризації об'єктів моливо виконати в MS Excell, але з огляду на відносно велику кількість даних (30 об'єктів ) надбудова «Поиск решения» не спроможна розв'язати дану задачу.

Можливість провести кластеризацію реалізвана в комплексі програмного забезпечення Stastistica 10. Оскільки число класів зазделегіть невідоме, то скористаємося до ієрархічними кластер-процедурами. Всі ієрархічні кластерпроцедури діляться на агломеративні (об'єднуючі) і розділяючі (розділяють), в пакеті Statistica реалізовані алгомеративні кластер-процедури [9] .

Вибір кількості класів може визначатися на основі аналізу спеціальних функціоналів якості, на основі порівняння розбиття на різну кількість класів, можливості із змістовної інтерпретації та інших критеріїв. Остаточний вибір залишається за дослідником.

Одним з доступних в Statistica інструментів для вибору кількості класів є графік процесу об'єднання (кнопка Graph of Amalgamation schedule) і таблиця об'єднання об'єктів (кнопка Amalgamation schedule), представлені на рис.2.1.

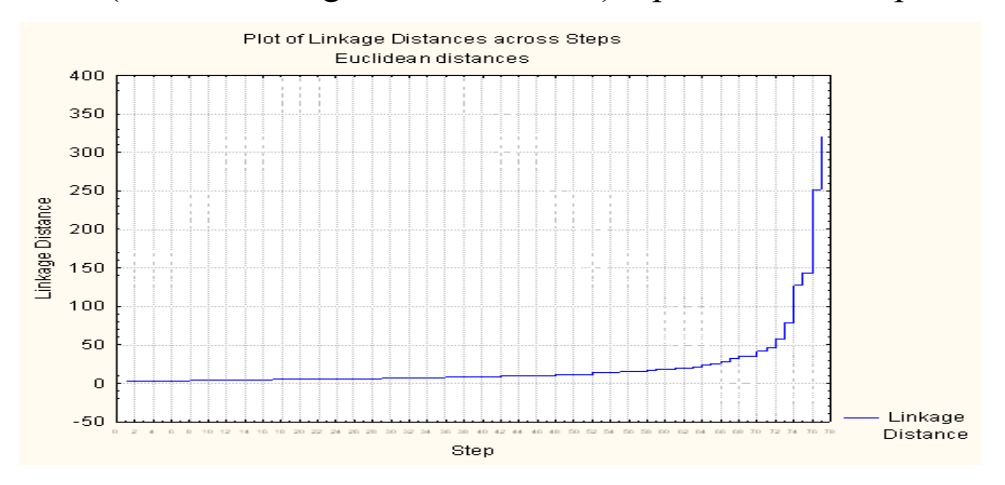

Рисунок 2.1 Графік об'єднання об'єктів в класи методом Уорда

З огляду на те, що Statistica є платним програмним забепеченням, що ускладнює його застосування для розв'язання науково-пошукових задач. Тому скористаємося потужним інструментом для кластерезації - програмним середовищем Matlab. В ньому можна реалізувати метод *к*- середніх, метод повного перебору, ієрархічний кластерний аналіз, реалізація кластеризації за допомогою шару Кохонена та інші. Так як програмний комплекс Matlab задовольняє всі вимоги, то використовувати в роботі буду саме його.

# **Алгоритм HCM (Hard C - Means).**

Призначення: кластеризація великих наборів числових даних.

Переваги: легкість реалізації, обчислювальна простота.

Недоліки: завдання кількості кластерів, відсутність гарантії в знаходженні оптимального рішення.

#### **Алгоритм PAM (partitioning around medoids).**

Обмеження: невеликий обсяг даних.

Переваги: простота використання; швидкість використання; зрозумілість і прозорість алгоритму, алгоритм менш чутливий до викидів в порівнянні з *k-means*.

Недоліки: необхідно задавати кількість кластерів; повільна робота на великих базах даних.

**Алгоритм BIRCH** (*Balanced Iterative Reducing and Clustering using Hierarchies*). У цьому алгоритмі передбачений двоетапний процес кластеризації.

Призначення: кластеризація дуже великих наборів числових даних.

Обмеження: робота з тільки числовими даними.

Переваги: двоступенева кластеризація, кластеризація великих обсягів даних, працює на

- обмеженому обсязі пам'яті, є локальним алгоритмом, може працювати при одному скануванні
- вхідного набору даних, використовує той факт, що дані неоднаково розподілені по простору, і
- обробляє області з великою щільністю як єдиний кластер.

Недоліки: робота з тільки числовими даними, добре виділяє тільки кластери сферичної форми, є необхідність у завданні порогових значень[9].

Проаналізувавши наведені вище методи, дійшла висновку - найбільш поширений серед неієрархічних методів алгоритм *k*-середніх, так званий швидкий кластерний аналіз. Повний опис алгоритму можна знайти в роботі Хартігана і Вонга (Hartigan and Wong, 1978) [10]. На відміну від ієрархічних методів, які не вимагають попередніх припущень щодо числа кластерів, для можливості використання цього методу необхідно мати гіпотезу про найбільш ймовірний кількості кластерів.

Алгоритм *k*-середніх будує *k* кластерів, розташованих на можливо великих відстанях один від одного. Основний тип завдань, які вирішує алгоритм *k*-середніх, - наявність припущень (гіпотез) щодо числа кластерів, при цьому вони повинні бути різними настільки, наскільки це можливо. Вибір числа *k* може базуватися на результатах попередніх досліджень предметної галузі, теоретичних міркуваннях або експертних оцінках.

Алгоритм *k*-середніх підходить для поставленої задачі, для того щоб згрупувати адміністративні центри Дніпропетровщини.

Загальна ідея алгоритму: задане фіксоване число *k* кластерів спостереження зіставляються кластерам так, що середні в кластері (для всіх змінних) максимально можливо відрізняються один від одного.

Розглянемо опис алгоритму:

Початковий розподіл об'єктів по кластерам.

Вибирається число *k*, і на першому кроці ці точки вважаються "центрами" кластерів. Кожному кластеру відповідає один центр. Вибір початкових центроїдів може здійснюватися таким чином:

✓ вибір *k*-спостережень для максимізації початкової відстані;

✓ випадковий вибір k-спостережень;

✓ вибір перших *k*-спостережень.

В результаті кожен об'єкт призначений певного кластеру.

Обчислюються центри кластерів, якими потім вважаються покоординатно середніми кластерів. Об'єкти знову перерозподіляються. Процес обчислення центрів і перерозподілу об'єктів продовжується до тих пір, поки не виконано одну з умов:

✓ кластерні центри стабілізувалися, тобто всі спостереження належать кластеру, якому належали до поточної ітерації;

✓ число ітерацій дорівнює максимальному числу ітерацій.

Приклад роботи алгоритму *k*-середніх при розбитті на два кластери наведено на рис 2.3

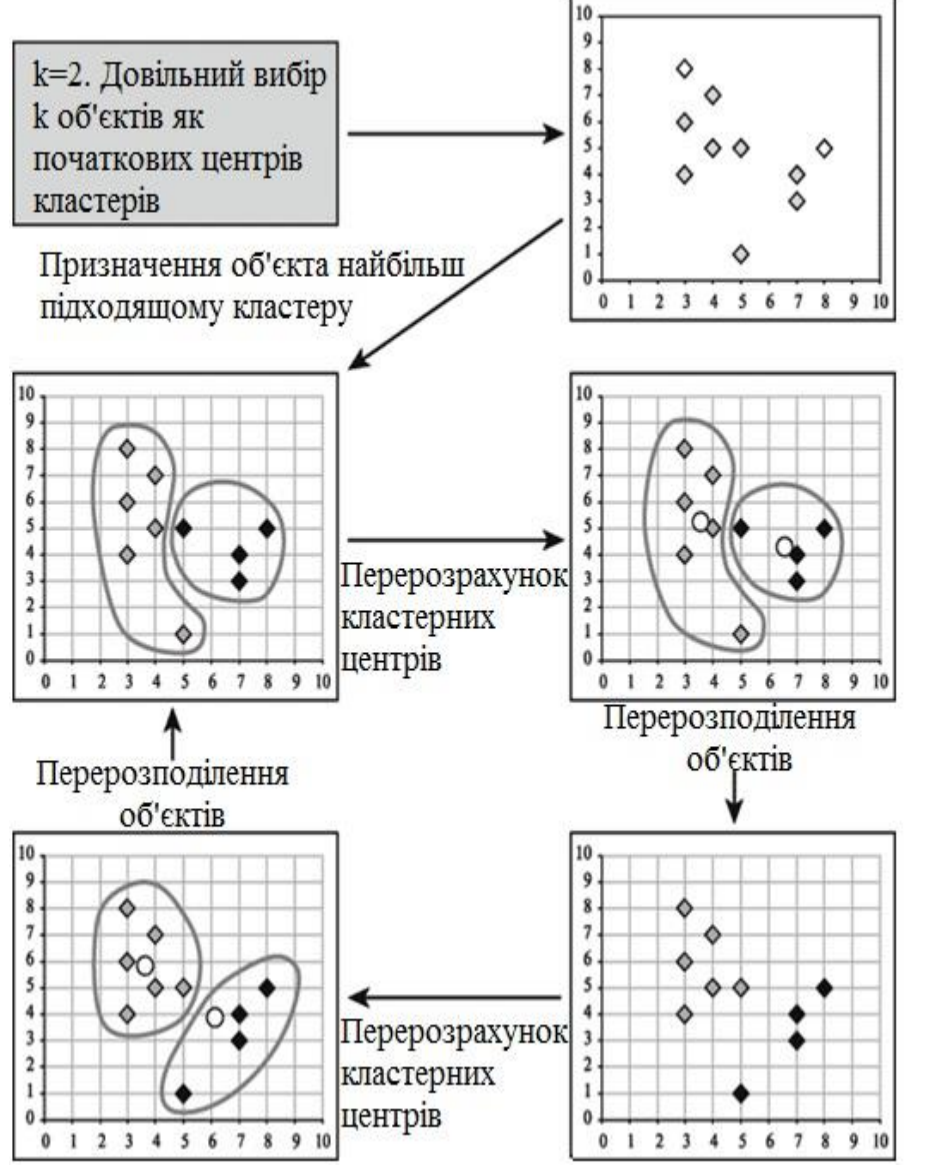

Рис. 2.3. Приклад роботи алгоритму *k*-середніх (при *k* = 2)

Перевірка якості кластеризації

Після отримання результатів кластерного аналізу методом *k*-середніх слід перевірити правильність кластеризації (тобто оцінити, наскільки кластери відрізняються один від одного). Для цього розраховуються середні значення для кожного кластера.

*Переваги алгоритму k-середніх:*

✓ простота використання;

✓ швидкість використання;

 $\checkmark$  зрозумілість і прозорість алгоритму [11].

Тому в даній дипломній роботі використано саме його.

# **2.3 Аналіз економіко-математичних методів для розв'язання задачі комівояжера. Метод границь та гілок**

Задача мінімізації транспортних витрат може бути реалізована багатьма інструментами, зокрема транспортна задача, управлянням транспортними витратами, задача комівояжера.

Транспортна задача - це задача вибору оптимального варіанту доставки продукції від пунктів виробництва до пунктів споживання з врахуванням всіх реальних можливостей.

У загальному вигляді її формулюють: із заданих пунктів необхідно доставити вантаж споживачам, якщо відомі запаси вантажів у постачальників, транспортні витрати і потреби в обсягах перевезень кожному споживачеві.

Класична постановка транспортної задачі за критерієм вартості полягає у наступному.

Нехай є *m* пунктів доставки (або пунктів виробництва) А<sub>1</sub>, А<sub>2</sub>,...,А<sub>m</sub>, в яких розміщено однорідний вантаж в обсязі  $a_1, a_2, ..., a_m$  одиниць. Цей вантаж повинен бути доставлений у деяку систему з *n* пунктів  $B_1, B_2,..., B_n$  з обсягом попиту відповідно  $b_1, b_2, ..., b_n$ . Передбачається, що можливе транспортування з кожного пункту постачання в кожний пункт споживання. Відомі транспортні витрати *С*ij , пов'язані з доставкою одиниці вантажу з пунктів *А*<sup>i</sup> в пункти *В*<sup>j</sup> (*i*=1,*m*; *j* =1,*n*).

Задача полягає у складанні такого плану перевезень, який забезпечує виконання наступних умов:

- запаси кожного постачальника повинні бути повністю вивезені;
- попит всіх пунктів споживання повинен бути задовільнений за рахунок розподілу всього запасу вантажів
- забезпечити мінімальні транспортні витрати.

Умови транспортної задачі подають у формі таблиці 2.1, яка має вигляд

| Постачальники       |                | Споживачі Ві   | Наявність |                 |          |               |                                 |
|---------------------|----------------|----------------|-----------|-----------------|----------|---------------|---------------------------------|
| $A_i$               | $B_1$          | B <sub>2</sub> | $\cdots$  | $\rm B_i$       | $\cdots$ | $B_n$         | вантажу                         |
| A <sub>1</sub>      | $C_{11}$       | $C_{12}$       | $\cdots$  | $C_{1i}$        | $\cdots$ | $C_{1n}$      | $a_1$                           |
| A <sub>2</sub>      | $C_{21}$       | $C_{22}$       | $\cdots$  | $C_{2i}$        | $\cdots$ | $C_{2n}$      | a <sub>2</sub>                  |
| $\cdots$            | $\ddotsc$      | $\cdots$       | $\ddotsc$ | $\cdots$        | $\cdots$ |               | $\cdots$                        |
| $A_i$               | $C_{i1}$       | $C_{i2}$       | $\cdots$  | $\rm C_{ii}$    | $\cdots$ | $C_{in}$      | $a_i$                           |
| $\cdot \cdot \cdot$ | $\cdots$       | $\cdots$       | $\cdots$  | $\cdots$        | $\cdots$ | $\cdots$      | $\cdots$                        |
| $A_{m}$             | $C_{m1}$       | $C_{m2}$       | $\cdots$  | $C_{\text{mj}}$ | $\cdots$ | $\rm{C}_{mn}$ | $a_m$                           |
| Потреба у вантажах  | b <sub>1</sub> | b <sub>2</sub> | $\cdots$  | $b_i$           | $\cdots$ | $b_n$         | ᅖ<br>r<br>$\sum a_i = \sum b_i$ |

Умови транспортної задачі

Так як в поставленій вище задачі кількість постачальників (*m* пунктів відпралення) лише 1, а кожен пункт поставки має бути відвіданим, то методом транспортної задачі не може бути застосованим.

### *Математична модель задачі комівояжера*

Задача комівояжера - задача цілочислового лінійного програмування, де змінні *X* можуть набувати лише два значення - 0 і 1. Задача комівояжера може бути сформульована як цілочисельна введенням нульових змінних  $X_{ij} = 1$ , якщо маршрут включає переїзд з міста *і* безпосередньо в місто *j* i  $X_{ij} = 0$  в іншому випадку. Тоді можна задати математичну модель задачі, тобто записати цільову функцію і систему обмежень:

$$
\min Z = \sum_{i=1}^{n} \sum_{j=1}^{n} x_{ij} c_{ij}
$$
\n(2.1)\n
$$
\begin{cases}\n\sum_{i=1}^{n} x_{ij} = 1 & j = \overline{1, n} \\
\sum_{j=1}^{n} x_{ij} = 1 & i = \overline{1, n} \\
x_{ij} \ge 0 & i, j = \overline{1, n} \quad (4)\n\end{cases}
$$

Для того, щоб виключити при постановці завдання всі можливі підцикли в систему обмежень задачі включають такі обмеження:

Таблиця 2.1

$$
U_i - U_j + nX_{ij} \le n - 1, \text{ are } i = 2, n, \ j = 2, n \text{ i } i \ne j. \tag{2.2}
$$

Розглянемо алгоритм розв'язання задачі комівояжера методом гілок та меж.

Одна ітерація складається з такої послідовності дій:

- Визначити мінімальні значення по рядкам та відняти їх від значень в платіжній матриці.

- Визначити мінімальні значення по стовпцям та відняти їх від значень в платіжній матриці

- Отримавши матрицю з нульовими елементами в кожному рядку і стовпцю, необхідно знайти суму мінімальних значень по рядку і стовпцю для нульових елементів матриці.

- Визначивши елемент, що має найбільшу суму, відповідні рядок і стовпець видаляються з матриці, а відповідна дуга заноситься до оптимального маршруту

- Важливий момент, після видалення необхідно на пересіченні рядка і стовпця в яких не має елемента безкінечності вставити його, для подальшого рішення задачі (щоб контур не замкнувся).

- Повторюємо вищевказані дії, поки ранг матриці не стане дорівнювати двом, і в кінці добавляємо дуги, що відповідають нульовим елементам в дворанговій матриці.

- Будуємо оптимальний маршрут.

Задача задовольняє поставлені в роботі задачі, тому для мінімізації транспортних витрат використовуємо задачу комівояжера [12].

Задача комівояжера може бути вирішена точними та наближеними методами: точні алгоритми з доказовими верхніми оцінками (цікаві з теоретичної точки зору) та евристики (алгоритми, добре працюють на практиці, але не мають теоретичних гарантій на час роботи і помилку наближення).

Наприклад, точний метод повного перебору дозволяє знайти точне рішення задачі комівояжера, тобто обчислити довжини всіх можливих маршрутів і вибрати маршрут з найменшою довжиною. Однак навіть для невеликої кількості міст

вирішувати задачу таким способом практично неможливо. Для простого варіанту, симетричної задачі з *n* містами, існує (*n*-1)! / 2 можливих маршрутів, тобто для 15 міст існує 43 мільярди маршрутів і для 18 міст вже 177000000000000. Що на практиці є неприйнятним. Відзначено, що метод випадкового перебору є дуже довгим, тому він нам не піходить.

Тому скористаємося методами дискретної оптимізації, зокрема *методом гілок і меж*, дозволяють знаходити оптимальні або приблизні рішення для досить великих задач.

Головна ідея жадібного алгоритму (англ. Greedy algorithm) полягає у прийнятті локально оптимальних рішень на кожному етапі, допускаючи, що кінцеве рішення також виявиться оптимальним. Відомо, що якщо структура завдання задається матроідом, тоді застосування жадібного алгоритму видасть глобальний оптимум. Цей метод використовувати не будемо, так як він дає неефективний результат.

Можливо також використати: метод найближчого сусіда, метод включення, ближнього міста, метод найдешевшого включення, метод мінімального остовного дерева, метод імітації відпалу, метод гілок і меж, угорський метод [13].

## **2.4. Розв'язання задачі кластеризації пунктів видачі.**

Аналізуючи вихідні дані – основні пункти доставки товарів, де є представництва ТОВ «Делівері», географічне розташування адміністративних центрів Дніпропетровської області, куди здійснюється доставка вантажу з центрального офісу у м. Дніпро для зменшення розмірності задачі і відстаней необхідно згрупувати адміністративні центри за територіальним принципом. Для реалізації цієї мети доцільно скористатися методом кластерного аналізу[13].

Була визначена змінна для зберігання масиву даних, куди були завантажені дані з файлу, заздалегідь занесені в таблицю Excel.

Для застосування процедури кластеризації в таблицю вихідних даних занесемо координати пунктів відправлення та призначення у таблицю та сконвертуємо з формату DD – градуси, MM – хвилини, SS – секунди у формат DD.DDDD – десяткови дріб за формулою:

$$
DDD = DD + \frac{MM}{60} + \frac{SS}{3600}
$$
\n(2.3)

Таблиця 2.2

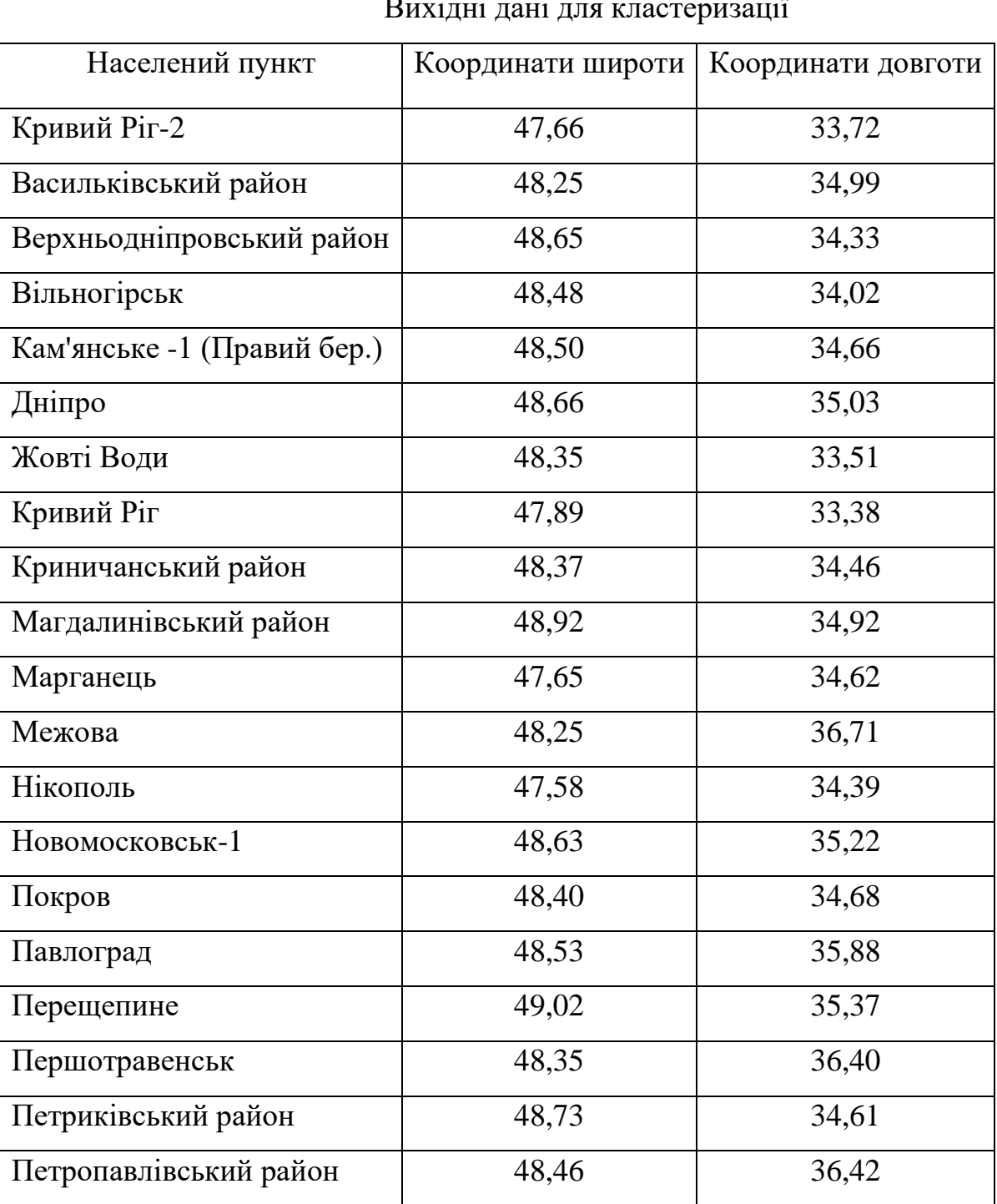

Токмаківка 18,23 194,07

### Вихідні дані для кластеризації

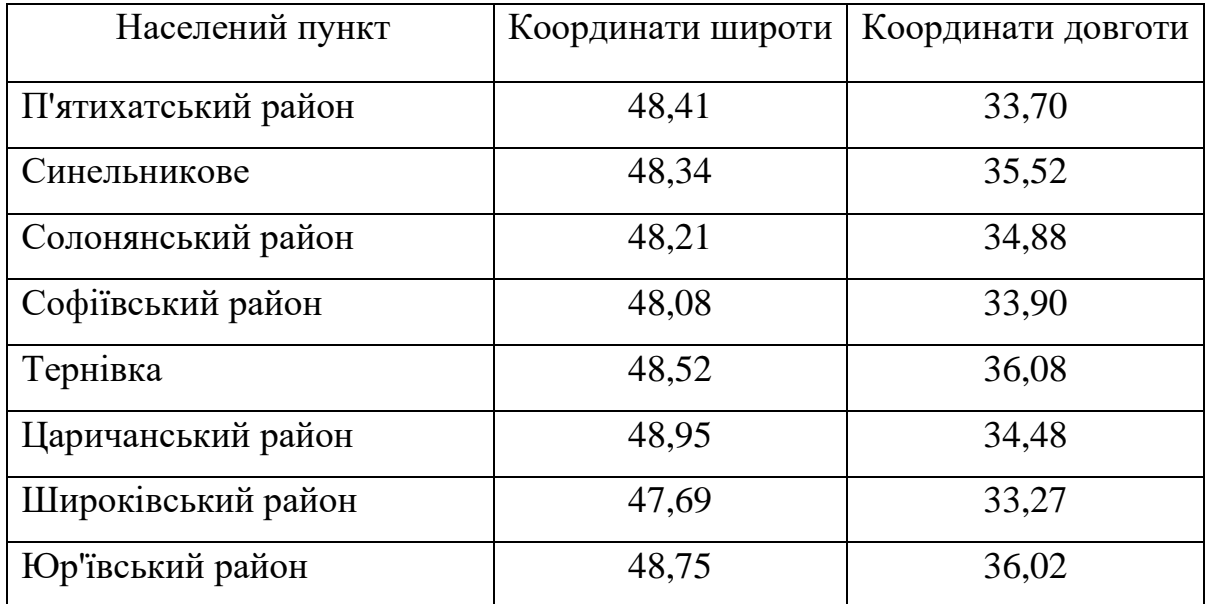

В програмному середовищі *Matlab 10* виконано кластерезацію на 2,3,4,5,6 кластерів (рис.2.3). Програма для *Matlab 10*, за допомогою якої були виконані розрахунки, має наступний вигляд (приклад розбиття на 2 кластери):

 $[idx,ctrs] = kmeans(data,2);$  //  $idx$  *номер* кластеру, ctrs- иентр кластеру *>> plot(ctrs(:,1),ctrs(:,2),'kx',... 'MarkerSize',12,'LineWidth',2) // малюємо центри кластерів plot(ctrs(:,1),ctrs(:,2),'ko',... 'MarkerSize',12,'LineWidth',2) >> plot(data(idx==1,1),data(idx==1,2),'r.','MarkerSize',20) // малюємо 1-й кластер*

*hold on*

*>> lot(data(idx==2,1),data(idx==2,2),'b.','MarkerSize',20) // малюємо 2-й кластер*

Отримані результати розбиття множини вхідних об'єктів на 2, 3, 4, 5 кластерів зображені на рис.2.4:

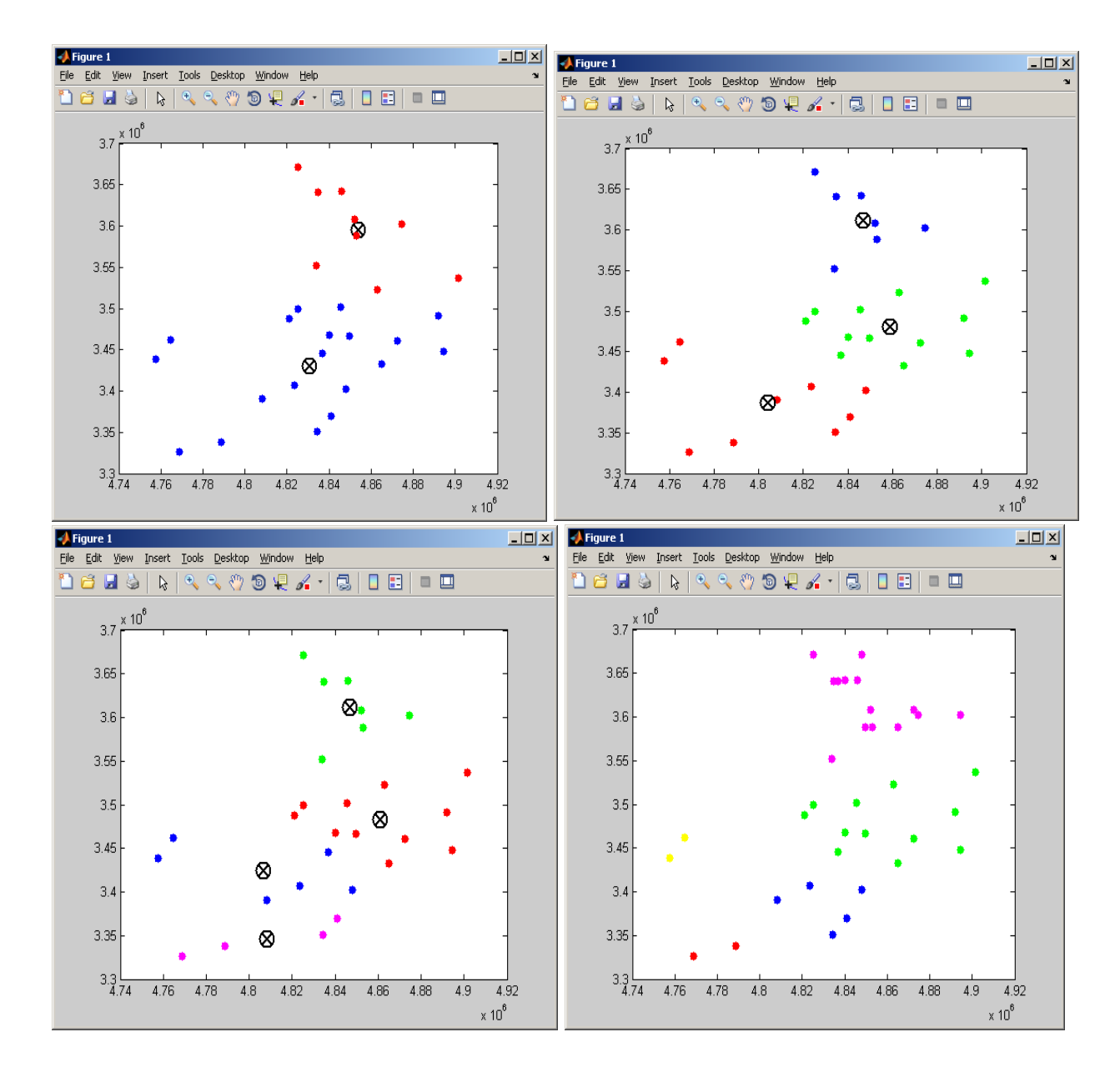

Рис.2.4 Розбиття на 2, 3, 4, 5 кластерів

Приналежність пунктів видачі до відповідного кластеру та результати кластеризації адміністративних районів представлені в табл. 2.3 та 2.4:

# Таблиця 2.3

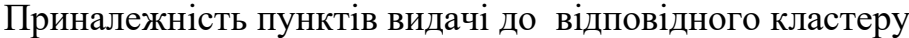

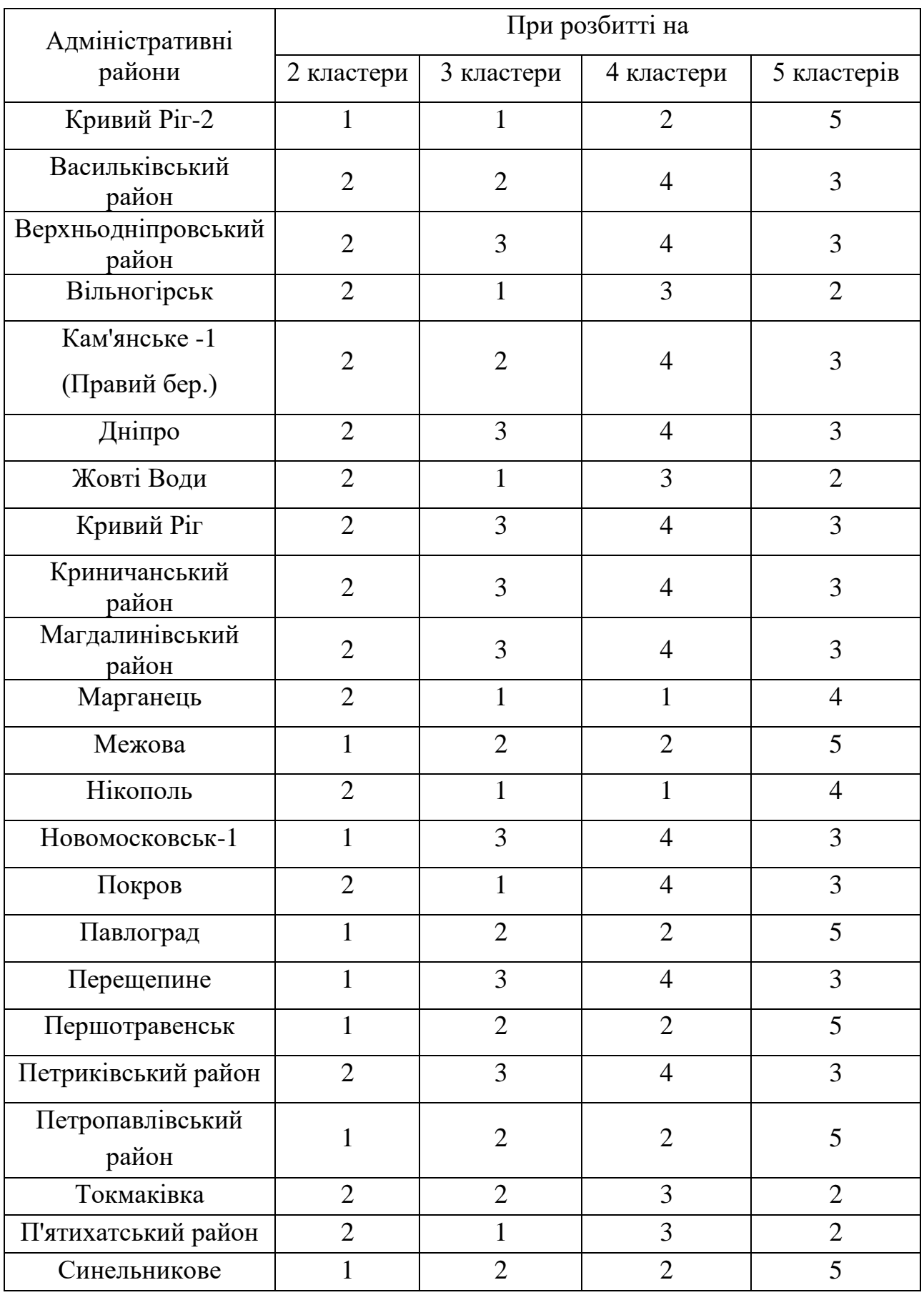

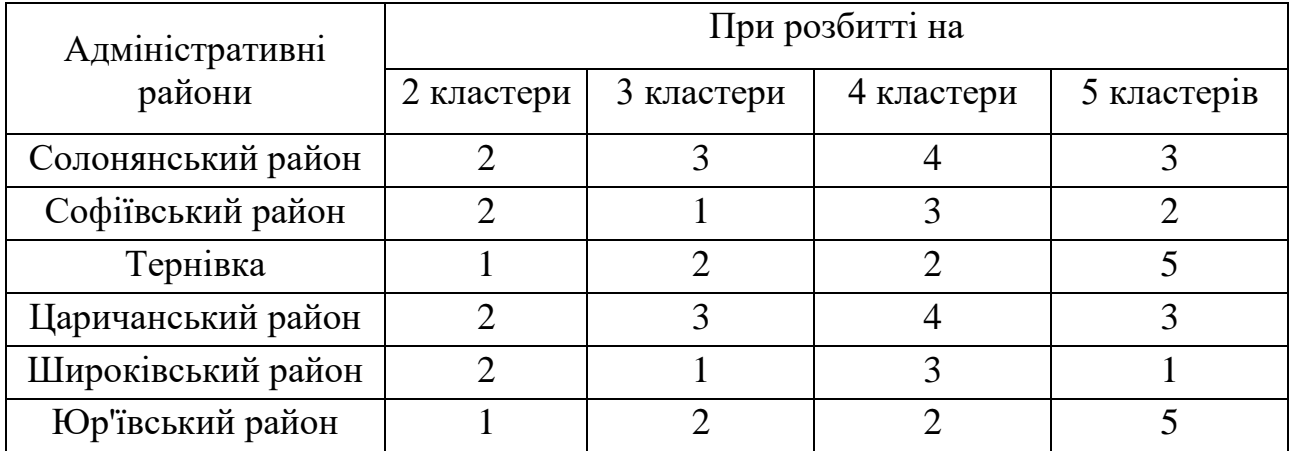

Результати кластеризації на 5 кластерів наведено на рис. 2.5

### Дніпропетровська область

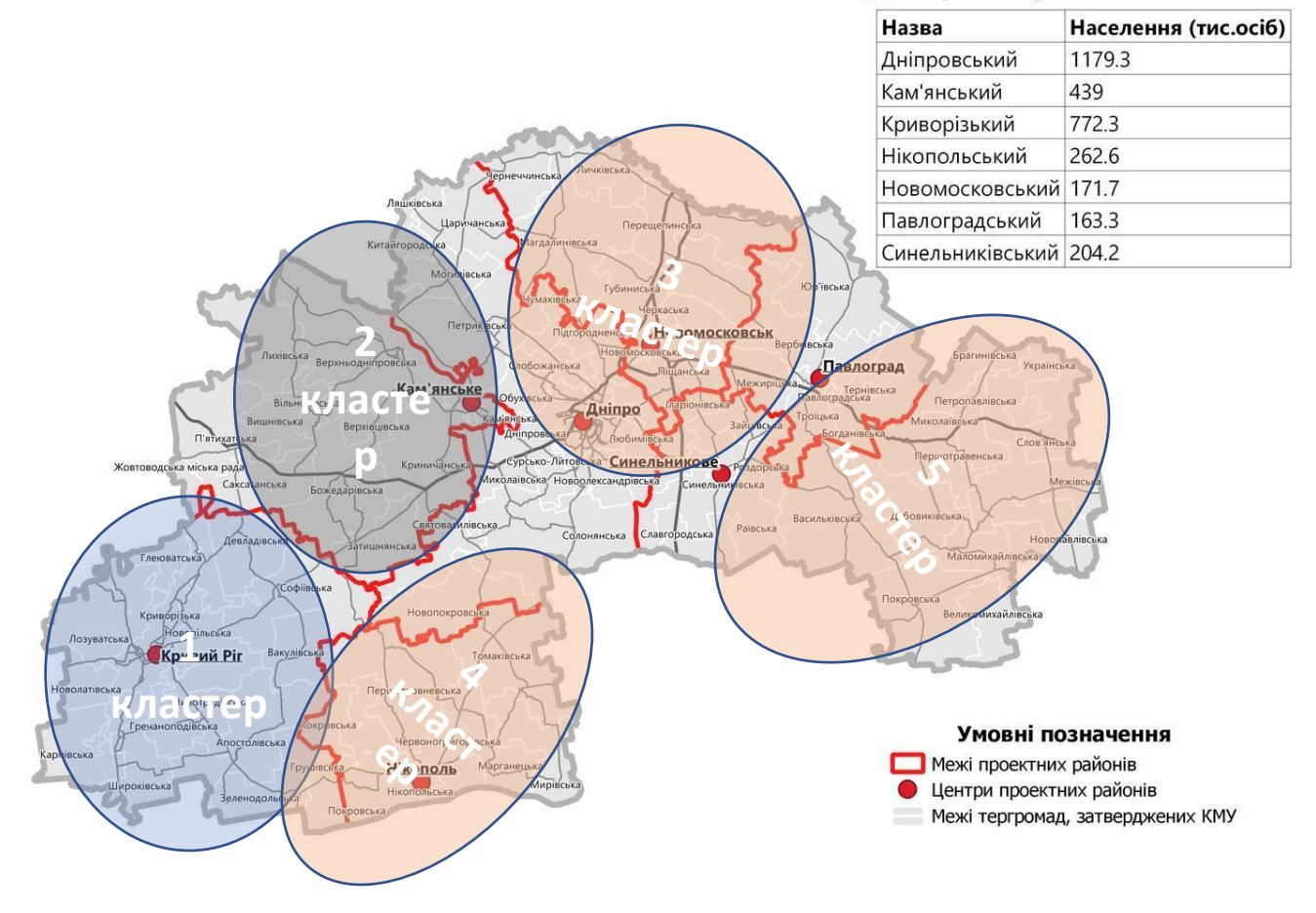

Рис.2.5 Розбиття пунктів видачі на 6 кластерів Джерело: побудовано автором

53

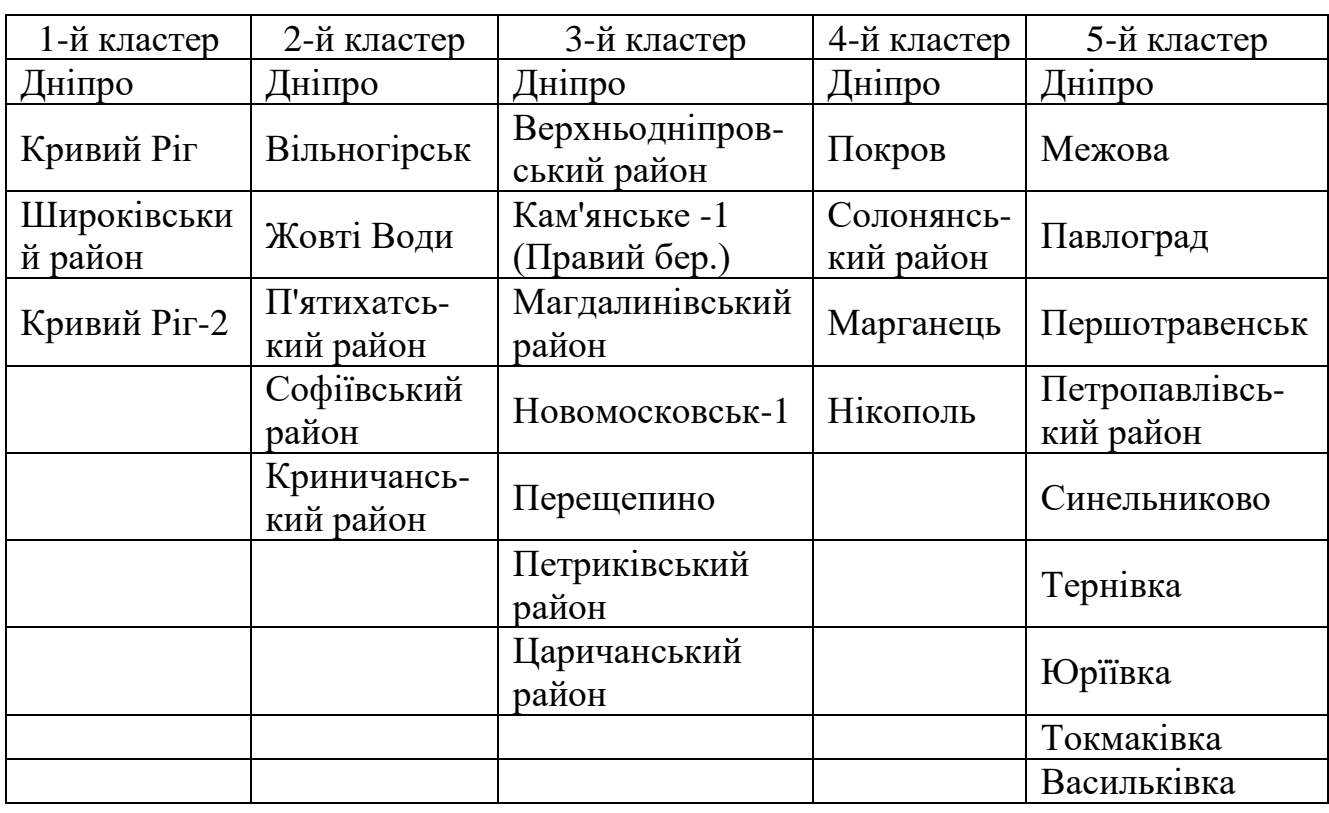

# Результати кластеризації пунктів видачі

Джерело: розраховано автором

## **2.5 Розв'язання задачі комівояжера для побудованих кластерів**.

Для розрахунку відстані для доставки вантажу до кожного з побудованих кластерів розв'яжемо задачу комівояжера.

Для розрахунку відстаней між об'єктами використано дані табл. 2.5

Таблиця 2.5

Відстані між населеними пунктами Дніпропетровської області

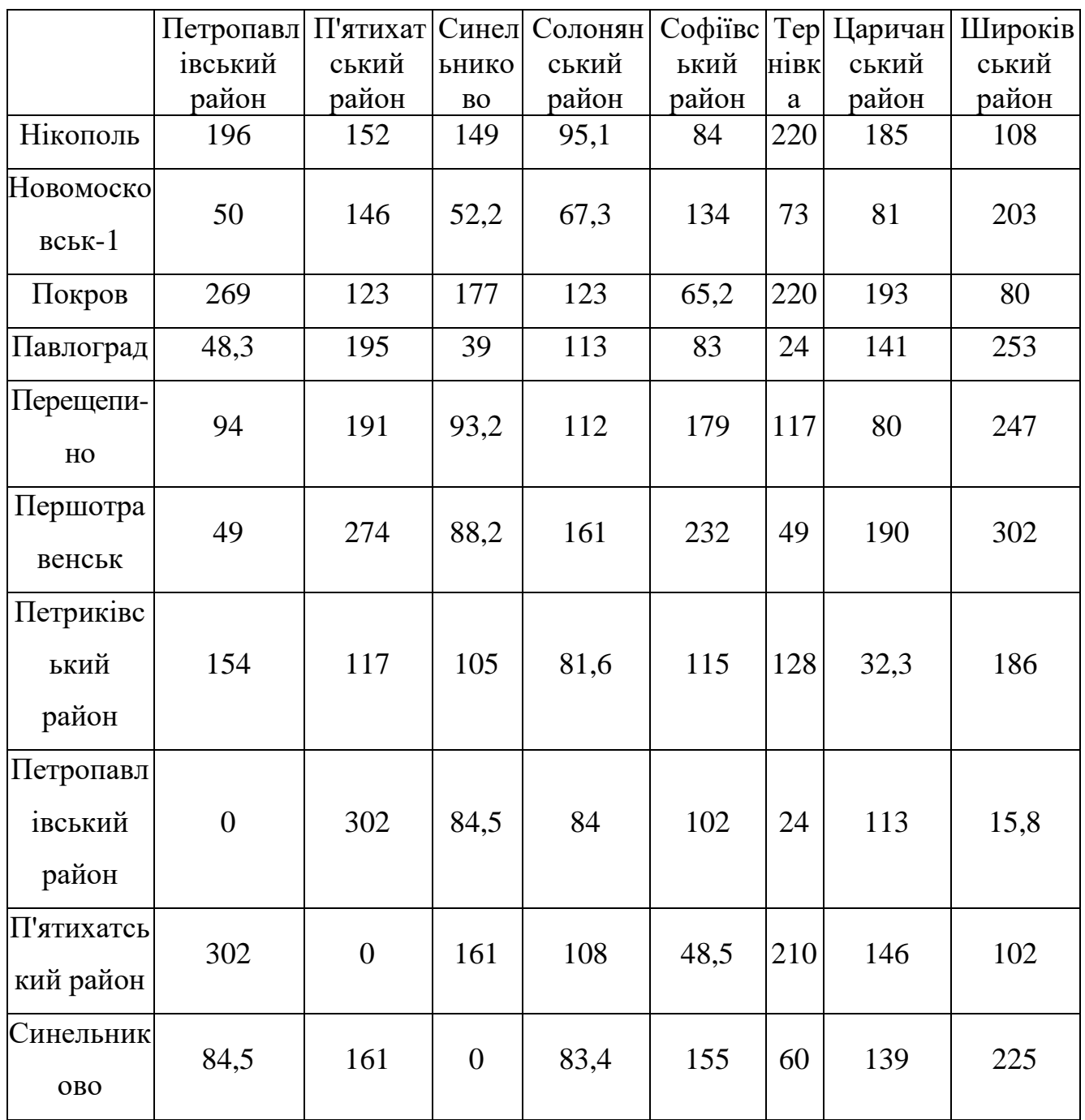

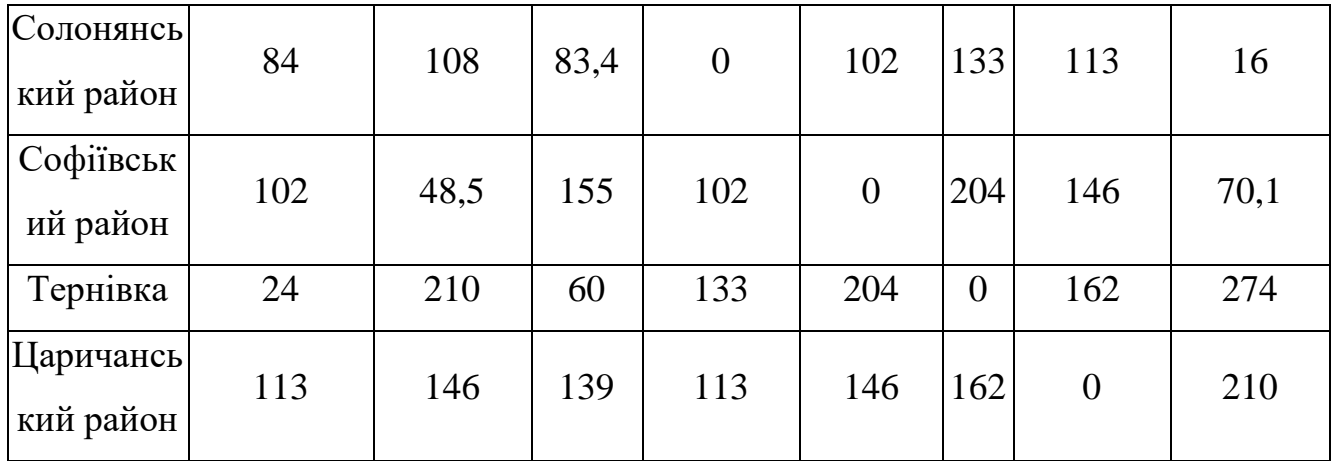

Для розв'язку задачі комівояжора використано метод меж та гілок. Розглянемо розв'язок задачі на прикладі 5 го кластеру:

Візьмемо як початковий довільний маршрут:

 $X_0 = (1,2); (2,3); (3,4); (4,5); (5,6); (6,7); (7,8); (8,9); (9,10); (10,1)$ 

Тоді *F*(*X*0) =75.2 + 49 + 49 + 84.5 + 60 + 33.2 + 75 + 44 + 62.5 + 200 = 732.4 км Для визначення нижньої межі множини скористаємося операцією редукції

або приведення матриці по рядках, для чого необхідно в кожному рядку матриці D знайти мінімальний елемент.

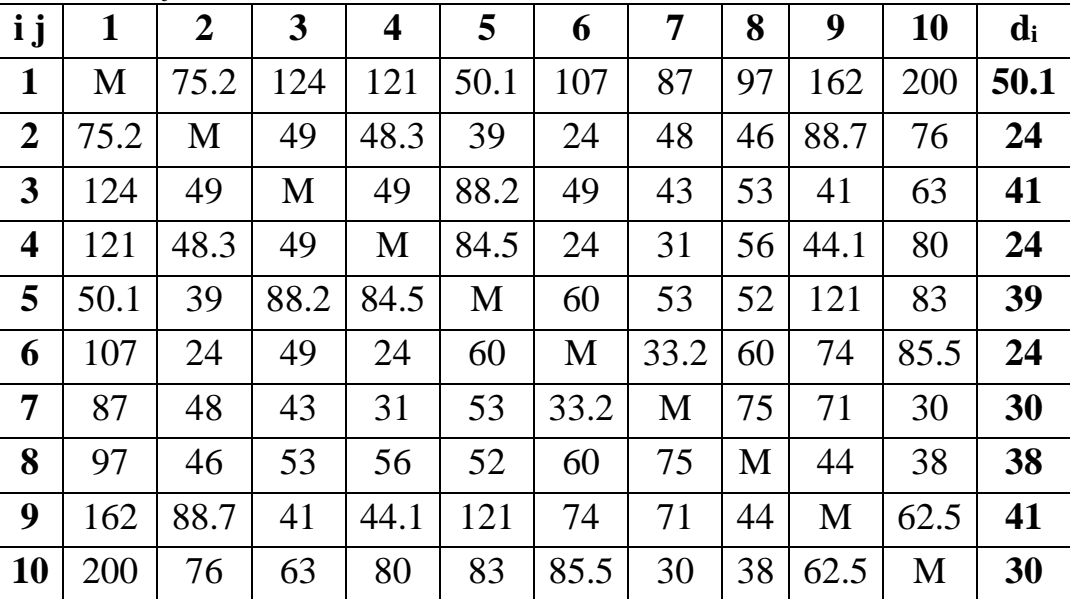

 $d_i = min(j) d_{ii}$ 

Потім віднімаємо *d*<sup>i</sup> з елементів розглянутого рядка. У зв'язку з цим у знову отриманої матриці в кожному рядку буде як мінімум один нуль.

| <i>i j</i>              | $\mathbf{1}$ | $\overline{2}$   | $\mathbf{3}$     | $\overline{\mathbf{4}}$ | 5                | 6                | $\overline{7}$   | 8    | 9                | 10               |
|-------------------------|--------------|------------------|------------------|-------------------------|------------------|------------------|------------------|------|------------------|------------------|
| $\mathbf{1}$            | M            | 25.1             | 73.9             | 70.9                    | $\boldsymbol{0}$ | 56.9             | 36.9             | 46.9 | 111.9            | 149.9            |
| $\overline{2}$          | 51.2         | M                | 25               | 24.3                    | 15               | $\boldsymbol{0}$ | 24               | 22   | 64.7             | 52               |
| $\overline{\mathbf{3}}$ | 83           | 8                | M                | 8                       | 47.2             | 8                | $\overline{2}$   | 12   | $\boldsymbol{0}$ | 22               |
| $\overline{\mathbf{4}}$ | 97           | 24.3             | 25               | M                       | 60.5             | $\boldsymbol{0}$ | $\overline{7}$   | 32   | 20.1             | 56               |
| 5                       | 11.1         | $\boldsymbol{0}$ | 49.2             | 45.5                    | M                | 21               | 14               | 13   | 82               | 44               |
| 6                       | 83           | $\boldsymbol{0}$ | 25               | $\overline{0}$          | 36               | M                | 9.2              | 36   | 50               | 61.5             |
| $\overline{7}$          | 57           | 18               | 13               | $\mathbf{1}$            | 23               | 3.2              | M                | 45   | 41               | $\boldsymbol{0}$ |
| 8                       | 59           | 8                | 15               | 18                      | 14               | 22               | 37               | M    | 6                | $\boldsymbol{0}$ |
| 9                       | 121          | 47.7             | $\boldsymbol{0}$ | 3.1                     | 80               | 33               | 30               | 3    | M                | 21.5             |
| 10                      | 170          | 46               | 33               | 50                      | 53               | 55.5             | $\boldsymbol{0}$ | 8    | 32.5             | M                |

Таку ж операцію редукції проводимо за стовпцями, для чого в кожному стовпці знаходимо мінімальний елемент: *d<sup>j</sup> = min(i) dij*

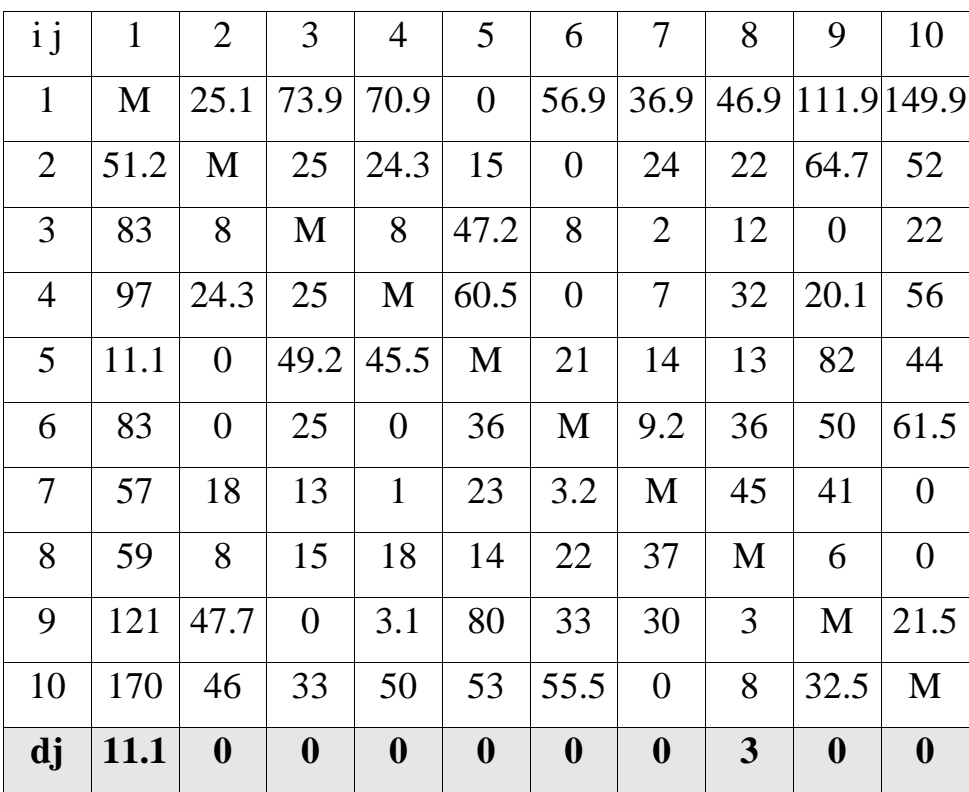

Після вирахування мінімальних елементів отримуємо повністю редуцировану матрицю, де величини *di і dj* називаються константами приведення.

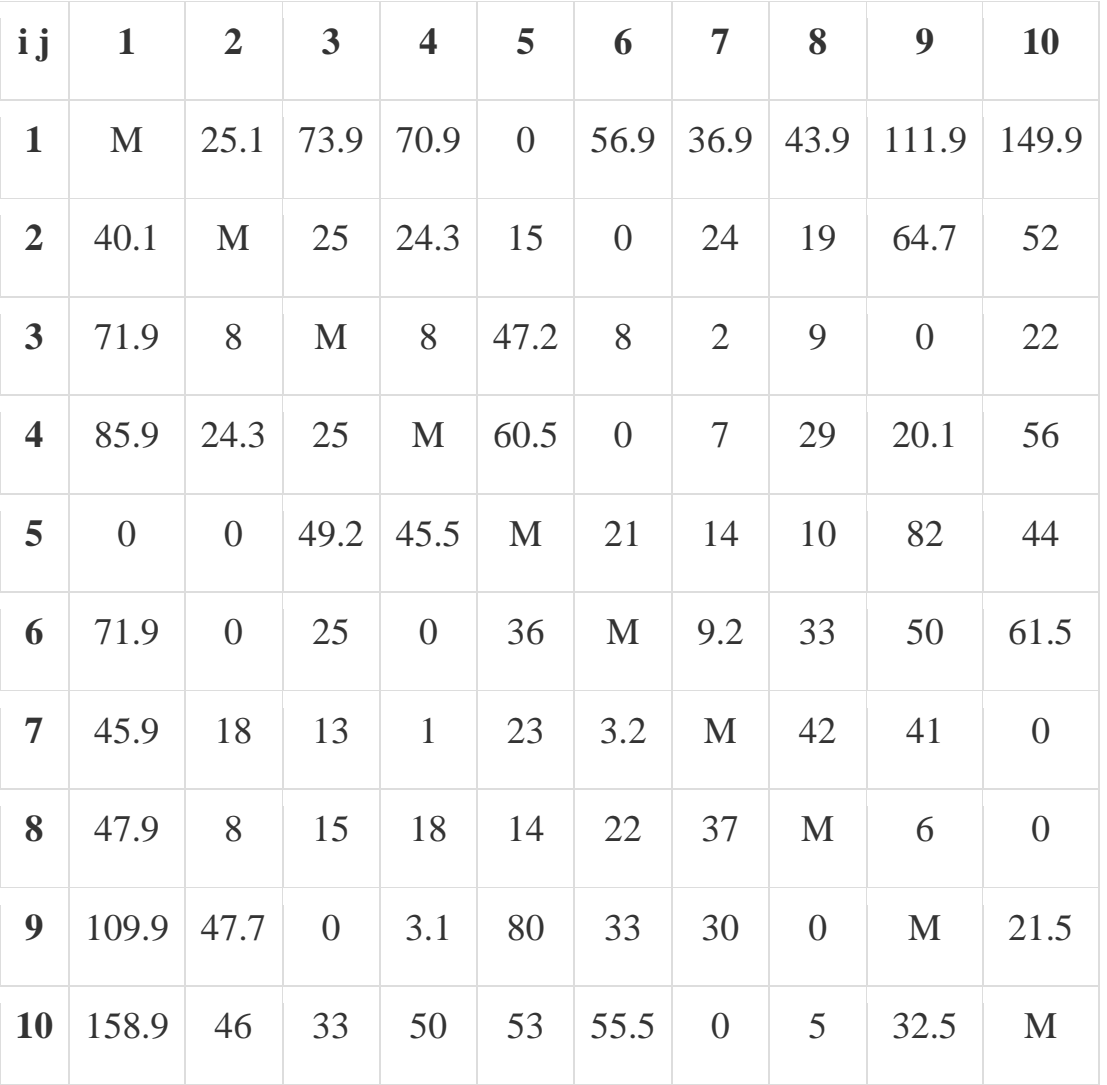

Сума констант приведення визначає нижню межу H:

 $H = \sum d_i + \sum d_i$ 

 $H = 50.1+24+41+24+39+24+30+38+41+30+11.1+0+0+0+0+0+3+0+0 = 355.2$ Елементи матриці dij відповідають відстані від пункту *i* до пункту *j*.

Кожен допустимий маршрут являє собою цикл, за яким комівояжер відвідує місто тільки один раз і повертається у вихідний місто.

Довжина маршруту визначається виразом:

*F (Mk) = Σdij*

Причому кожен рядок і стовпець входять в маршрут тільки один раз з елементом *dij*.

Крок №1.

Визначаємо ребро розгалуження і розіб'ємо всю множину маршрутів щодо цього ребра на дві підмножини (i, j) і (i \*, j \*).

З цією метою для всіх клітин матриці з нульовими елементами замінюємо черзі нулі на М (нескінченність) і визначаємо для них суму утворилися констант приведення, вони наведені в **дужках.**

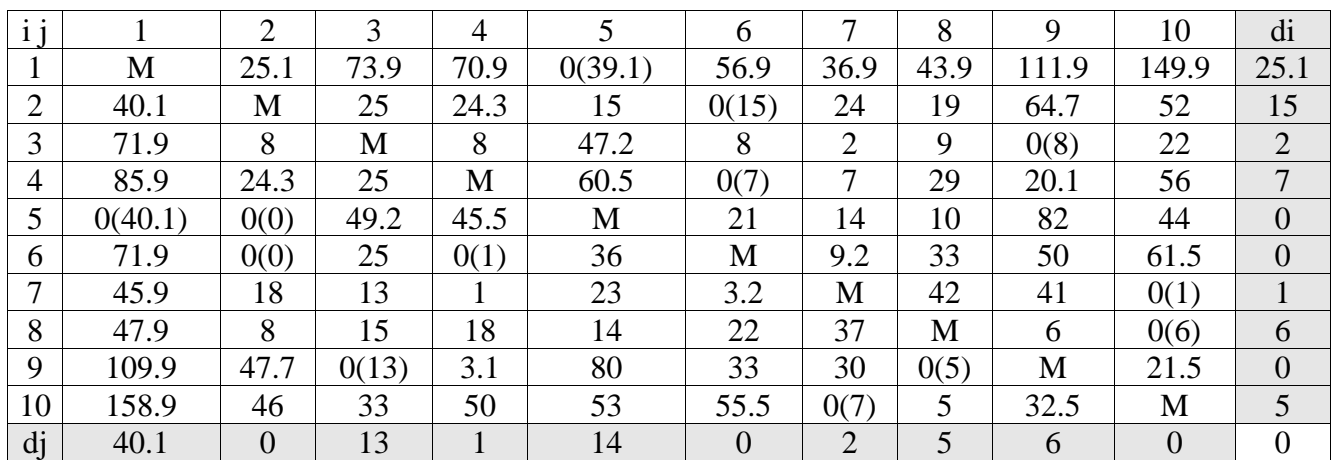

 $d(1,5) = 25.1 + 14 = 39.1$ ;  $d(2,6) = 15 + 0 = 15$ ;  $d(3,9) = 2 + 6 = 8$ ;  $d(4,6) = 7 + 0$  $= 7$ ;  $d(5,1) = 0 + 40.1 = 40.1$ ;  $d(5,2) = 0 + 0 = 0$ ;  $d(6,2) = 0 + 0 = 0$ ;  $d(6,4) = 0 + 1 = 1$ ;  $d(7,10) = 1 + 0 = 1$ ;  $d(8,10) = 6 + 0 = 6$ ;  $d(9,3) = 0 + 13 = 13$ ;  $d(9,8) = 0 + 5 = 5$ ;  $d(10,7)$  $= 5 + 2 = 7$ ;

Найбільша сума констант приведення дорівнює  $(0 + 40.1) = 40.1$  для ребра (5,1), отже, множина розбивається на дві підмножини (5,1) и (5\*,1\*).

Виключення ребра (5,1) проводимо шляхом заміни елемента  $d51 = 0$  на М, після чого здійснюємо чергове приведення матриці відстаней для утворившоїся підмножини (5\*,1\*), в результаті отримаємо редуцировану матрицю..

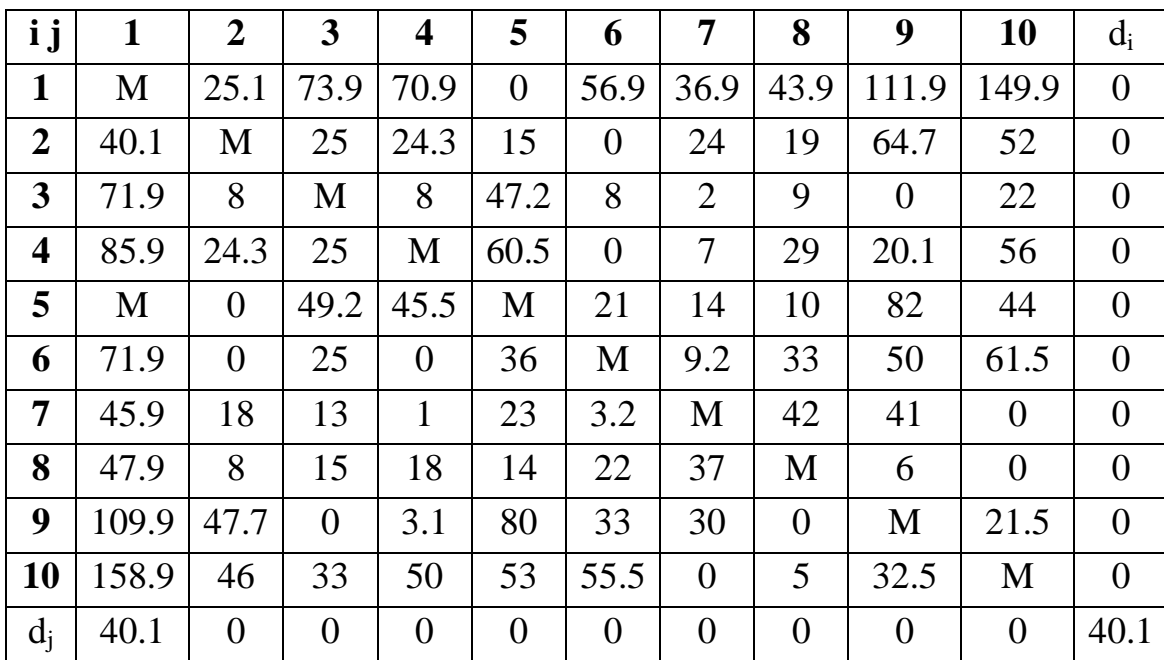

Нижня межа гамільтонових циклів цього підмножини:

 $H(5^*,1^*) = 355.2 + 40.1 = 395.3$ 

Включення ребра (5,1) проводиться шляхом виключення всіх елементів пятого рядка і 1-го колонки, в якій елемент *d*51 замінюємо на М, для виключення утворення негамільтонова циклу.

В результаті отримаємо іншу скорочену матрицю (9 x 9), яка підлягає операції приведення.

| <i>i j</i>              | $\overline{2}$   | 3                | $\overline{\mathbf{4}}$ | 5    | 6                | 7                | 8                | 9                | 10               | $\mathbf{d}_{\mathbf{i}}$ |
|-------------------------|------------------|------------------|-------------------------|------|------------------|------------------|------------------|------------------|------------------|---------------------------|
| $\mathbf{1}$            | 25.1             | 73.9             | 70.9                    | M    | 56.9             | 36.9             | 43.9             | 111.9            | 149.9            | 25.1                      |
| $\boldsymbol{2}$        | M                | 25               | 24.3                    | 15   | $\overline{0}$   | 24               | 19               | 64.7             | 52               | $\boldsymbol{0}$          |
| 3                       | 8                | M                | 8                       | 47.2 | 8                | $\overline{2}$   | 9                | $\theta$         | 22               | $\boldsymbol{0}$          |
| $\overline{\mathbf{4}}$ | 24.3             | 25               | M                       | 60.5 | $\overline{0}$   | 7                | 29               | 20.1             | 56               | $\boldsymbol{0}$          |
| 6                       | $\overline{0}$   | 25               | $\theta$                | 36   | M                | 9.2              | 33               | 50               | 61.5             | $\boldsymbol{0}$          |
| 7                       | 18               | 13               | $\mathbf{1}$            | 23   | 3.2              | M                | 42               | 41               | $\overline{0}$   | $\boldsymbol{0}$          |
| 8                       | 8                | 15               | 18                      | 14   | 22               | 37               | M                | 6                | $\theta$         | $\boldsymbol{0}$          |
| 9                       | 47.7             | $\theta$         | 3.1                     | 80   | 33               | 30               | $\boldsymbol{0}$ | M                | 21.5             | $\boldsymbol{0}$          |
| 10                      | 46               | 33               | 50                      | 53   | 55.5             | $\overline{0}$   | 5                | 32.5             | M                | $\boldsymbol{0}$          |
| $\mathbf{d}_j$          | $\boldsymbol{0}$ | $\boldsymbol{0}$ | $\boldsymbol{0}$        | 14   | $\boldsymbol{0}$ | $\boldsymbol{0}$ | $\boldsymbol{0}$ | $\boldsymbol{0}$ | $\boldsymbol{0}$ | 39.1                      |

Після операції приведення скорочена матріца буде мати вигляд:

Операція редукції

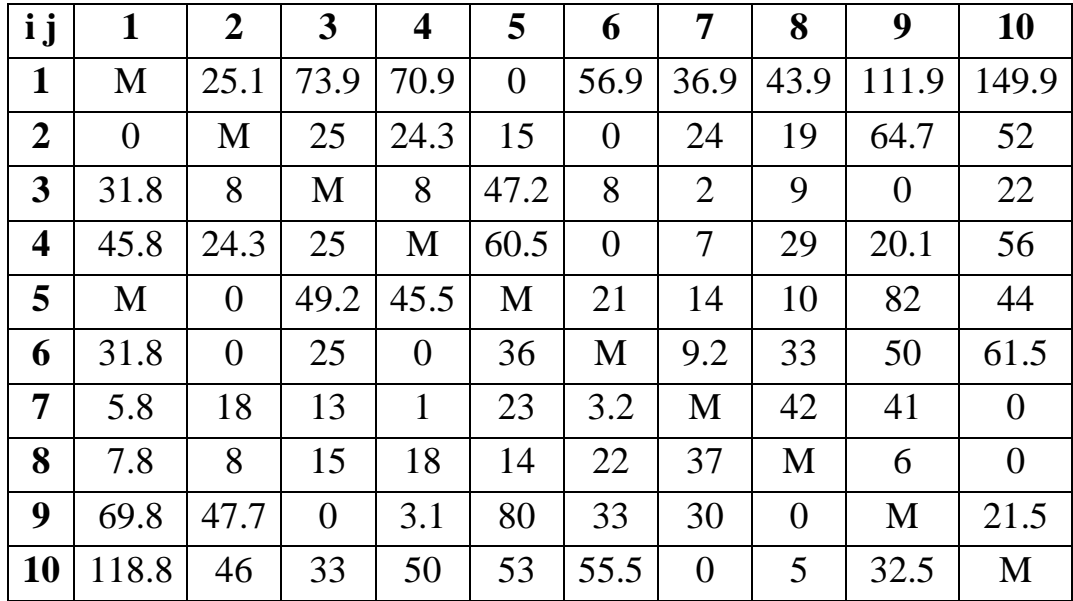

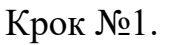

Визначаємо ребро розгалуження і розіб'ємо множину маршрутів щодо цього ребра на дві підмножини (i, j) і (i \*, j \*).

З цією метою для всіх клітин матриці з нульовими елементами замінюємо черзі нулі на М (нескінченність) і визначаємо для них суму утворилися константприведення, вони наведені в дужках.

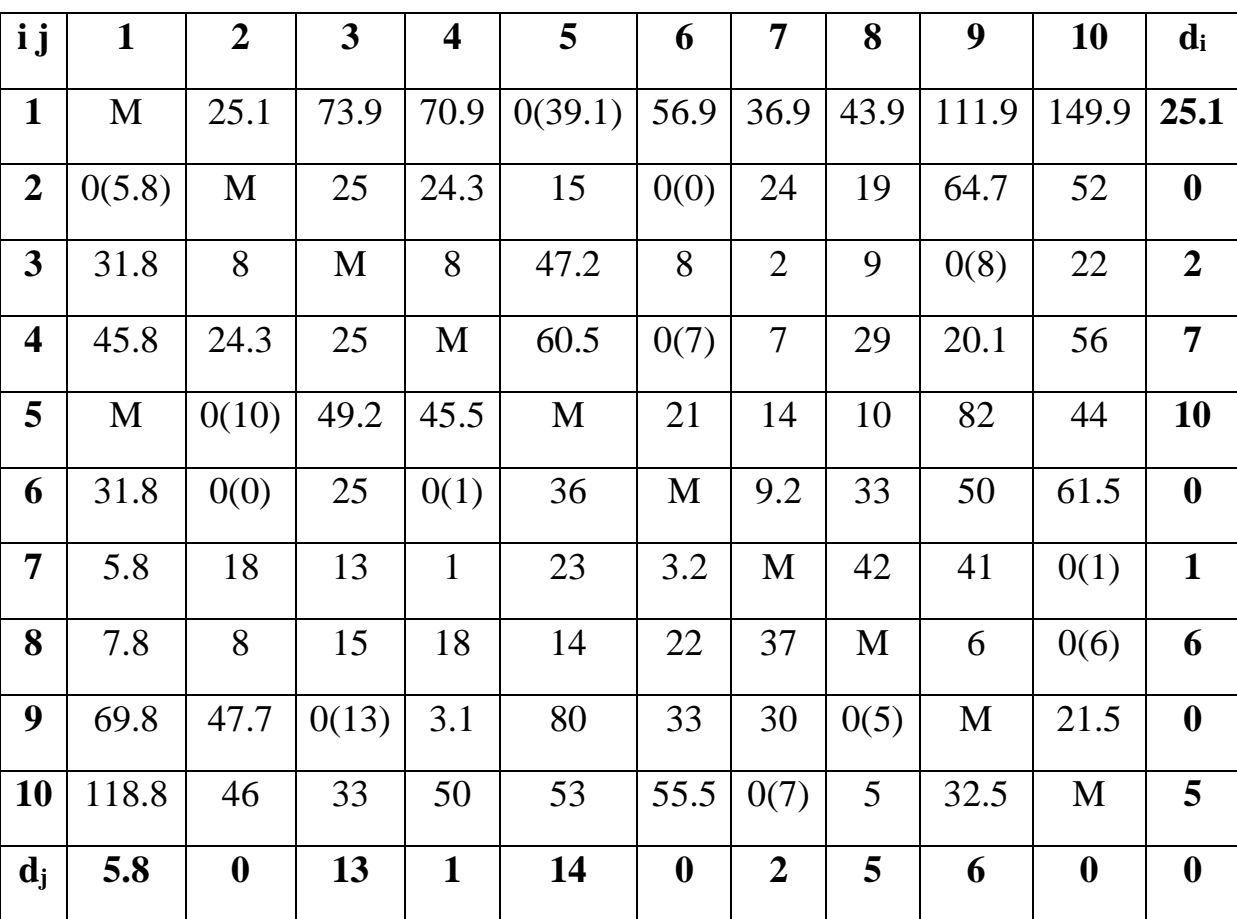

 $d(1,5) = 25.1 + 14 = 39.1$ ;  $d(2,1) = 0 + 5.8 = 5.8$ ;  $d(2,6) = 0 + 0 = 0$ ;  $d(3,9) = 2 + 6$  $= 8$ ;  $d(4,6) = 7 + 0 = 7$ ;  $d(5,2) = 10 + 0 = 10$ ;  $d(6,2) = 0 + 0 = 0$ ;  $d(6,4) = 0 + 1 = 1$ ;  $d(7,10)$  $= 1 + 0 = 1$ ;  $d(8,10) = 6 + 0 = 6$ ;  $d(9,3) = 0 + 13 = 13$ ;  $d(9,8) = 0 + 5 = 5$ ;  $d(10,7) = 5 + 2$  $= 7$ ;

Найбільша сума констант приведення дорівнює  $(25.1 + 14) = 39.1$  для ребра (1,5), отже, множина розбивається на дві підмножини  $(1,5)$  и  $(1^*, 5^*)$ .

**Виняток ребра** (1,5) проводимо шляхом заміни елемента  $d_{15} = 0$  на М, після чого здійснюємо чергове приведення матриці відстаней для утворившоїся підмножини (1\*,5\*), в результаті отримаємо редуцировану матрицю.

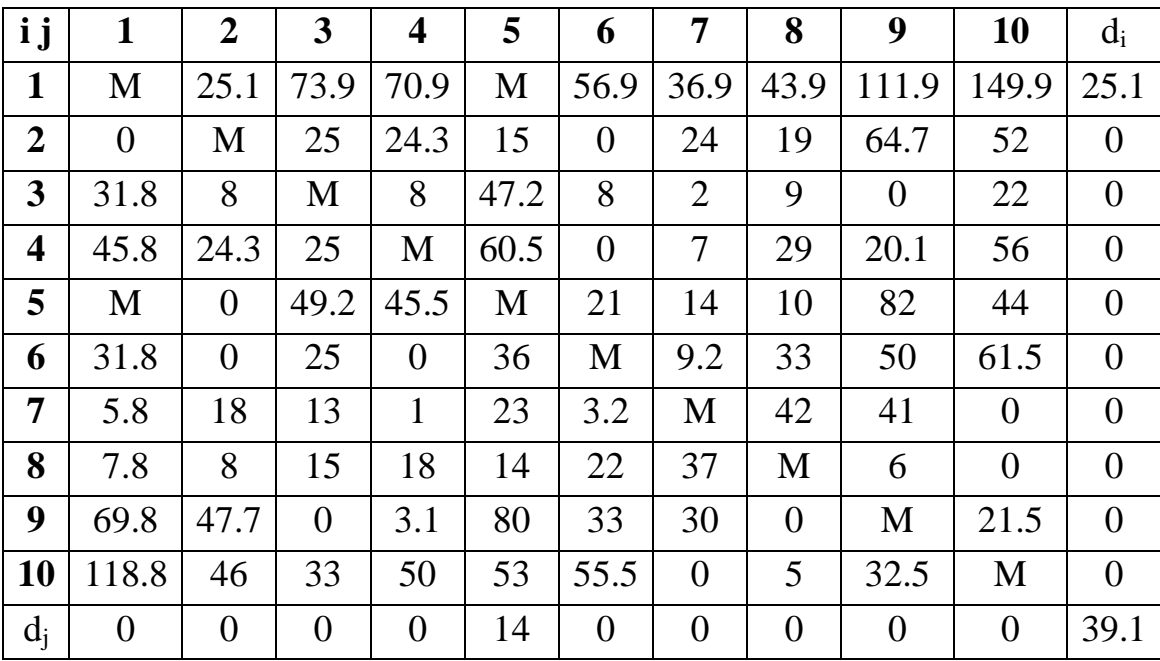

Нижня межа гамільтонових циклів цієї підмножини:

 $H(1*,5*) = 395.3 + 39.1 = 434.4$ 

Включення ребра (1,5) проводиться шляхом виключення всіх елементів 1-го рядка і 5-го стовпця, в якій елемент d<sub>15</sub> замінюємо на М, для виключення утворення негамільтонова циклу.

В результаті отримаємо іншу скорочену матрицю (8 x 8), яка підлягає операції приведення.

Після операції приведення скорочена матріца буде мати вигляд:

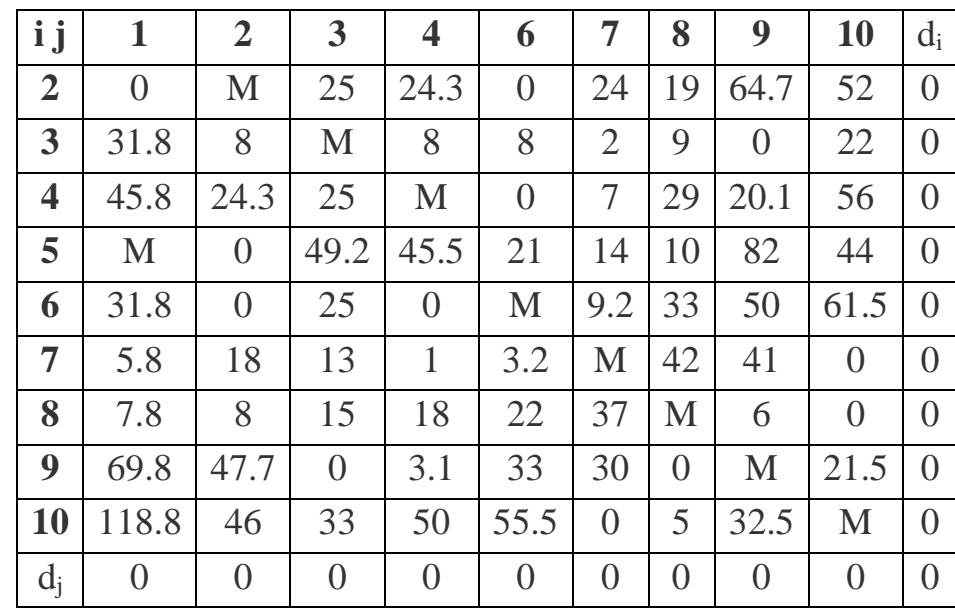

Сума констант приведення скороченої матриці:

 $\Sigma di + \Sigma dj = 0$ 

Нижня межа підмножини (1,5) дорівнює:

 $H(1,5) = 395.3 + 0 = 395.3 \le 434.4$ 

Включаємо підмножину (1,5) для подадьшого вітвлення з Н = 395.3.

Крок №2.

Визначаємо ребро розгалуження і розіб'ємо множину маршрутів щодо цього ребра на дві підмножини (i, j) і (i \*, j \*).

З цією метою для всіх клітин матриці з нульовими елементами замінюємо черзі нулі на М (нескінченність) і визначаємо для них суму утворилися константприведення, вони наведені в дужках..

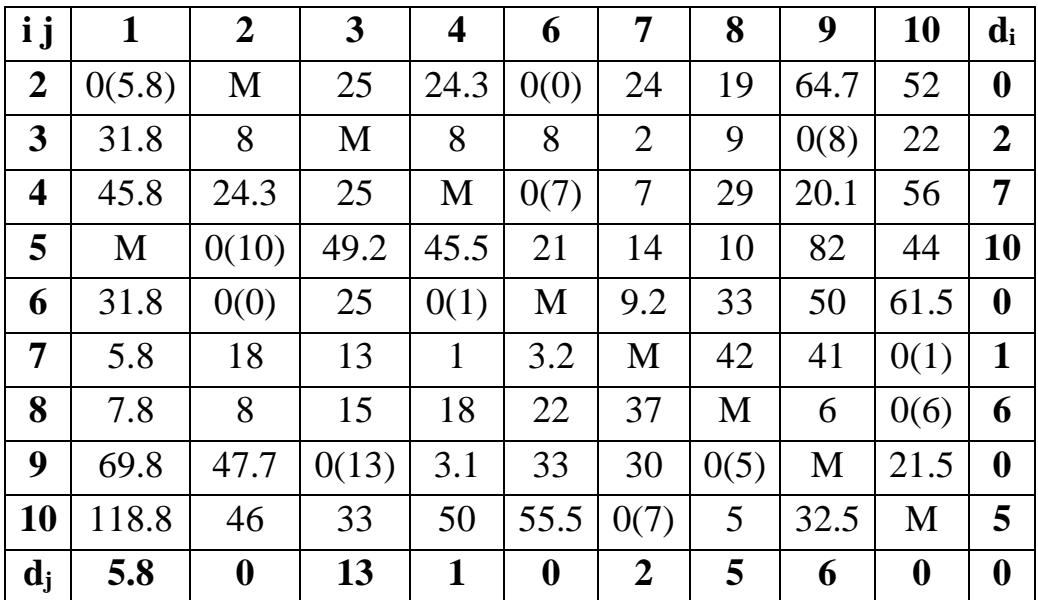

 $d(2,1) = 0 + 5.8 = 5.8$ ;  $d(2,6) = 0 + 0 = 0$ ;  $d(3,9) = 2 + 6 = 8$ ;  $d(4,6) = 7 + 0 = 7$ ;  $d(5,2) = 10 + 0 = 10$ ;  $d(6,2) = 0 + 0 = 0$ ;  $d(6,4) = 0 + 1 = 1$ ;  $d(7,10) = 1 + 0 = 1$ ;  $d(8,10)$  $= 6 + 0 = 6$ ;  $d(9.3) = 0 + 13 = 13$ ;  $d(9.8) = 0 + 5 = 5$ ;  $d(10.7) = 5 + 2 = 7$ ;

Найбільша сума констант приведення дорівнює  $(0 + 13) = 13$  для ребра  $(9,3)$ , отже, множину розбиваєтмо на дві підмножини (9,3) и (9\*,3\*).

Виняток ребра (9,3) проводимо шляхом заміни елемента d93 = 0 на M, після чого здійснюємо чергове приведення матриці відстаней для утворився підмножини (9\*,3\*), в результаті отримаємо редуцировану матрицю.

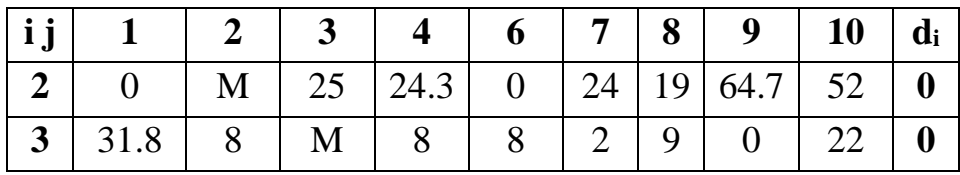

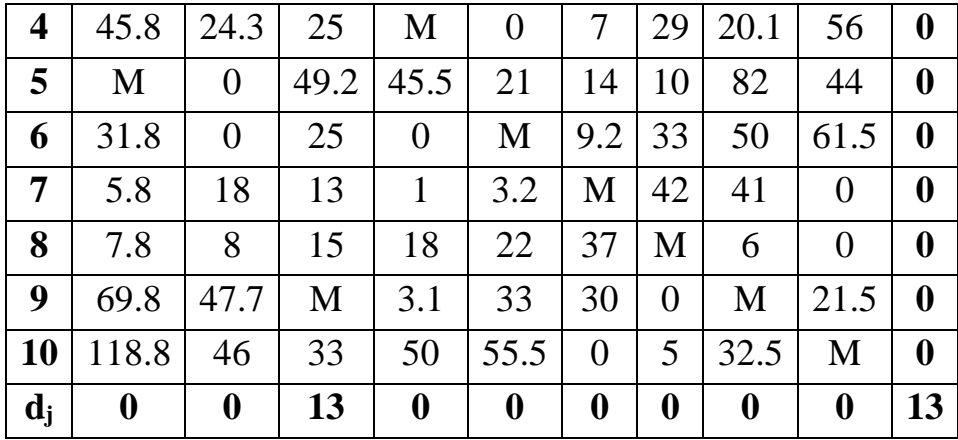

Нижня межа гамільтонових циклів цієї підмножини:

 $H(9*,3^*) = 395.3 + 13 = 408.3$ 

Включення ребра (1,2) проводиться шляхом виключення всіх елементів перших рядки і 2-го шпальти, в якій елемент d21 замінюємо на М, для виключення утворення негамільтонова циклу.

В результаті отримаємо іншу скорочену матриці (7 x 7), яка підлягає операції приведення.

Після операції приведення скорочена матріца буде мати вигляд::

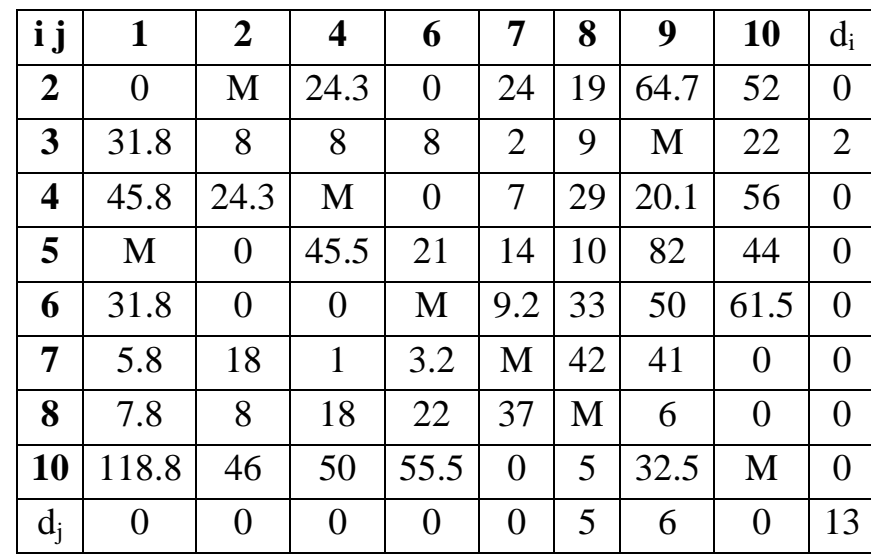

Сума констант приведення скороченої матриці:

*Σdi + Σdj = 13*

В результаті по дереву розгалужень Гамільтоном цикл утворюють ребра:

 $(1,5), (5,7), (7,10), (10,8), (8,9), (9,3), (3,4), (4,6), (6, 2), (2,1),$ 

Довжина маршруту дорівнює F (Mk) = 428.3 км

Дніпро Синельниково Юрїївка Токмаківка Васильківка Межова Першотравенськ Петропавлівський район Тернівка Павлоград Розрахунки для 5го кластеру наведено в табл. 2.6, для інших кластерів Венгерським методом представлені в Додатку Д (1 кластер), Ж(3 кластери), З (4 кластери), І (5 кластерів)

Таблиця 2.6

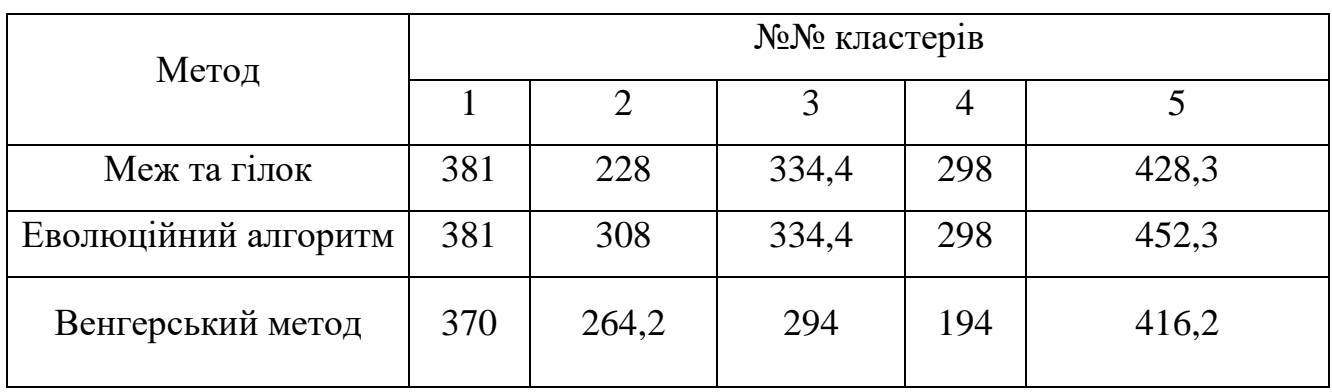

З табл. 2.6 видно, що відстань менше за венгерським методу, але необхідний в задачі комівояжера єдиний обхід не досягається. А виходить деякий набір циклів, аж до *n* циклів довжини 1. Спроби звести задачу комівояжера до серії завдань, в яких штучно розмикаються цикли, відомі. Але складність алгоритму у гіршому випадку все та ж експонента, що і в методі гілок та меж, а практичні обчислювальні витрати зростають.

При порівнянні розрахованих відстаней трьома методами: меж та гілок, еволюційний алгоритм, венгерським методом, найменші відстані та замкнуті повні цикли отримано методом меж та гілок.

#### **Висновки до розділу 2**

В програмному середовищі *Matlab 10* виконано кластерезацію 29 пунктів доставки підприємстваадміністративних районів Дніпропетровщини. Створено 6 кластерів методом *к-*середніх для доставки вантажу з розподільчого, що розташований у м. Дніпро. Розв'язана задача комівояжера методом меж та гілок. Для порівння представлено розв'язок задачі комівояжера венгерським методом. Але було виявлено, що він не підходить, так як утворює замкнені цикли.

Розраховано маршрут, загальна довжина якого складає 1993,9 км. Довжина маршрутів, що використовуються підприємством - 2347 км. Тобто, при використанні схеми доставки вантажу запропоноваоної в роботі, можливо досягти скорочення транспортних витрат на 14,7%. В середньому транспортні витрати підприємства становлять 630 тис. грн. на рік на транспортування вантажу, то завдяки оптимізаційної задачі можливо скоротити витрати на 95 тис. грн. щомісячно, тим самим збільшився.

## **РОЗДІЛ 3. ПРОЕКТУВАННЯ ТА РОЗРОБКА ІНФОРМАЦІЙНОЇ СИСТЕМИ**

#### **3.1. Загальна характеристика інформаційного забезпечення**

Інтегрована автоматизована система управління (ІАСУ) може розглядатися ієрархічно організований комплекс організаційних методів, технічних, програмних, алгоритмічних і інформаційних засобів, які мають модульну структуру і забезпечують наскрізне узгоджене управління матеріальними та інформаційними потоками об'єкта управління.

Сучасний етап розробки інформаційних систем в економіці країни характеризується створенням АС нового покоління, до яких належать експертні системи, системи підтримки прийняття рішень, інформаційно-пошукові системи, системи зі штучним інтелектом. Основою створення таких систем є децентралізація структури ІАСУ та організація розподільної обробки інформації.

Технічною передумовою створення таких систем є значне поширення персональних ЕОМ. Ці машини характеризуються низькою вартістю, невеликими габаритами, підвищеною надійністю, простотою в обслуговуванні та експлуатації, що дає змогу наблизити їх до місць виникнення та використання інформації, поділити їх за окремими сферами функціональної діяльності.

Організаційною передумовою виникнення таких систем стали процеси децентралізації управління, що відбуваються в країні.

Структурно вони реалізуються у вигляді мереж обчислювальних машин або мереж автоматизованих робочих місць [15].

#### **3.2. Програмне забезпечення**

Програмне забезпечення (ПЗ) являє собою сукупність програм, призначених для розв'язання завдань на комп'ютері. Програма – це впорядкований набір

команд. Програмне та апаратне забезпечення працюють взаємопов'язано і в неперервній взаємодії. Будь-який апаратний пристрій управляється програмно.

Програмне забезпечення можна поділити на три класи:

- системне
- прикладне
- інструментальне

Наведена класифікація є досить умовною. Інтеграція програмного забезпечення призвела до того, що практично будь-яка програма має риси кожного класу.

Системне ПЗ призначено для управління роботою комп'ютера, розподілу його ресурсів, підтримки діалогу з користувачами, надання їм допомоги в обслуговуванні комп'ютера, а також для часткової автоматизації розробки нових програм.

Системне ПЗ – це комплекс програм, багато з яких постачаються разом з комп'ютером та документацією до неї. Системне ПЗ можна розділити на три основні частини:

- операційні системи (ОС)
- системи програмування
- сервісні програми

Основними компонентами загальносистемного програмного забезпечення є операційні системи, які вирішують задачі взаємозв'язаного функціонування окремих компонентів.

Microsoft Excel є найбільш зручним засобом розробки інформаційних систем, тому варто розглянути його можливості.

Можливості електронних таблиць MS Excel

- Довідка і помічник для роботи з електронною таблицею.
- Зручність введення формул.
- Перегляд макета сторінки.
- Вибір типу даних у комірці.
- В електронних таблицях є засоби гіперпосилання.
- Відкриття з URL.
- Excel працює з документами HTML.
- Графічна обробка інформації.
- Інтеграція в пакети MS Office.
- Програмування в Excel.

Для даної інформаційної системи на комп'ютері повинна бути встановлена операційна система Windows ХР[16] .

Розв'язання завдання по мінімізації транспортних витрат ТОВ "Делівері" виконувалося із застосуванням табличного процесора Excel.

### **3.3. Інструкція користувача**

Вікно головного меню (рис. 3.1) містить:

- На вкладці «Головне меню» знаходяться кнопки для переходу між вкладками інформаційної системи;

- Кнопку «Аналіз активу», яка призначена для переходу до вікна, що містить інформацію про фінансовий аналіз активу балансу підрприємства за 2016-2019 роки;

- Кнопку «Аналіз пасиву», яка призначена для переходу до вікна, що містить інформацію про фінансовий аналіз пасиву балансу підрприємства за 2016-2019 роки;

- Кнопку «Аналіз доходів», яка призначена для переходу до вікна, що містить інформацію про фінансовий аналіз доходів підрприємства за 2016-2019 роки;

- Кнопку «Кластеризація», яка призначена для переходу до вікна розбиття пунктів видачі на кластери.

- Кнопку «Задача комівояжера», яка призначена для перегляду розв'язку задачі комівояжера методом меж та гілок.

- Ви натискаєте кнопку, яка вам потрібна. Меню системи зображено на рис.3.1

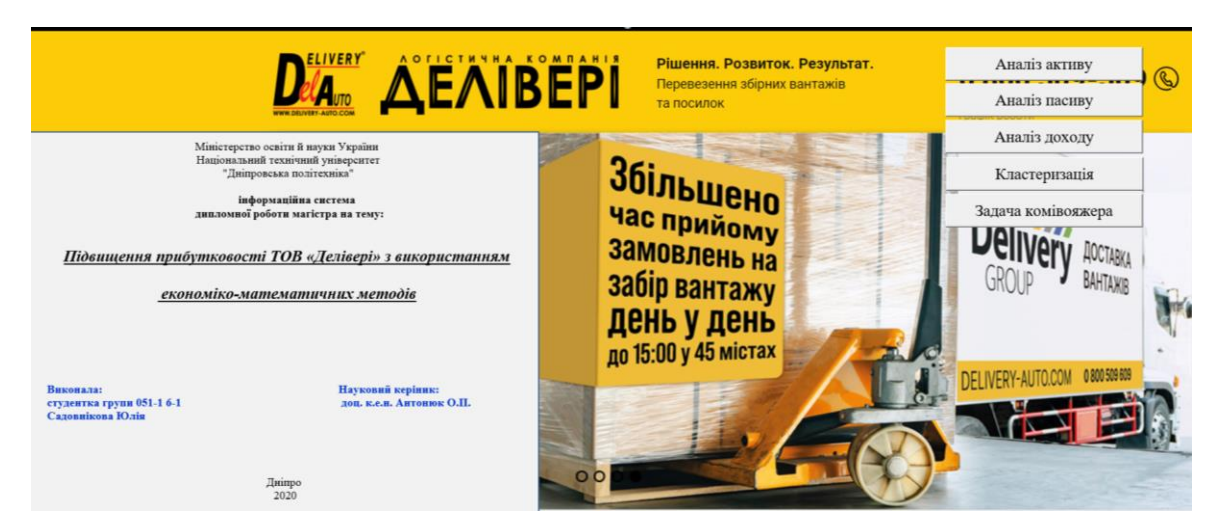

Рис.3.1 Головне меню інформаційної системи .

Джерело: створено автором.

Далі користувач має наступні можливості:

1. При натисканні на кнопку *«Аналіз активу»* подивитися горизонтальний та вертикальний аналіз підприємства ТОВ «Делівері», та спостерігати на графіку як змінювалися витрати підприємства протягом 2016 - 2019 рр.

2. При натисканні на кнопку *«5-кластерів»* визначити, наскільки кластерів слід розбити адміністративні райони Дніпропетровської області.

3. Кожна сторінка має кнопку «Назад», щоб можна було повернутися до головного меню. Цей функціонал показано на прикладі кнопки «Про підприємство» (рис.3.2)

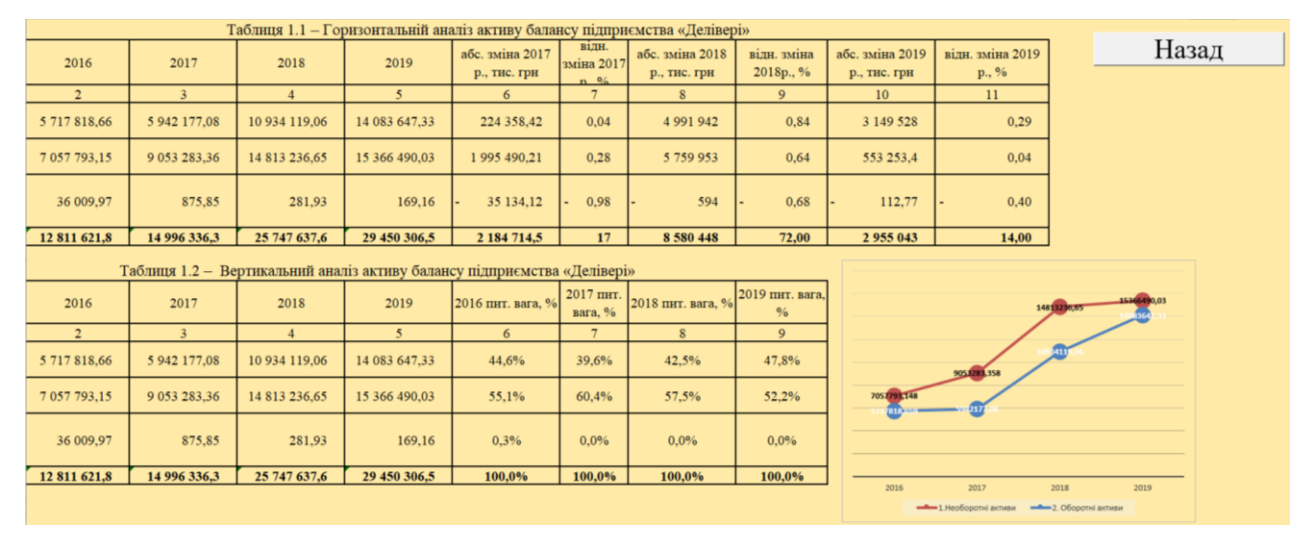

Рис.3.2 Кнопка «Назад» призначена для повернення в головне меню.

Джерело: створено автором.

Після того як Ви закінчили роботу в системі та бажаєте вийти з неї, необхідно нажати кнопку "Вихід" на аркуші "ІС " При цьому Вас необхідно дати відповідь на запитання "Зберегти зміни?". Якщо Ви впевнені в тому, що все зробили правильно, і Вам потрібно зберегти дану інформацію та розрахунки - потрібно натиснути "ТАК". В іншому випадку натискаєте "Ні".

#### **Висновок до розділу 3**

Для автоматизації підтримки прийняття управлінських рішень створена інформаційна система.

Для даної інформаційної системи на комп'ютері повинна бути встановлена операційна система Windows ХР та MS Office 365 [16] .

Розв'язання завдання по мінімізації транспортних витрат ТОВ "Делівері" виконувалося із застосуванням табличного процесора *MS Excel* та *Matlab 10*.

#### **ВИСНОВКИ**

Тема підвищення фінансових показників підприємства є актуальною, оскільки в умовах, з одного боку, збільшення обсягу доставки вантажів до кінцевих споживачів, з іншого боку, при здорожчання паливно-мастильних ресурсів до 40% за останній рік транспортні витрати зросли на 35-40%, адже від витрат, які витрачає підприємство на паливно-мастильні ресурси, залежить фінансовий стан підприємства в цілому.

Мета дипломної роботи, що полягає в підвищенні прибутку на підприємстві за рахунок зменшення транспортних витрат підприємства на перевезення вантажу, досягнута шляхом розв'язання задача комівояжера, що дозволить зменшити транспортні витрати на 14,7%, що складє 95 тис.грн.

Проаналізовано фінансово-економічні показники діяльності підприємства ТОВ «Делівері». Виявлено, що інші операційні витрати мають тенденцію до зростання, в 2018 році вони становили – 8,8%, а в 2019 році – 11,6%, до яких належать витрати на збут, собівартість реалізованої продукції, транспортні витрати. З року в рік вони зростають (в середньому 2-7%), і зменшення їх є одним з способів знизити загальні витрати, що покращить фінансовий стан підприємства.

Для зменшення транспортних витрат шляхом зменшення відстані доставки вантажу 29 центрів видачі Дніпропетровської області було згруповано у 5 кластерів методом *k*-середніх (Евклідова відстань).

Для кожного кластера побудовано і розв'язано економіко – математичну задачу комівояжера для зменшення транспортних витрат підприємства методом меж та гілок, генетичним методом та венгерським методом.

Розраховано маршрут, загальна довжина якого складає 1993,9 км. Довжина маршрутів, що використовуються підприємством - 2347 км. Тобто, при використанні схеми доставки вантажу запропоноваоної в роботі, можливо досягти скорочення транспортних витрат на 14,7%. В середньому транспортні витрати підприємства на рік 630 тис. грн. на транспортування вантажу, то завдяки оптимізаційної задачі можливо скоротити витрати на 95 тис. грн. щомісячно, тим сами покращивши фінансовий стан підприємства.

Для автоматизації розрахунків створено інформаційну систему для автоматизації розрахунків та підтримки прийняття управлінських рішень.
#### **ПЕРЕЛІК ПОСИЛАНЬ**

1. Models and algorithms for the Traveling Salesman Problem with Timedependent Service times [Електронний ресурс] – Режим доступу: https://www.sciencedirect.com/science/article/abs/pii/S0377221719309580

2. Сайт компанії «Делівері» Режим доступу: https://www.deliveryauto.com/uk-ua/Home/IndexAuto.

3. Roger Frock. Changing How the World Does Business: FedEx's Incredible Journey to Success // The Inside Story Hardcover. /Roger Frock. – October 15, 2016.

4. Сіменко І.В. Аналіз господарської діяльності: [Електронний ресурс] Режим доступу: <http://pidruchniki.ws/1693080353656/ekonomika/> analiz\_finanso voyi \_zvitnosti\_pidpriyemstva

5. Борисова Л. А. Доходность транспортно-логистического бизнеса / Л. А. Борисова, А. И. Федоренко // Логистика сегодня. – 2014. – № 4. – С. 244-258.

6. Брагінський В. В. Розвиток транспортно-логістичної системи як форма реалізації транзитного потенціалу України [Електронний ресурс] / В. В. Брагінський. — Режим доступу : http://www.academy.gov.ua/ej/ej14/txts/Braginskiy.pdf.

7. Jennifer Baljko Come Together: Logistics and the Sharing Economy Jennifer Baljko January 2020 https://www.inboundlogistics.com/cms/article/logistics-and-thesharing-economy/

8. J. V. Jones: Integrated Logistics Support Handbook, McGraw-Hill Logistics Series 2006

9. Shaun Rein. The End of Cheap China, Revised and Updated: Economic and Cultural Trends That Will Disrup4. Крикавський Є.В. Логістика. Для економістів: Підручник. - Львів: Видавництво Національного університету "Львівська політехніка", 2004. - 448 с.

10. https://www.startus-insights.com/innovators-guide/logistics-industry-trends-10-innovations-that-will-impact-logistics-companies-in-2020-beyond/t the World. – 2014.

11. Котелевская Н.В. Экономическая диагностика предприятия: просто о сложном [Текст] /Н.В. Котелевская. – Харьков: Консульт, 2007. – Том 10. – 160 с.

12. Савицька Г.В. Аналіз господарської діяльності підприємства. Мн., 1999.

13. Гервіц Л.Я., Масталигіна Н.А. Фінансове планування та аналіз в бюджетних установах. // Гервіц Л.Я., Масталигіна Н.А. – М., 1974.

14. Потапов Ю.В. Использование пакета программ Statistica для анализа выборочных даных, Томск, ТГУ. 2003 г.45 с . /Потапов Ю.В. [Електронний ресурс] Режим доступу: <http://www.twirpx.com/file/30208/>

15. Ананий В. Левитин Глава 3. Метод грубой силы: Задача коммивояжера // Алгоритмы: введение вразработку и анализ  $=$  Introduction to The Design and Analysis of Algorithms. — М.: «Вильямс», 2006. — С. 159-160. — ISBN [0-201-](http://dic.academic.ru/wiki/%D0%A1%D0%BB%D1%83%D0%B6%D0%B5%D0%B1%D0%BD%D0%B0%D1%8F:%D0%98%D1%81%D1%82%D0%BE%D1%87%D0%BD%D0%B8%D0%BA%D0%B8_%D0%BA%D0%BD%D0%B8%D0%B3/0201743957) [74395-7](http://dic.academic.ru/wiki/%D0%A1%D0%BB%D1%83%D0%B6%D0%B5%D0%B1%D0%BD%D0%B0%D1%8F:%D0%98%D1%81%D1%82%D0%BE%D1%87%D0%BD%D0%B8%D0%BA%D0%B8_%D0%BA%D0%BD%D0%B8%D0%B3/0201743957)

16. БазилевичА.Л , Кутельмах H.М дослідження ефективності існуючіх алгоритмів для розв'язання задачі комівояжера : [Електронний ресурс] –режим доступу - Аhttp://vlp.com.ua/files/special/34\_0.pdf ст 236 -242

17. Пістунов І.М., Антонюк О.П., Турчанінова І.Ю. Кластерний аналіз в економіці Дніпропетровськ: Національний гірничий університет, 2008г. – 84с.

18. Воронин А.В. Использование кластерного анализа для выбора локальных стратегий: [Електронний ресурс]: Проблемы и перспективы управления экономикой и маркетингом в организации, 2001. – №1. Режим доступу : <http://perspectives.utmn.ru/No1/text02.shtml>

19. Мудров В.И. Задача о коммивояжере./ Мудров В.И. – М.: [«Знание»,](http://dic.academic.ru/dic.nsf/ruwiki/1500515) 1999.  $- C. 62.$ 

20. Пістунов М., Мінакова О.П. Інформаційні системи в економіці тадержавному управлінні: Навч. Посібник. // М. Пістунов, О.П. Мінакова. – Дніпропетровськ: Національний гірничий університет, 2004.-222 с.

21. Ситник В.Ф. та ін. Основи інформаційних систем: Навч. посібник. –Вид.2 ге, перероб. і доп./ В.Ф. Ситнік, Т.А. Писаревська та ін.; За ред. В.Ф.Ситника.-К.: КНЕУ, 2001. – 420 с.

22. Варення Г.А. Аналіз і профілактика виробничого травматизму в поштовому звязку / Г.А. Варення. - К.: Основа. - 2001. - 464 с.

23. Paul Myerson Lean Supply Chain and Logistics Management/ Paul Myerson. 2017.- 270.

# **ДОДАТКИ**

77

Розв'язок задачі комівояжера методом меж та гілок для 2 кластеру

## **Завдання комівояжера.**

Візьмемо як довільного маршруту:

$$
X0 = (1,2); (2,3); (3,4); (4,5); (5,6); (6,1)
$$

Togi F  $(X0) = 106 + 25 + 29 + 123 + 126 + 164 = 573$ 

Для визначення ніжньої Межі безлічі скорістаємося операцією редукції або приведення матриці по рядках, для чого необходимо в шкірному рядку матриці D найти мінімальній елемент.di = min (j) dijd<sub>i</sub> = min(j) d<sub>ij</sub>

 $d_i = min(i) d_{ii}$ 

| $\mathbf i$    |     |     | 3    | 4   | 5    | 6   | di |
|----------------|-----|-----|------|-----|------|-----|----|
|                | M   | 106 | 122  | 149 | 43   | 164 | 43 |
| $\overline{2}$ | 106 | M   | 25   | 54  | 91   | 82  | 25 |
| 3              | 122 | 25  | M    | 29  | 95.1 | 57  | 25 |
| 4              | 149 | 54  | 29   | M   | 123  | 28  | 28 |
| 5              | 43  | 91  | 95.1 | 123 | М    | 126 | 43 |
| 6              | 164 | 82  | 57   | 28  | 126  | M   | 28 |

Потім віднімаємо di з елементів розглянутої рядка. У зв'язку у отріманої матриці в кожному рядку буде як мінімум один нуль.

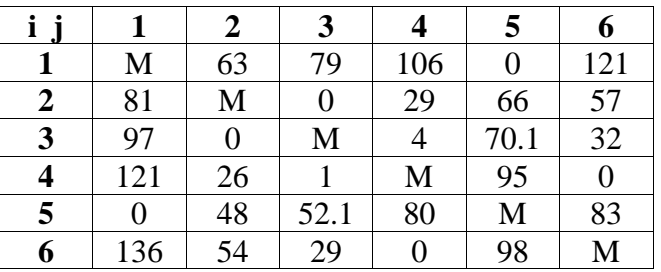

Таку ж операцію редукції проводимо за стовпцямі, для чого в кожному стовпці знаходімо мінімальній елемент:

 $d_i = min(i) d_{ii}$ 

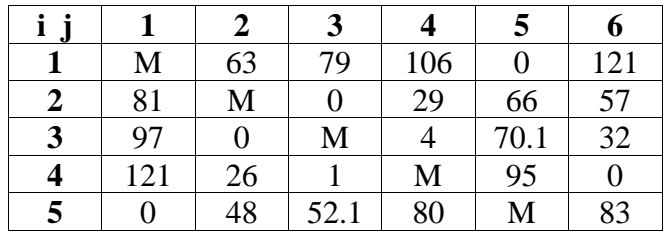

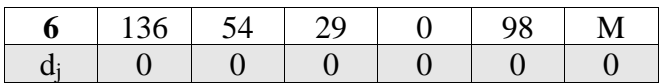

Після вирахування мінімальніх елементів отрімуємо повністю редуцировану

матрицю, де величини di и dj називаються **константами приведення.**

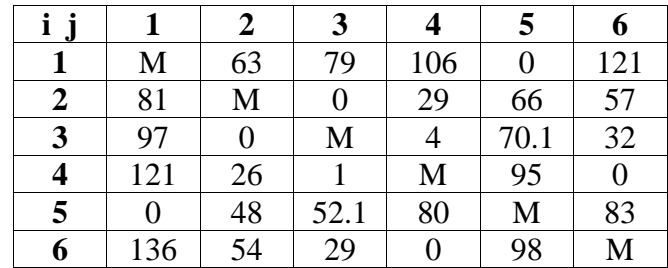

Сума констант приведення визначає нижню межу H:

 $H = \sum d_i + \sum d_i$ 

 $H = 43+25+25+28+43+28+0+0+0+0+0+0=192$ 

Елементи матриці dij відповідають відстані від пункту i до пункту j.

Оскільки в матриці n міст, то D є матрицею nxn з невід'ємними елементами  $di<sub>i</sub> > 0$ 

Кожен допустимий маршрут являє собою цикл, за яким комівояжер відвідує місто тільки один раз і повертається у вихідний місто.

Довжина маршруту визначається виразом:

F (Mk) =  $\Sigma \text{dij}$ 

Причому кожен рядок і стовпець входять в маршрут тільки один раз з елементом dij.

### **Крок №1.**

Визначаємо ребро розгалуження і розіб'ємо всі безліч маршрутів щодо цього ребра на два підмножини (i, j) і (i \*, j \*).

З цією метою для всіх клітин матриці з нульовими елементами замінюємо черзі нулі на М (нескінченність) і визначаємо для них суму утворилися констант приведення, вони наведені в дужках.

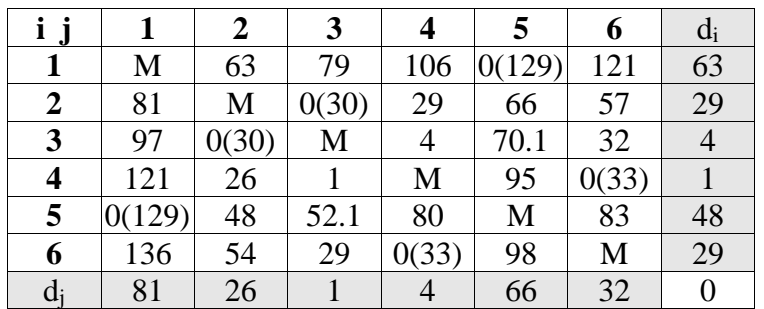

 $d(1,5) = 63 + 66 = 129$ ;  $d(2,3) = 29 + 1 = 30$ ;  $d(3,2) = 4 + 26 = 30$ ;  $d(4,6) = 1 + 32$  $= 33$ ;  $d(5,1) = 48 + 81 = 129$ ;  $d(6,4) = 29 + 4 = 33$ ;

Найбільша сума констант приведення дорівнює  $(63 + 66) = 129$  для ребра (1,5), отже, безліч розбивається на дві підмножини  $(1,5)$  і  $(1, 5, 5)$ .

**Виняток ребра** (1,5) проводимо шляхом заміни елемента d15 = 0 на M, після чого здійснюємо чергове приведення матриці відстаней для утворився підмножини (1 \*, 5 \*), в результаті отримаємо редуцировану матрицю.

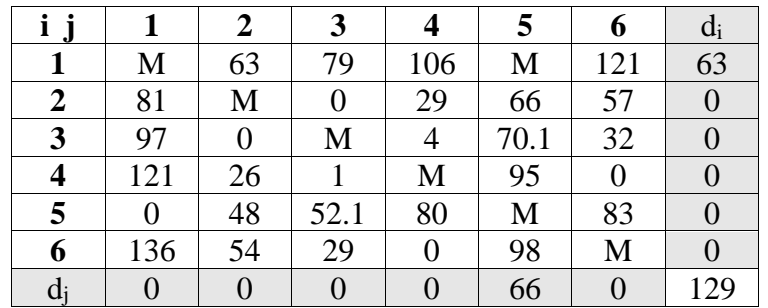

Нижня межа гамільтонових циклів цієї підмножини:

H  $(1^*, 5^*) = 192 + 129 = 321$ 

**Включення ребра** (1,5) проводиться шляхом виключення всіх елементів перших рядки і 5-го шпальти, в якій елемент d51 замінюємо на М, для виключення утворення негамільтонова циклу.

В результаті отримаємо іншу скорочену матрицю (5x5), яка підлягає операції приведення.

Після операції приведення скорочена матріца буде мати вигляд:

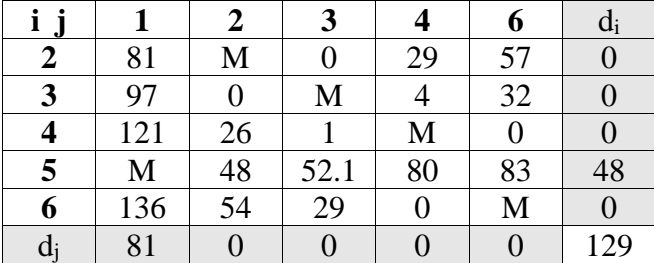

Сума констант приведення скороченою матриці:

 $\Sigma di + \Sigma di = 129$ 

Нижня межа підмножини (1,5) дорівнює:

H  $(1,5)$  = 192 + 129 = 321  $\leq$  321

Оскільки нижня межа цієї підмножини (1,5) менше, ніж підмножини (1\*, 5\*), то ребро (1,5) включаємо в маршрут з новою границею  $H = 321$ 

#### **Крок №2.**

**Визначаємо ребро** розгалуження і розіб'ємо всю множину маршрутів щодо цього ребра на два підмножини (i, j) і (i \*, j \*).

З цією метою для всіх клітин матриці з нульовими елементами замінюємо черзі нулі на М (нескінченність) і визначаємо для них суму утворилися констант приведення, вони наведені в дужках.

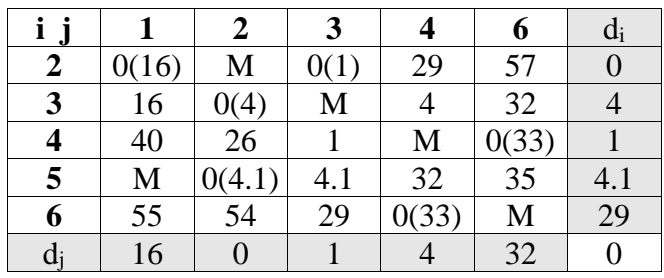

 $d(2,1) = 0 + 16 = 16$ ;  $d(2,3) = 0 + 1 = 1$ ;  $d(3,2) = 4 + 0 = 4$ ;  $d(4,6) = 1 + 32 = 33$ ;  $d(5,2) = 4.1 + 0 = 4.1$ ;  $d(6,4) = 29 + 4 = 33$ ;

Найбільша сума констант приведення дорівнює  $(1 + 32) = 33$  для ребра  $(4,6)$ , отже, безліч розбивається на дві підмножини (4,6) і (4 \*, 6 \*).

**Виняток ребра (**4,6) проводимо шляхом заміни елемента d46 = 0 на M, після чого здійснюємо чергове приведення матриці відстаней для утворився підмножини (4 \*, 6 \*), в результаті отримаємо редуцировану матрицю.

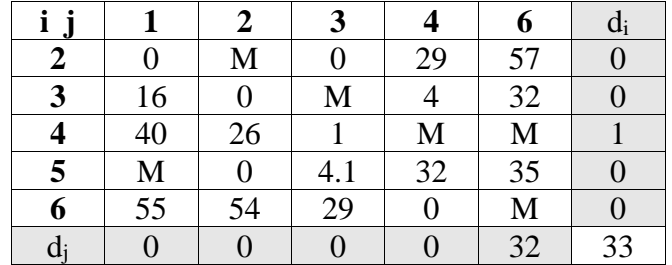

Нижня межа гамільтонових циклів цієї підмножини:

H  $(4*, 6*) = 321 + 33 = 354$ 

**Включення ребра** (4,6) проводиться шляхом виключення всіх елементів четвертого рядка і 6-го шпальти, в якій елемент d64 замінюємо на М, для виключення утворення негамільтонова циклу.

В результаті отримаємо інші скорочення матрицю (4x4), яка підлягає операції приведення.

Після операції приведення скорочена матріца буде мати вигляд:

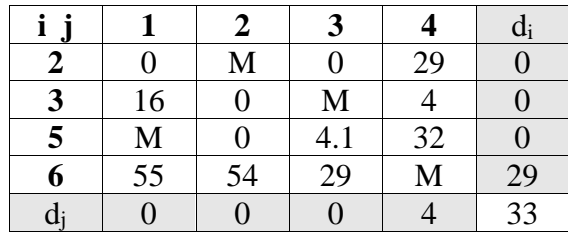

Сума констант приведення скороченою матриці:  $\Sigma di + \Sigma di = 33$ 

Нижня межа підмножини (4,6) дорівнює:

H  $(4,6) = 321 + 33 = 354 < 354$ 

Оскільки нижня межа цієї підмножини (4,6) менше, ніж підмножини (4 \*, 6  $*$ ), то ребро (4,6) включаємо в маршрут з новою границею  $H = 354$ 

**Крок №3.**

**Визначаємо ребро** розгалуження і розіб'ємо всю множинумаршрутів щодо цього ребра на два підмножини (i, j) і (i\*, j\*).

З цією метою для всіх клітин матриці з нульовими елементами замінюємо по черзі нулі на М (нескінченність) і визначаємо для них суму утворилися констант приведення, вони наведені в дужках.

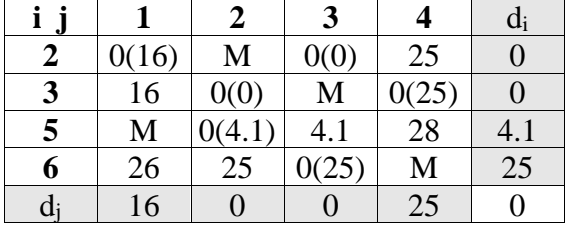

 $d(2,1) = 0 + 16 = 16$ ;  $d(2,3) = 0 + 0 = 0$ ;  $d(3,2) = 0 + 0 = 0$ ;  $d(3,4) = 0 +$ 

 $+25 = 25$ ;  $d(5,2) = 4.1 + 0 = 4.1$ ;  $d(6,3) = 25 + 0 = 25$ ;

Найбільша сума констант приведення дорівнює  $(0 + 25) = 25$  для ребра  $(3,4)$ , отже, безліч розбивається на дві підмножини (3,4) і (3 \*, 4 \*).

**Виняток ребра** (3,4) проводимо шляхом заміни елемента d34 = 0 на M, після чого здійснюємо чергове приведення матриці відстаней для утворився підмножини (3 \*, 4 \*), в результаті отримаємо редуцировану матрицю.

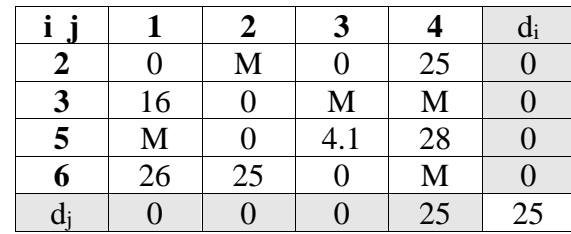

Нижня межа гамільтонових циклів цієї підмножини:

H  $(3, 4, 4) = 354 + 25 = 379$ 

**Включення ребра (**3,4) проводиться шляхом виключення всіх елементів 3 го рядка і 4-го стовпця, в якій елемент d43 замінюємо на М, для виключення утворення негамільтонова циклу.

В результаті отримаємо іншу скорочену матрицю (3 x 3), яка підлягає операції приведення.

Після операції приведення скорочена матріца буде мати вигляд:

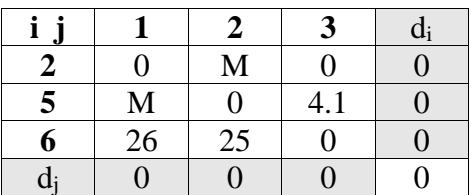

Сума констант приведення скороченою матриці:

 $\Sigma di + \Sigma di = 0$ 

Нижня межа підмножини (3,4) дорівнює:

H  $(3,4) = 354 + 0 = 354 < 379$ 

Щоб виключити підцикли, заборонимо такі переходи: (6,3),

Оскільки нижня межа цієї підмножини (3,4) менше, ніж підмножини (3 \*, 4  $*$ ), то ребро (3,4) включаємо в маршрут з новою границею  $H = 354$ 

**Крок №4.**

**Визначаємо ребро** розгалуження і розіб'ємо всю множинумаршрутів щодо цього ребра на два підмножини (i, j) і (i \*, j \*).

З цією метою для всіх клітин матриці з нульовими елементами замінюємо черзі нулі на М (нескінченність) і визначаємо для них суму утворилися констант приведення, вони наведені в дужках.

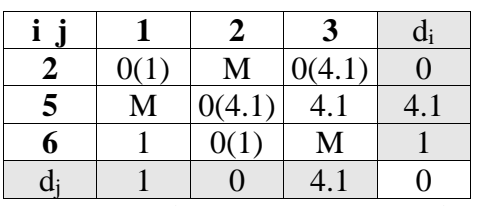

 $d(2,1) = 0 + 1 = 1$ ;  $d(2,3) = 0 + 4.1 = 4.1$ ;  $d(5,2) = 4.1 + 0 = 4.1$ ;  $d(6,2) = 1 + 0 = 1$ ;

Найбільша сума констант приведення дорівнює  $(0 + 4.1) = 4.1$  для ребра  $(2,3)$ , отже, безліч розбивається на дві підмножини (2,3) і (2 \*, 3 \*).

**Виняток ребра** (2,3) проводимо шляхом заміни елемента d23 = 0 на M, після чого здійснюємо чергове приведення матриці відстаней для утворився підмножини (2 \*, 3 \*), в результаті отримаємо редуцировану матрицю.

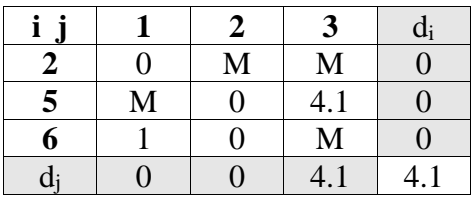

Нижня межа гамільтонових циклів цієї підмножини:

H  $(2*, 3*)$  = 354 + 4.1 = 358.1

**Включення ребра** (2,3) проводиться шляхом виключення всіх елементів другого рядка і 3-го стовпця, в якій елемент d32 замінюємо на М, для виключення утворення негамільтонова циклу.

В результаті отримаємо іншу скорочену матриці (2 x 2), яка підлягає операції приведення.

Після операції приведення скорочена матріца буде мати вигляд:

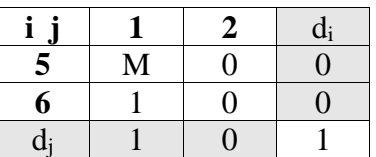

Сума констант приведення скороченою матриці:

 $\Sigma di + \Sigma di = 1$ 

Нижня межа підмножини (2,3) дорівнює:

H  $(2,3) = 354 + 1 = 355 \le 358.1$ 

Оскільки нижня межа цієї підмножини (2,3) менше, ніж підмножини

(2 \*, 3 \*), то ребро (2,3) включаємо в маршрут з новою границею

 $H = 355$ 

Відповідно до цієї матрицею включаємо в гамільтонів маршрут ребра (5,2) і  $(6,1)$ .

В результаті по дереву розгалужень гамільтонів цикл утворюють ребра:

 $(1,5)$ ,  $(5,2)$ ,  $(2,3)$ ,  $(3,4)$ ,  $(4,6)$ ,  $(6,1)$ ,

Довжина маршруту дорівнює F (Mk) = 380

85

Розв'язок задачі комівояжера методом меж та гілок для 4 кластеру

# **Завдання комівояжера.**

Візьмемо як довільного маршруту:

$$
X0 = (1,2); (2,3); (3,4); (4,5); (5,6); (6,7); (7,8); (8,9); (9,1)
$$

Toді F  $(X0) = 162 + 88.7 + 49 + 49 + 83 + 60 + 54 + 76 + 200 = 821.7$ 

Для визначення нижньої межі безлічі скористаємося операцією редукції або приведення матриці по рядках, для чого необхідно в кожному рядку матриці D знайти мінімальний елемент.

 $d_i = min(j) d_{ij}$ 

| Ĭ.             |      | $\mathbf 2$ | 3    | 4    | 5    | 6    | 7    | 8   | 9    | $d_i$ |
|----------------|------|-------------|------|------|------|------|------|-----|------|-------|
|                | M    | 162         | 82   | 131  | 121  | 50.1 | 107  | 150 | 200  | 50.1  |
| $\overline{2}$ | 162  | M           | 88.7 | 41   | 44.1 | 121  | 74   | 80  | 62.5 | 41    |
| 3              | 82   | 88.7        | M    | 49   | 48.3 | 39   | 24   | 37  | 76   | 24    |
| 4              | 131  | 41          | 49   | M    | 49   | 88.2 | 49   | 56  | 63   | 41    |
| 5              | 121  | 44.1        | 48.3 | 49   | M    | 83   | 85.5 | 89  | 80   | 44.1  |
| 6              | 50.1 | 121         | 39   | 88.2 | 83   | M    | 60   | 71  | 83   | 39    |
| 7              | 107  | 74          | 24   | 49   | 85.5 | 60   | M    | 54  | 85.5 | 24    |
| 8              | 150  | 80          | 37   | 56   | 89   | 71   | 54   | M   | 76   | 37    |
| 9              | 200  | 62.5        | 76   | 63   | 80   | 83   | 85.5 | 76  | M    | 62.5  |

Потім віднімаємо di з елементів розглянутої рядка. У зв'язку з цим у знову отриманої матриці в кожному рядку буде як мінімум один нуль.

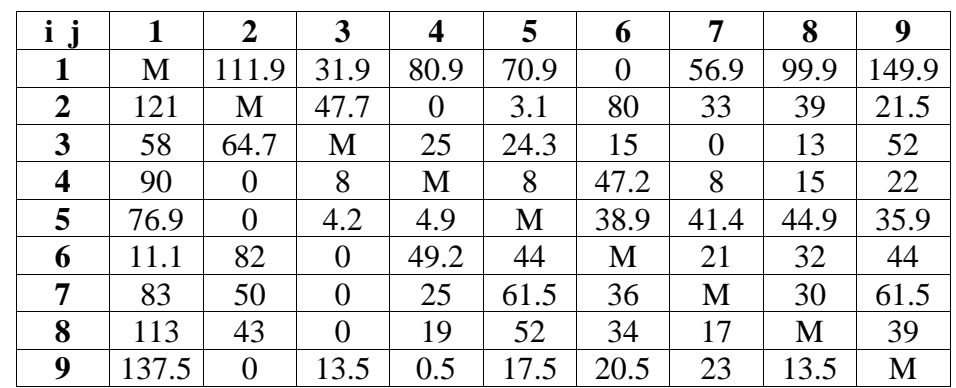

Таку ж операцію редукції проводимо за стовпцями, для чого в кожному стовпці знаходимо мінімальний елемент:

 $d_i = min(i) d_{ij}$ 

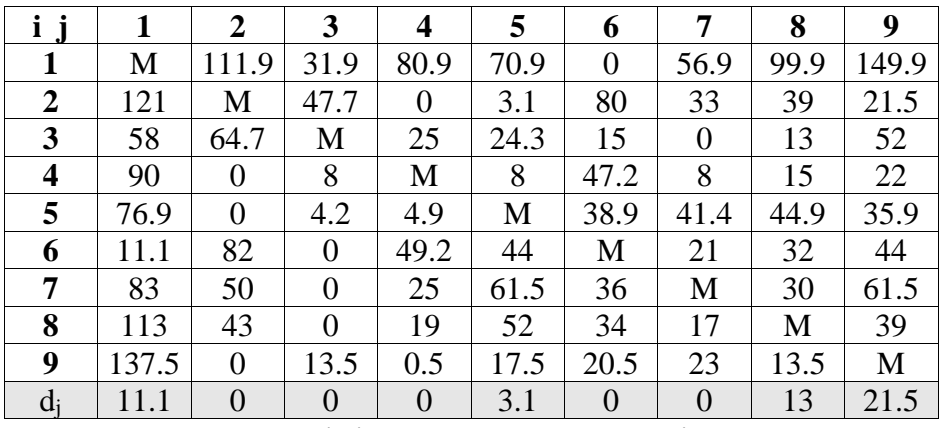

Після вирахування мінімальних елементів отримуємо повністю редуцировану матрицю, де величини di і dj називаються **константами приведення.**

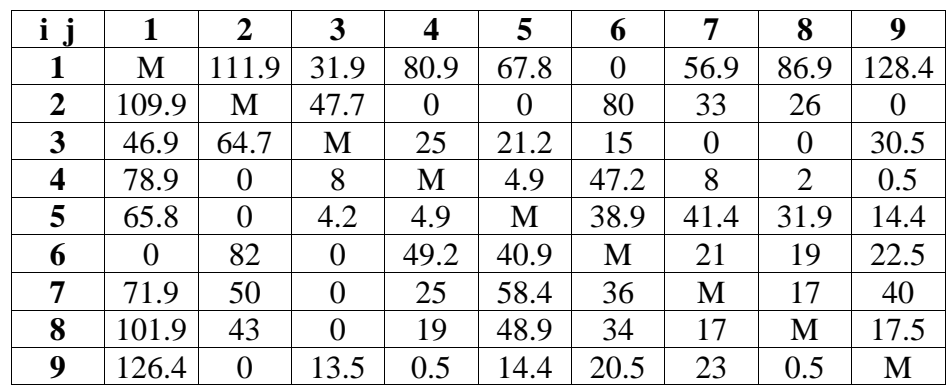

Сума констант приведення визначає нижню межу H:

 $H = \Sigma di + \Sigma di$ 

 $H = 50.1 + 41 + 24 + 41 + 44.1 + 39 + 24 + 37 + 62.5 + 11.1 + 0 + 0 + 0 + 3.1 + 0$  $+ 0 + 13 + 21.5 = 411.4$ 

Елементи матриці dij відповідають відстані від пункту i до пункту j.

Оскільки в матриці n міст, то D є матрицею nxn з невід'ємними елементами  $dii \geq 0$ 

Кожен допустимий маршрут являє собою цикл, за яким комівояжер відвідує місто тільки один раз і повертається у вихідний місто.

Довжина маршруту визначається виразом:

F (Mk) =  $\Sigma \text{dij}$ 

Причому кожен рядок і стовпець входять в маршрут тільки один раз з елементом dij.

#### **Крок №1.**

**Визначаємо ребро розгалуження** і розіб'ємо всю множинумаршрутів щодо цього ребра на два підмножини (i, j) і (i \*, j \*).

З цією метою для всіх клітин матриці з нульовими елементами замінюємо черзі нулі на М (нескінченність) і визначаємо для них суму утворилися констант приведення, вони наведені в дужках.

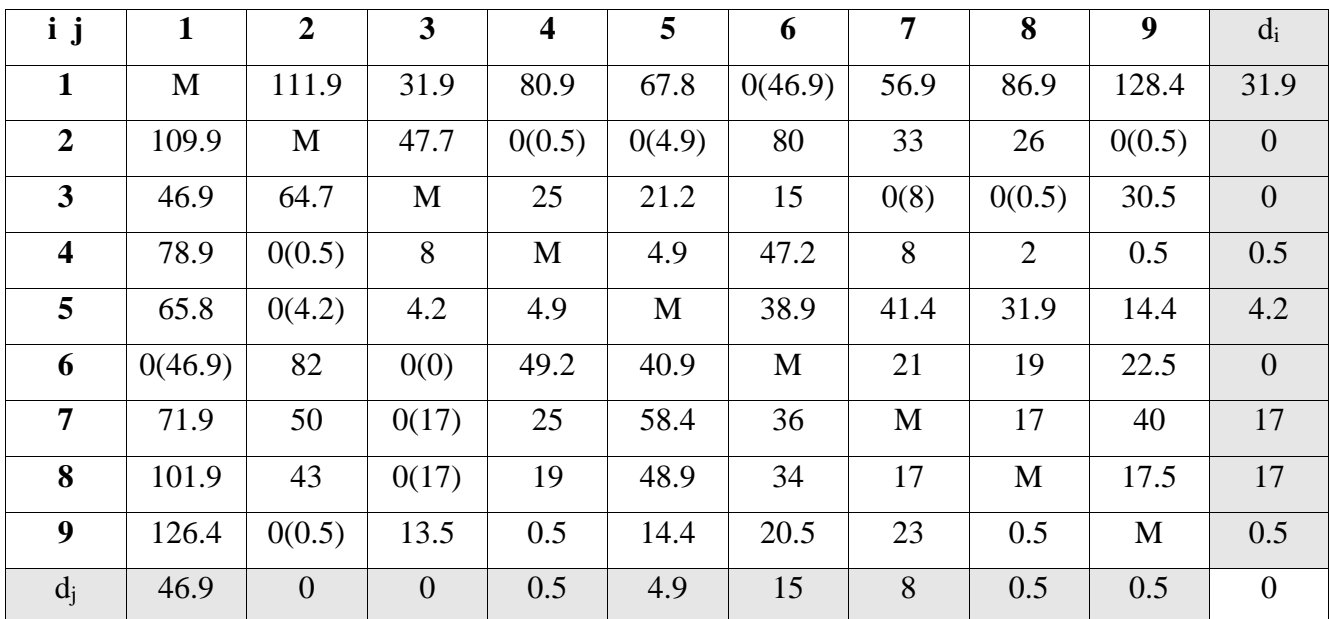

 $d(1,6) = 31.9 + 15 = 46.9$ ;  $d(2,4) = 0 + 0.5 = 0.5$ ;  $d(2,5) = 0 + 4.9 = 4.9$ ;  $d(2,9) = 0$  $+ 0.5 = 0.5$ ;  $d(3,7) = 0 + 8 = 8$ ;  $d(3,8) = 0 + 0.5 = 0.5$ ;  $d(4,2) = 0.5 + 0 = 0.5$ ;  $d(5,2) = 4.2$  $+ 0 = 4.2$ ;  $d(6.1) = 0 + 46.9 = 46.9$ ;  $d(6.3) = 0 + 0 = 0$ ;  $d(7.3) = 17 + 0 = 17$ ;  $d(8.3) = 17$  $+ 0 = 17$ ;  $d(9,2) = 0.5 + 0 = 0.5$ ;

Найбільша сума констант приведення дорівнює  $(31.9 + 15) = 46.9$  для ребра (1,6), отже, безліч розбивається на дві підмножини  $(1,6)$  і  $(1 *, 6 *)$ .

**Виняток ребра** (1,6) проводимо шляхом заміни елемента d16 = 0 на M, після чого здійснюємо чергове приведення матриці відстаней для утворився підмножини (1 \*, 6 \*), в результаті отримаємо редуцировану матрицю.

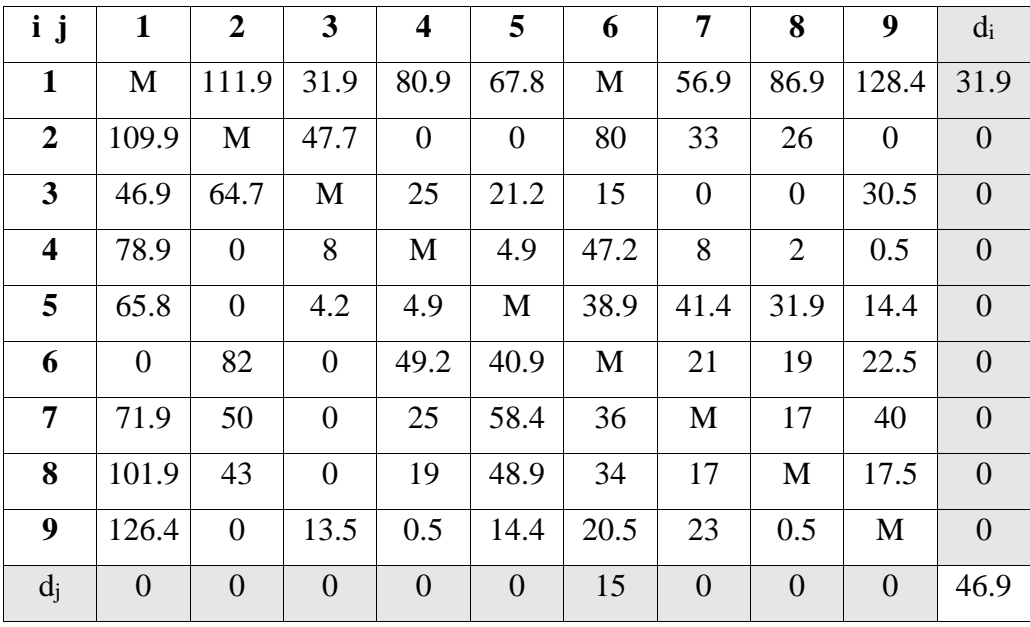

Нижня межа гамільтонових циклів цієї підмножини:

H  $(1 *, 6 *) = 411.4 + 46.9 = 458.3$ 

**Включення ребра** (1,6) проводиться шляхом виключення всіх елементів перших рядки і 6-го стовпця, в якій елемент d61 замінюємо на М, для виключення утворення негамільтонова циклу.

В результаті отримаємо іншу скорочену матрицю (8 x 8), яка підлягає операції приведення.

Після операції приведення скорочена матріца буде мати вигляд:

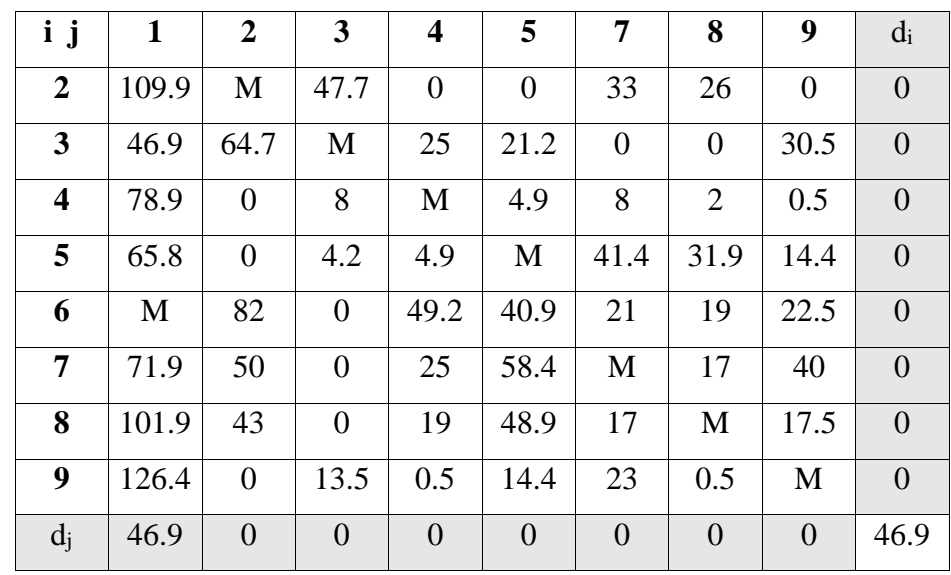

Сума констант приведення скороченою матриці:

 $\Sigma di + \Sigma di = 46.9$ 

Нижня межа підмножини (1,6) дорівнює: H  $(1,6) = 411.4 + 46.9 = 458.3 \le 458.3$ Оскільки нижня межа цієї підмножини (1,6) менше, ніж підмножини (1 \*, 6 \*), то ребро (1,6) включаємо в маршрут з новою границею  $H = 458.3$ **Крок №2.**

**Визначаємо ребро** розгалуження і розіб'ємо всю множинумаршрутів щодо цього ребра на два підмножини (i, j) і (i \*, j \*).

З цією метою для всіх клітин матриці з нульовими елементами замінюємо черзі нулі на М (нескінченність) і визначаємо для них суму утворилися констант приведення, вони наведені в дужках.

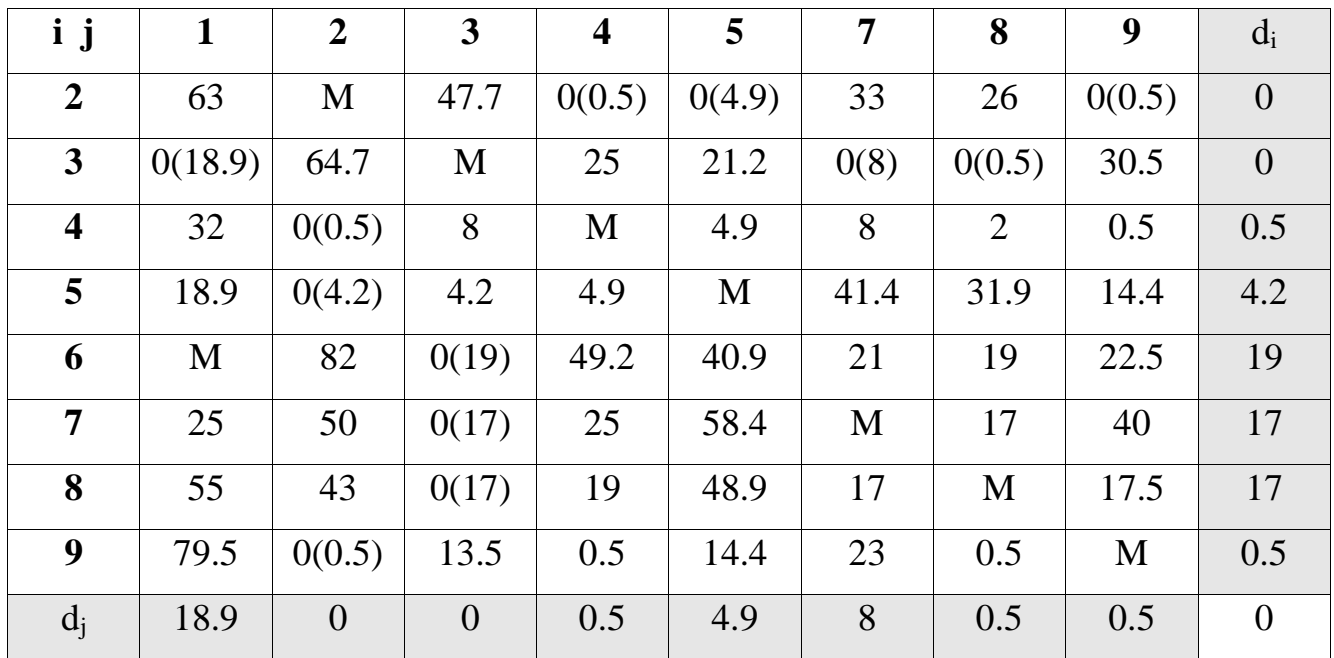

 $d(2,4) = 0 + 0.5 = 0.5$ ;  $d(2,5) = 0 + 4.9 = 4.9$ ;  $d(2,9) = 0 + 0.5 = 0.5$ ;  $d(3,1) = 0 +$  $18.9 = 18.9$ ;  $d(3.7) = 0 + 8 = 8$ ;  $d(3.8) = 0 + 0.5 = 0.5$ ;  $d(4.2) = 0.5 + 0 = 0.5$ ;  $d(5.2) = 4.2$  $+ 0 = 4.2$ ;  $d(6,3) = 19 + 0 = 19$ ;  $d(7,3) = 17 + 0 = 17$ ;  $d(8,3) = 17 + 0 = 17$ ;  $d(9,2) = 0.5 +$  $0 = 0.5$ ;

Найбільша сума констант приведення дорівнює  $(19 + 0) = 19$  для ребра  $(6,3)$ , отже, безліч розбівається на две підмножіні (6,3) і (6 \*, 3 \*).

**Віняток ребра** (6,3) проводимо Шляхом заміні елемента d63 = 0 на M, Після чего Здійснюємо Чергове приведення матриці відстаней для утворівся підмножіні (6 \*, 3 \*), в результате отрімаємо редуцировану матрицю.

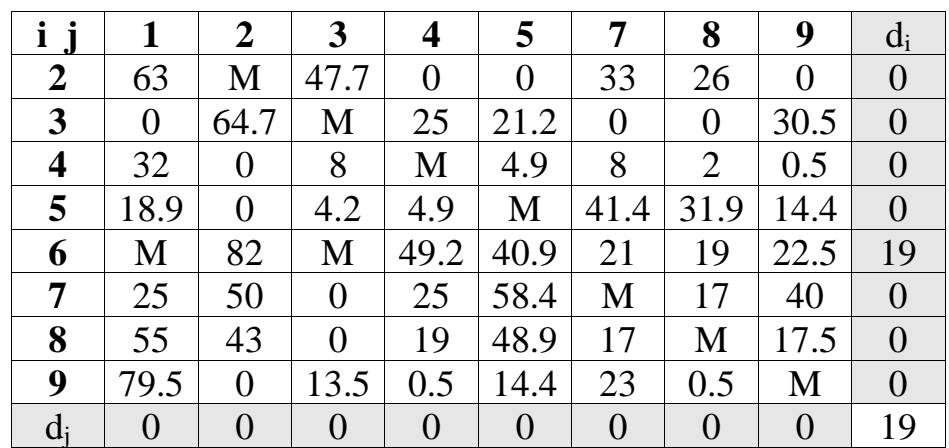

Нижня межа гамільтоновіх ціклів цієї підмножіні:

H  $(6*, 3*) = 458.3 + 19 = 477.3$ 

**Включення ребра** (6,3) проводитися Шляхом виключення всех елементів іншого рядка и 3-го Шпальт, в Якій елемент d36 замінюємо на М, для виключення Утворення негамільтонова циклу.

В результате отрімаємо іншу скороченню матриці (7 x 7), яка підлягає операции приведення.

Після операции приведення скорочена матріца буде мати вигляд:

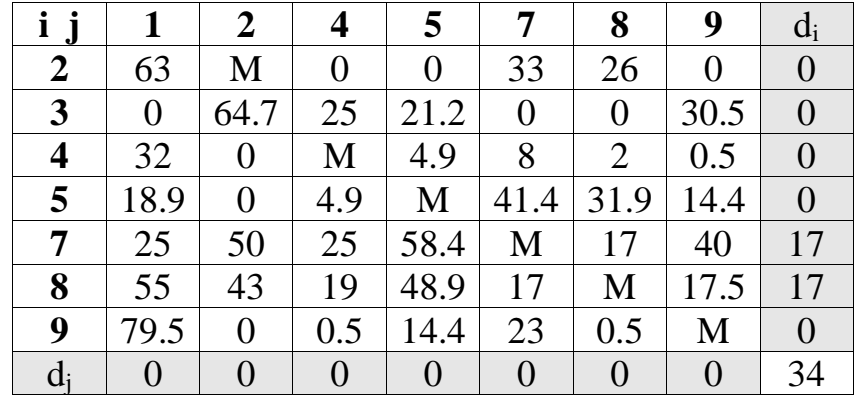

Сума констант приведення скороченою матриці:

 $\Sigma di + \Sigma di = 34$ 

Нижня межа підмножини (6,3) дорівнює:

 $H (6,3) = 458.3 + 34 = 492.3 > 477.3$ 

Оскільки нижня межа цієї підмножини (6,3) більше, ніж підмножини (6 \*, 3\*), то ребро (6,3) поки не включаємо в маршрут.

#### **Крок №3.**

**Визначаємо ребро** розгалуження і розіб'ємо всю множинумаршрутів щодо цього ребра на два підмножини (i, j) і (i \*, j \*).

З цією метою для всіх клітин матриці з нульовими елементами замінюємо черзі нулі на М (нескінченність) і визначаємо для них суму утворилися констант приведення, вони наведені в дужках.

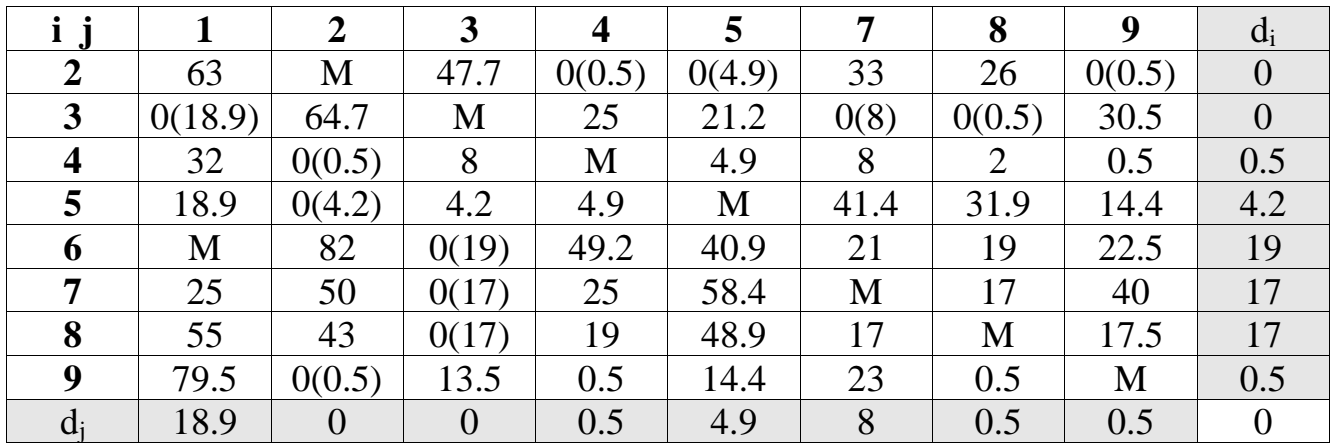

 $d(2,4) = 0 + 0.5 = 0.5$ ;  $d(2,5) = 0 + 4.9 = 4.9$ ;  $d(2,9) = 0 + 0.5 = 0.5$ ;  $d(3,1) = 0 +$  $18.9 = 18.9$ ;  $d(3,7) = 0 + 8 = 8$ ;  $d(3,8) = 0 + 0.5 = 0.5$ ;  $d(4,2) = 0.5 + 0 = 0.5$ ;  $d(5,2) = 4.2$  $+ 0 = 4.2$ ;  $d(6.3) = 19 + 0 = 19$ ;  $d(7.3) = 17 + 0 = 17$ ;  $d(8.3) = 17 + 0 = 17$ ;  $d(9.2) = 0.5 +$  $0 = 0.5$ ;

Найбільша сума констант приведення дорівнює  $(0 + 18.9) = 18.9$  для ребра (3,1), отже, множина розбивається на дві підмножини  $(3,1)$  і  $(3, 1, 1)$ .

**Виняток ребра** (3,1) проводимо шляхом заміни елемента  $d31 = 0$  на М, після чого здійснюємо чергове приведення матриці відстаней для утворився підмножини (3 \*, 1 \*), в результаті отримаємо редуцировану матрицю.

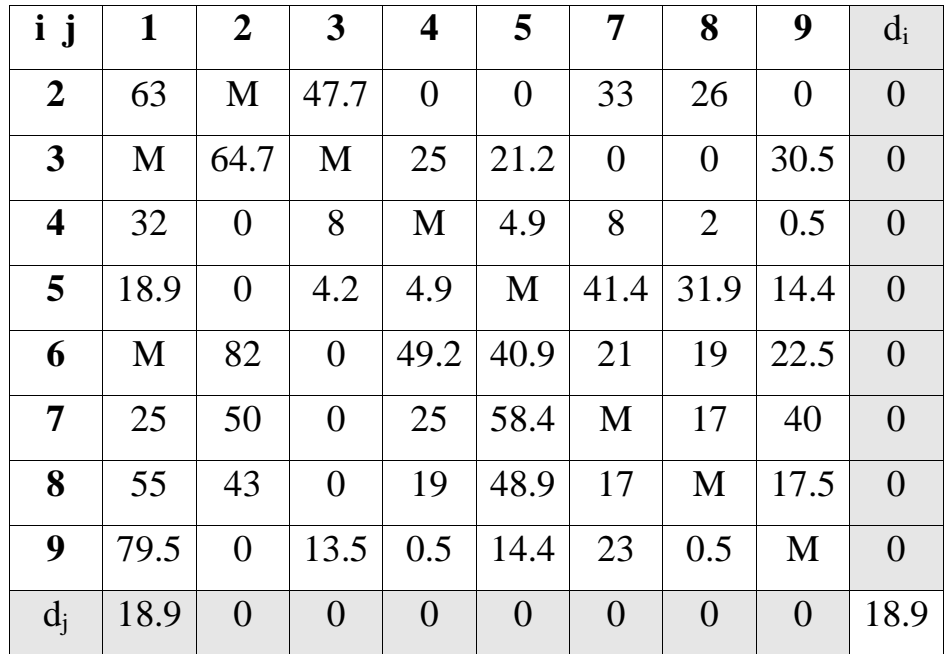

Нижня межа гамільтонових циклів цієї підмножини:

H (3  $^*$ , 1  $^*$ ) = 458.3 + 18.9 = 477.2

**Включення ребра** (3,1) проводиться шляхом виключення всіх елементів 3 го рядка і 1-го стовпця, в якій елемент d13 замінюємо на М, для виключення утворення негамільтонова циклу.

В результаті отримаємо іншу скорочену матрицю (7 x 7), яка підлягає операції приведення.

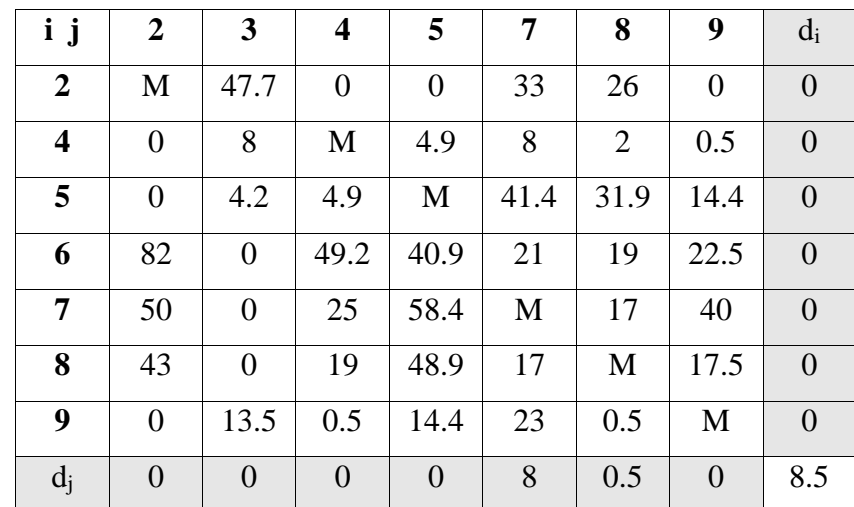

Після операції приведення скорочена матріца

Сума констант приведення скороченою матриці:

 $\Sigma di + \Sigma di = 8.5$ 

Нижня межа підмножини (3,1) дорівнює:

H  $(3,1) = 458.3 + 8.5 = 466.8 \le 477.2$ 

Щоб виключити підцикли, заборонимо такі переходи: (6,3),

Оскільки нижня межа цієї підмножини (3,1) менше, ніж підмножини

 $(3, 1, 1)$ , то ребро  $(3, 1)$  включаємо в маршрут з новою границею  $H = 466.8$ 

**Крок №4.**

**Визначаємо ребро розгалуження** і розіб'ємо всю множинумаршрутів щодо цього ребра на два підмножини (i, j) і (i \*, j \*).

З цією метою для всіх клітин матриці з нульовими елементами замінюємо черзі нулі на М (нескінченність) і визначаємо для них суму утворилися констант приведення, вони наведені в дужках.

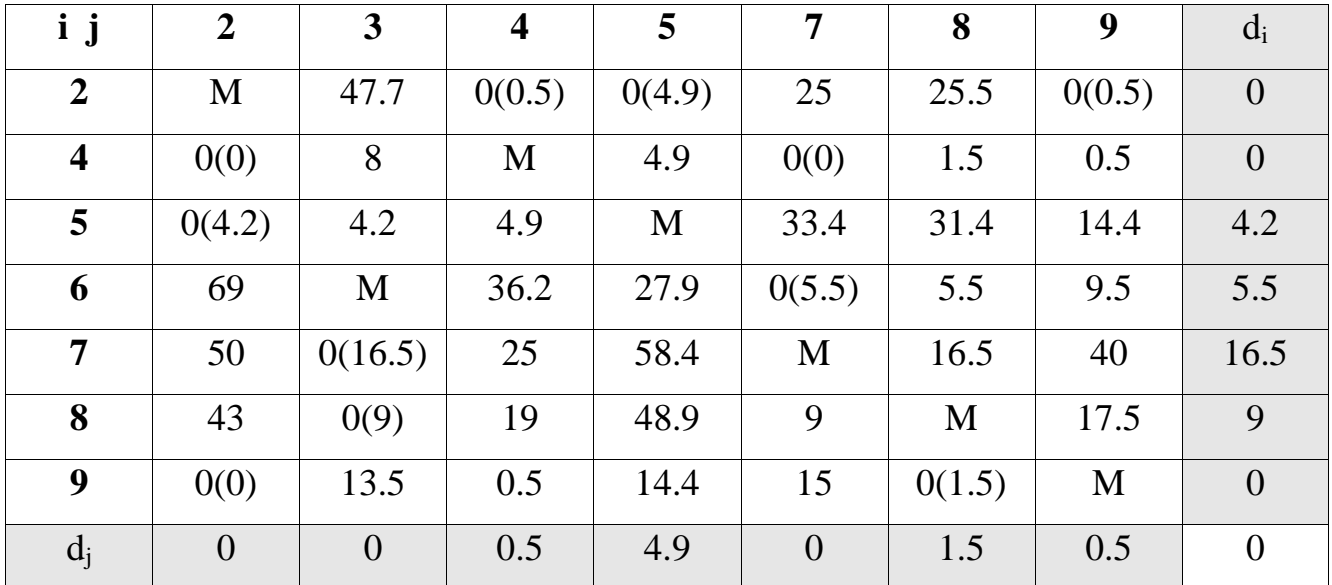

 $d(2,4) = 0 + 0.5 = 0.5$ ;  $d(2,5) = 0 + 4.9 = 4.9$ ;  $d(2,9) = 0 + 0.5 = 0.5$ ;  $d(4,2) = 0 + 0.5$  $= 0$ ;  $d(4,7) = 0 + 0 = 0$ ;  $d(5,2) = 4.2 + 0 = 4.2$ ;  $d(6,7) = 5.5 + 0 = 5.5$ ;  $d(7,3) = 16.5 + 0 = 0$  $16.5$ ;  $d(8.3) = 9 + 0 = 9$ ;  $d(9.2) = 0 + 0 = 0$ ;  $d(9.8) = 0 + 1.5 = 1.5$ ;

Найбільша сума констант приведення дорівнює  $(16.5 + 0) = 16.5$  для ребра (7,3), отже, безліч розбивається на дві підмножини (7,3) і (7 \*, 3 \*).

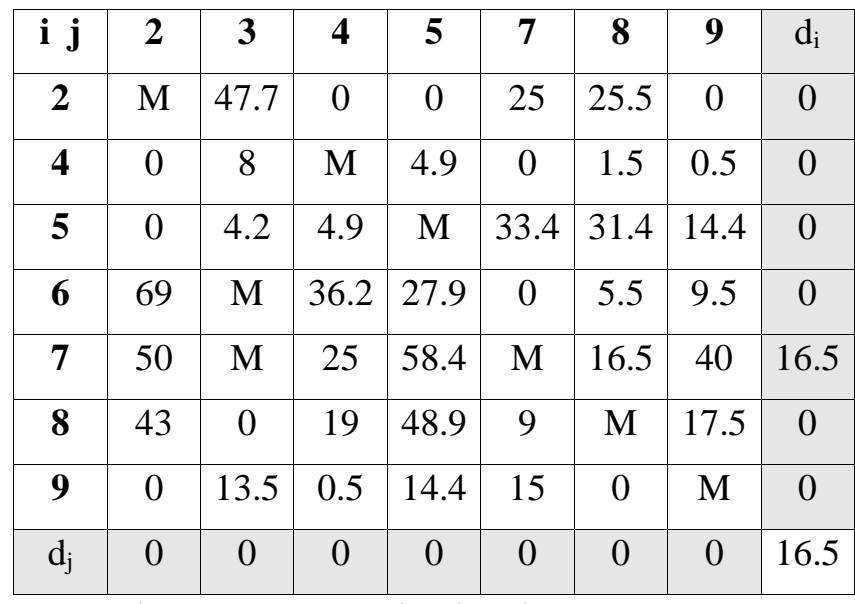

Нижня межа гамільтонових циклів цієї підмножини:

H  $(7, 3, 3) = 466.8 + 16.5 = 483.3$ 

**Включення ребра** (7,3) проводиться шляхом виключення всіх елементів сьомий рядки і 3-го стовпця, в якій елемент d37 замінюємо на М, для виключення утворення негамільтонова циклу.

В результаті отримаємо іншу скорочену матрицю (6 x 6), яка підлягає операції приведення.

Після операції приведення скорочена матріца буде мати вигляд:

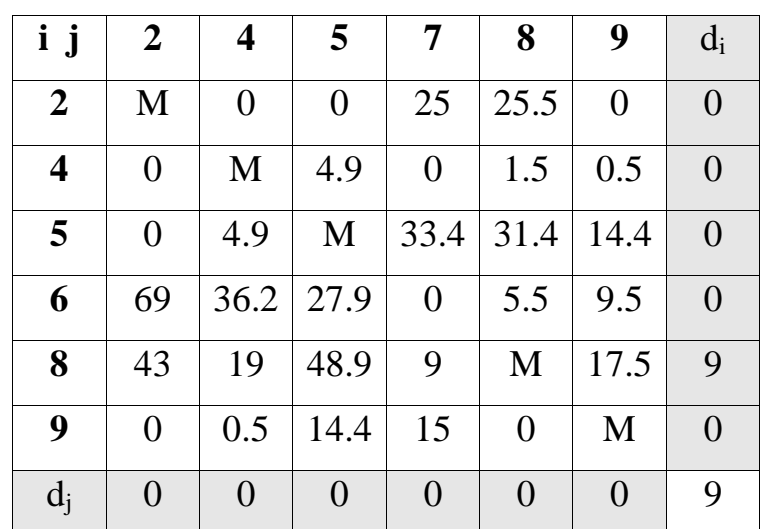

Сума констант приведення скороченою матриці:

 $\Sigma di + \Sigma di = 9$ 

Нижня межа підмножини (7,3) дорівнює:

H  $(7,3) = 466.8 + 9 = 475.8 \le 483.3$ 

Щоб виключити підцикли, заборонимо такі переходи: (6,3), (6,7),

Оскільки нижня межа цієї підмножини (7,3) менше, ніж підмножини (7 \*, 3  $*$ ), то ребро (7,3) включаємо в маршрут з новою границею  $H = 475.8$ 

**Крок №5.**

**Визначаємо ребро розгалуження** і розіб'ємо всю множинумаршрутів щодо цього ребра на два підмножини (i, j) і (i \*, j \*).

З цією метою для всіх клітин матриці з нульовими елементами замінюємо черзі нулі на М (нескінченність) і визначаємо для них суму утворилися констант приведення, вони наведені в дужках.

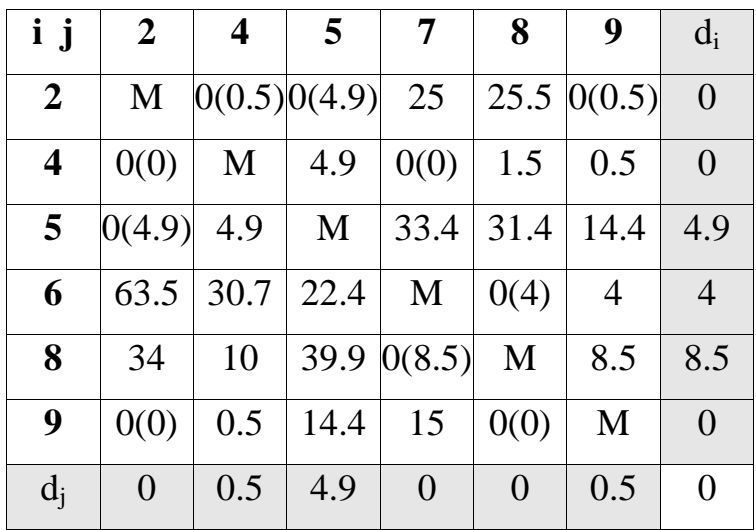

 $d(2,4) = 0 + 0.5 = 0.5$ ;  $d(2,5) = 0 + 4.9 = 4.9$ ;  $d(2,9) = 0 + 0.5 = 0.5$ ;  $d(4,2) = 0 + 0$  $= 0$ ;  $d(4.7) = 0 + 0 = 0$ ;  $d(5.2) = 4.9 + 0 = 4.9$ ;  $d(6.8) = 4 + 0 = 4$ ;  $d(8.7) = 8.5 + 0 = 8.5$ ;  $d(9,2) = 0 + 0 = 0$ ;  $d(9,8) = 0 + 0 = 0$ ;

Найбільша сума констант приведення дорівнює  $(8.5 + 0) = 8.5$  для ребра  $(8.7)$ , отже, безліч розбивається на дві підмножини (8,7) і (8 \*, 7 \*).

**Виняток ребра** (8,7) проводимо шляхом заміни елемента d87 = 0 на M, після чого здійснюємо чергове приведення матриці відстаней для утворився підмножини (8 \*, 7 \*), в результаті отримаємо редуцировану матрицю.

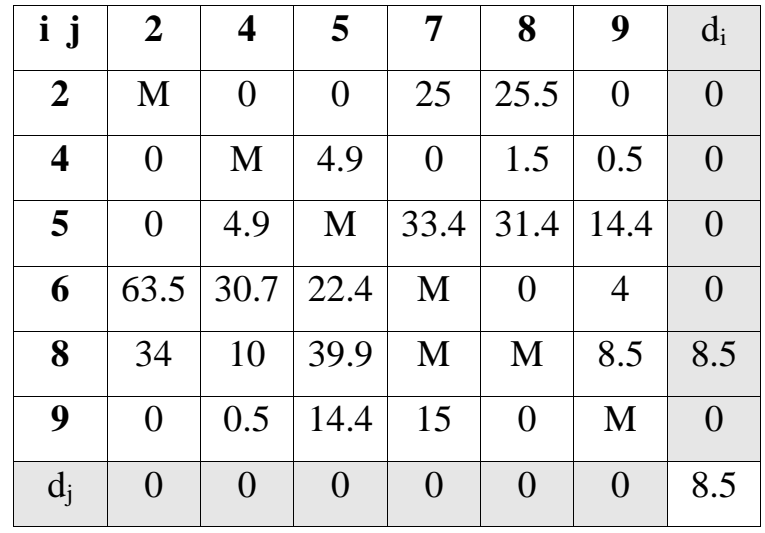

Нижня межа гамільтонових циклів цієї підмножини:

N  $(8, 7, 7) = 475.8 + 8.5 = 484.3$ 

**Включення ребра** (8,7) проводиться шляхом виключення всіх елементів восьмого рядка і 7-го стовпця, в якій елемент d78 замінюємо на М, для виключення утворення негамільтонова циклу.

В результаті отримаємо іншу скорочену матрицю (5 x 5), яка підлягає операції приведення.

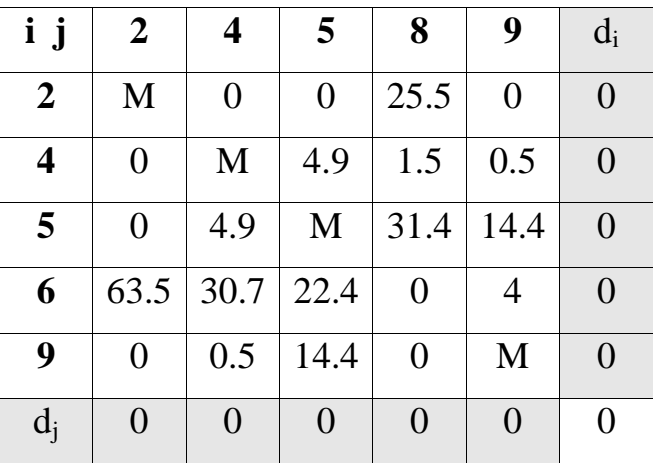

Після операції приведення скорочена матріца буде мати вигляд:

Сума констант приведення скороченою матриці:

 $\Sigma di + \Sigma di = 0$ 

Нижня межа підмножини (8,7) дорівнює:

H  $(8,7) = 475.8 + 0 = 475.8 \le 484.3$ 

Щоб виключити підцикли, заборонимо такі переходи: (6,3), (6,7), (6,8), Оскільки нижня межа цієї підмножини (8,7) менше, ніж підмножини (8 \*, 7 \*), то ребро (8,7) включаємо в маршрут з новою границею  $H = 475.8$ 

#### **Крок №6.**

**Визначаємо ребро розгалуження** і розіб'ємо всю множинумаршрутів щодо цього ребра на два підмножини (i, j) і (i \*, j \*).

З цією метою для всіх клітин матриці з нульовими елементами замінюємо черзі нулі на М (нескінченність) і визначаємо для них суму утворилися констант приведення, вони наведені в дужках.

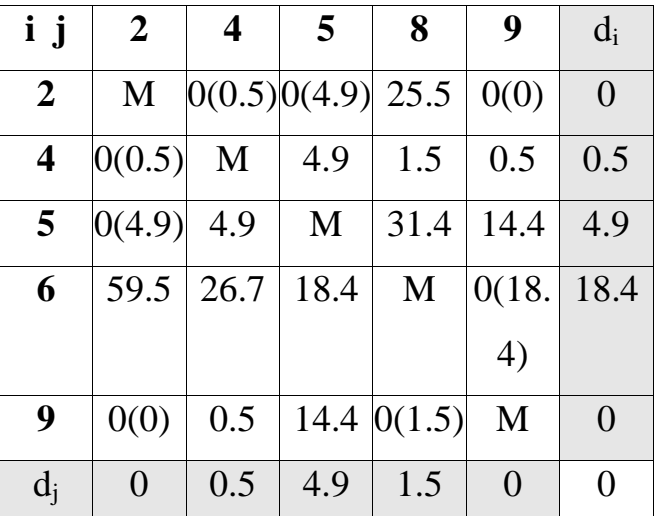

 $d(2,4) = 0 + 0.5 = 0.5$ ;  $d(2,5) = 0 + 4.9 = 4.9$ ;  $d(2,9) = 0 + 0 = 0$ ;  $d(4,2) = 0.5 + 0 = 0$ 0.5;  $d(5,2) = 4.9 + 0 = 4.9$ ;  $d(6,9) = 18.4 + 0 = 18.4$ ;  $d(9,2) = 0 + 0 = 0$ ;  $d(9,8) = 0 + 1.5$  $= 1.5$ ;

Найбільша сума констант приведення дорівнює  $(18.4 + 0) = 18.4$  для ребра (6,9), отже, безліч розбивається на дві підмножини (6,9) і (6 \*, 9 \*).

**Виняток ребра** (6,9) проводимо шляхом заміни елемента d69 = 0 на M, після чого здійснюємо чергове приведення матриці відстаней для утворився підмножини (6 \*, 9 \*), в результаті отримаємо редуцировану матрицю.

**i j 2 4 5 8 9** d<sup>i</sup>

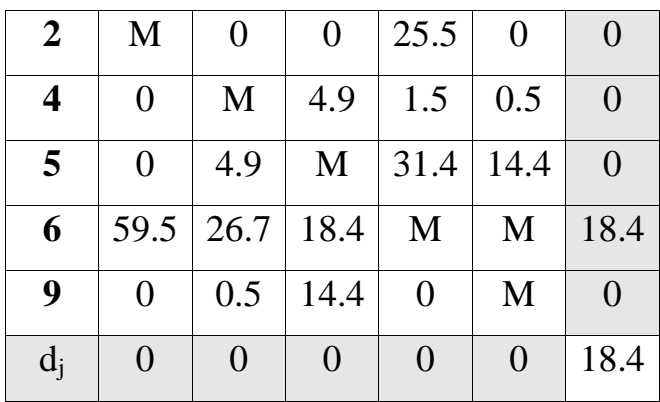

Нижня межа гамільтонових циклів цієї підмножини:

H  $(6, 9, 9) = 475.8 + 18.4 = 494.2$ 

**Включення ребра** (6,9) проводиться шляхом виключення всіх елементів другого рядка і 9-го стовпця, в якій елемент d96 замінюємо на М, для виключення утворення негамільтонова циклу.

В результаті отримаємо інші скорочення матрицю (4 x 4), яка підлягає операції приведення.

Після операції приведення скорочена матриця буде мати вигляд:

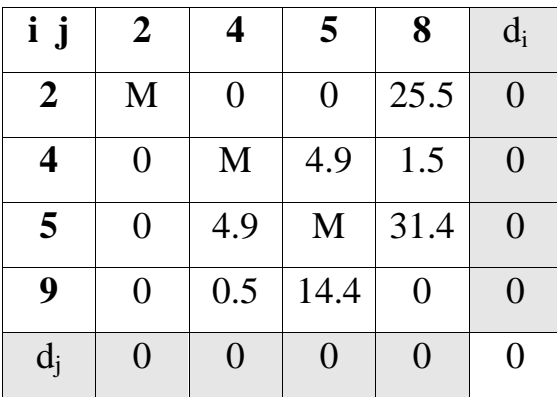

Сума констант приведення скороченою матриці:

 $\Sigma di + \Sigma dj = 0$ 

Нижня межа підмножини (6,9) дорівнює:

H  $(6,9) = 475.8 + 0 = 475.8 \le 494.2$ 

Щоб виключити підцикли, заборонимо такі переходи: (9,1), (9,3), (9,7), (9,8),

Оскільки нижня межа цієї підмножини (6,9) менше, ніж підмножини

(6 \*, 9 \*), то ребро (6,9) включаємо в маршрут з новою границею

 $H = 475.8$ 

**Крок №7.**

**Визначаємо ребро** розгалуження і розіб'ємо всю множинумаршрутів щодо цього ребра на два підмножини (i, j) і (i \*, j \*).

З цією метою для всіх клітин матриці з нульовими елементами замінюємо черзі нулі на М (нескінченність) і визначаємо для них суму утворилися констант приведення, вони наведені в дужках.

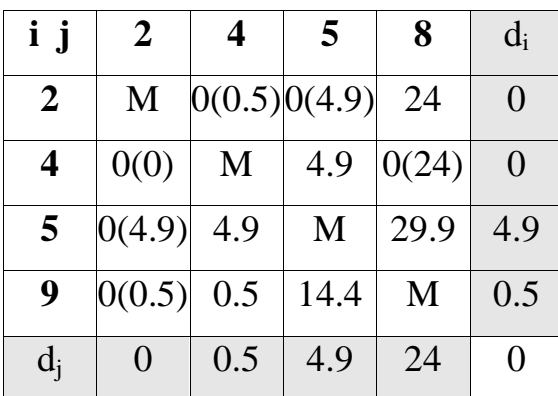

 $d(2,4) = 0 + 0.5 = 0.5$ ;  $d(2,5) = 0 + 4.9 = 4.9$ ;  $d(4,2) = 0 + 0 = 0$ ;  $d(4,8) = 0 + 24 = 0$ 24;  $d(5,2) = 4.9 + 0 = 4.9$ ;  $d(9,2) = 0.5 + 0 = 0.5$ ;

Найбільша сума констант приведення дорівнює  $(0 + 24) = 24$  для ребра  $(4, 8)$ , отже, безліч розбивається на дві підмножини (4,8) і (4 \*, 8 \*).

**Виняток ребра** (4,8) проводимо шляхом заміни елемента d48 = 0 на M, після чого здійснюємо чергове приведення матриці відстаней для утворився підмножини (4 \*, 8 \*), в результаті отримаємо редуцировану матрицю.

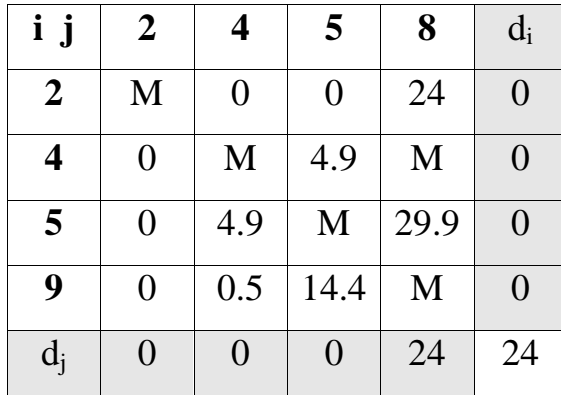

Нижня межа гамільтонових циклів цієї підмножини:

H  $(4*, 8*) = 475.8 + 24 = 499.8$ 

**Включення ребра** (4,8) проводиться шляхом виключення всіх елементів четвертого рядка і 8-го стовпця, в якій елемент d84 замінюємо на М, для виключення утворення негамільтонова циклу.

В результаті отримаємо іншу скорочену матрицю (3 x 3), яка підлягає операції приведення.

Після операції приведення скорочена матріца буде мати вигляд

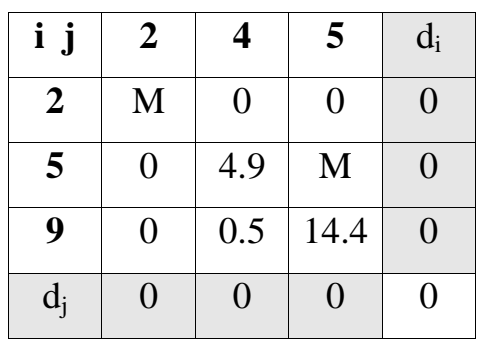

Сума констант приведення скороченою матриці:

 $\Sigma di + \Sigma di = 0$ 

Нижня межа підмножини (4,8) дорівнює:

H  $(4,8) = 475.8 + 0 = 475.8 \le 499.8$ 

Щоб виключити підцикли, заборонимо такі переходи: (9,1), (9,3), (9,7), (9,8), (9,4),

Оскільки нижня межа цієї підмножини (4,8) менше, ніж підмножини

(4 \*, 8 \*), то ребро (4,8) включаємо в маршрут з новою границею

 $H = 475.8$ 

**Крок №8.**

**Визначаємо ребро розгалуження** і розіб'ємо всю множинумаршрутів щодо цього ребра на два підмножини (i, j) і (i \*, j \*).

З цією метою для всіх клітин матриці з нульовими елементами замінюємо черзі нулі на М (нескінченність) і визначаємо для них суму утворилися констант приведення, вони наведені в дужках.

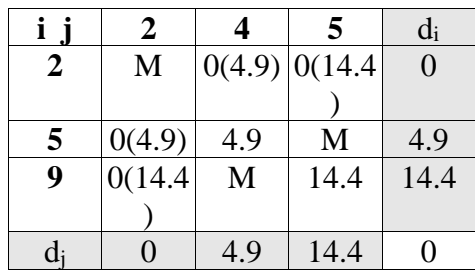

 $d(2,4) = 0 + 4.9 = 4.9$ ;  $d(2,5) = 0 + 14.4 = 14.4$ ;  $d(5,2) = 4.9 + 0 = 4.9$ ;  $d(9,2) =$  $14.4 + 0 = 14.4$ ; Найбільша сума констант приведення дорівнює  $(0 + 14.4) = 14.4$ для ребра (2,5), отже, безліч розбивається на дві підмножини (2,5) і (2 \*, 5 \*).

**Виняток ребра** (2,5) проводимо шляхом заміни елемента d25 = 0 на M, після чого здійснюємо чергове приведення матриці відстаней для утворився підмножини (2 \*, 5 \*), в результаті отримаємо редуцировану матрицю.

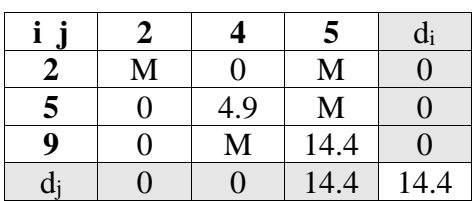

Нижня межа гамільтонових циклів цієї підмножини:

H  $(2*, 5*) = 475.8 + 14.4 = 490.2$ 

**Включення ребра (**2,5) проводиться шляхом виключення всіх елементів другого рядка і 5-го стовпця, в якій елемент d52 замінюємо на М, для виключення утворення негамільтонова циклу.

В результаті отримаємо іншу скорочену матриці (2 x 2), яка підлягає операції приведення.

Після операції приведення скорочена матріца буде мати вигляд:

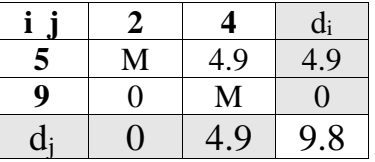

Сума констант приведення скороченою матриці:

 $\Sigma di + \Sigma di = 9.8$ 

Нижня межа підмножини (2,5) дорівнює:

H  $(2,5) = 475.8 + 9.8 = 485.6 \le 490.2$ 

Оскільки нижня межа цієї підмножини (2,5) менше, ніж підмножини

 $(2*, 5*)$ , то ребро  $(2,5)$  включаємо в маршрут з новою границею  $H = 485.6$ 

Відповідно до цієї матрицею включаємо в гамільтонів маршрут ребра (5,4) і (9,2). В результаті по дереву розгалужень гамільтонів цикл утворюють ребра:

 $(1,6)$ ,  $(6,9)$ ,  $(9,2)$ ,  $(2,5)$ ,  $(5,4)$ ,  $(4,8)$ ,  $(8,7)$ ,  $(7,3)$ ,  $(3, 1)$ ,

Довжина маршруту дорівнює F (Mk) = 504.7

102

Розв'язок задачі комівояжера методом меж та гілок для 5 кластеру

# **Завдання комівояжера.**

Візьмемо як довільного маршруту:

$$
X0 = (1,2); (2,3); (3,4); (4,5); (5,6); (6,7); (7,1)
$$

Togi F  $(X0) = 104 + 53 + 63 + 74 + 49 + 70.1 + 175 = 588.1$ 

Для визначення нижньої межі безлічі скористаємося операцією редукції або приведення матриці по рядках, для чого необхідно в кожному рядку матриці D знайти мінімальний елемент.

 $d_i = min(j) d_{ij}$ 

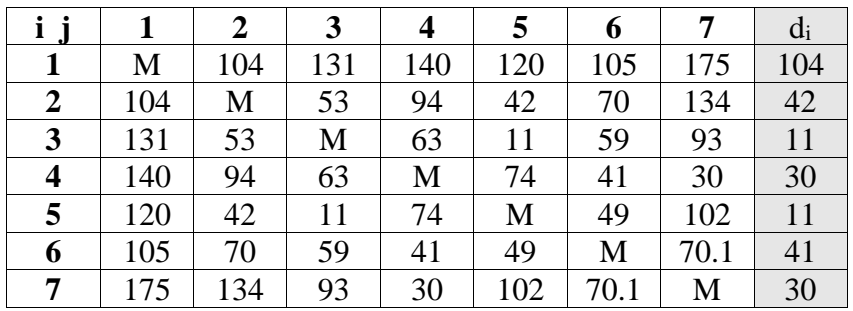

Потім віднімаємо di з елементів розглянутої рядка. У зв'язку з цим у знову отриманої матриці в кожному рядку буде як мінімум один нуль.

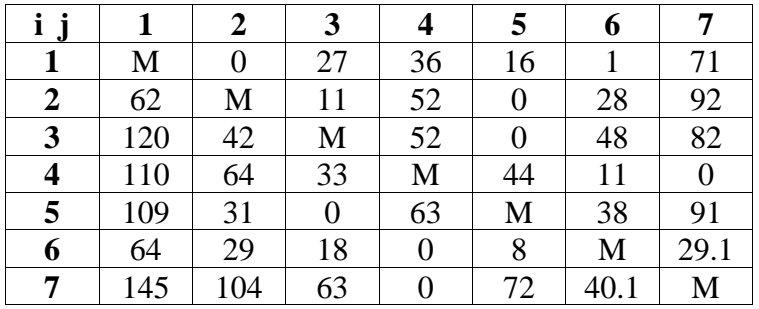

Таку ж операцію редукції проводимо за стовпцями, для чого в кожному стовпці знаходимо мінімальний елемент:

 $d_i = min(i) d_{ij}$ 

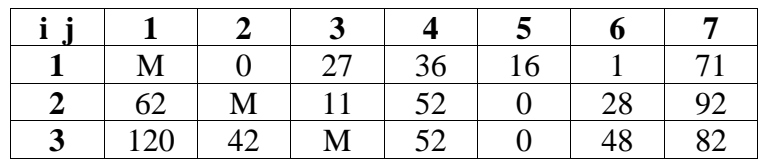

|    | 110 | 64  | 33 | M  |    |      |      |
|----|-----|-----|----|----|----|------|------|
|    | 109 | 31  |    | 63 | М  | 38   | 91   |
| o  | 64  | 29  | 18 |    |    | M    | 29.1 |
|    | 145 | 104 | 63 |    | 72 | 40.1 | M    |
| a, | 62  |     |    |    |    |      |      |

Після вирахування мінімальних елементів отримуємо повністю редуцировану матрицю, де величини di і dj називаються **константами приведення**.

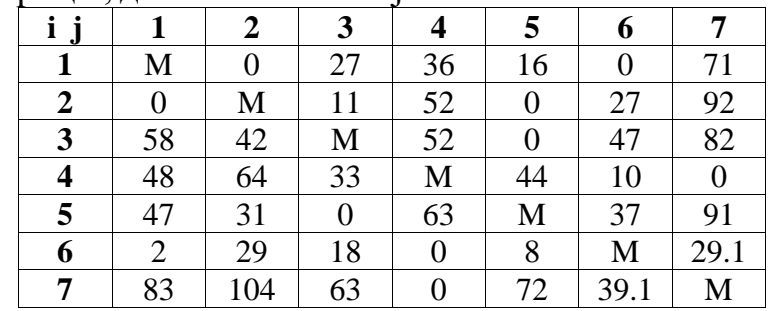

Сума констант приведення визначає нижню межу H:

 $H = \Sigma di + \Sigma di$ 

 $H = 104 + 42 + 11 + 30 + 11 + 41 + 30 + 62 + 0 + 0 + 0 + 0 + 1 + 0 = 332$ 

Елементи матриці dij відповідають відстані від пункту i до пункту j.

Оскільки в матриці n міст, то D є матрицею nxn з невід'ємними елементами  $di<sub>i</sub> > 0$ 

Кожен допустимий маршрут являє собою цикл, за яким комівояжер відвідує місто тільки один раз і повертається у вихідний місто.

Довжина маршруту визначається виразом:

F (Mk) =  $\Sigma \text{dij}$ 

Причому кожен рядок і стовпець входять в маршрут тільки один раз з елементом dij.

**Крок №1**.

**Визначаємо ребро розгалуження** і розіб'ємо всю множинумаршрутів щодо цього ребра на два підмножини (i, j) і (i \*, j \*).

З цією метою для всіх клітин матриці з нульовими елементами замінюємо черзі нулі на М (нескінченність) і визначаємо для них суму утворилися констант приведення, вони наведені в дужках.

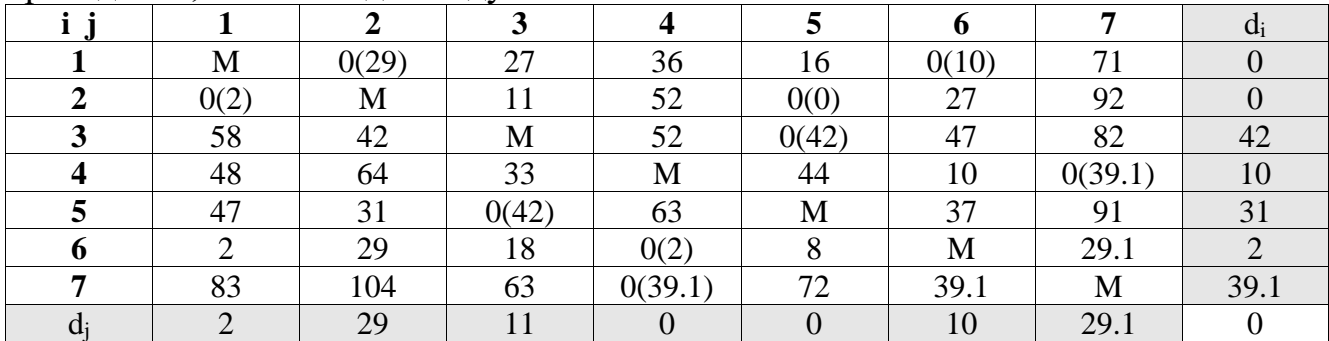

 $d(1,2) = 0 + 29 = 29$ ;  $d(1,6) = 0 + 10 = 10$ ;  $d(2,1) = 0 + 2 = 2$ ;  $d(2,5) = 0 + 0 = 0$ ;  $d(3,5) = 42 + 0 = 42$ ;  $d(4,7) = 10 + 29.1 = 39.1$ ;  $d(5,3) = 31 + 11 = 42$ ;  $d(6,4) = 2 + 0 = 12$ 2;  $d(7,4) = 39.1 + 0 = 39.1$ ;

Найбільша сума констант приведення дорівнює  $(42 + 0) = 42$  для ребра  $(3,5)$ , отже, безліч розбивається на дві підмножини (3,5) і (3 \*, 5 \*).

**Виняток ребра** (3,5) проводимо шляхом заміни елемента d35 = 0 на M, після чого здійснюємо чергове приведення матриці відстаней для утворився підмножини (3 \*, 5 \*), в результаті отримаємо редуцировану матрицю.

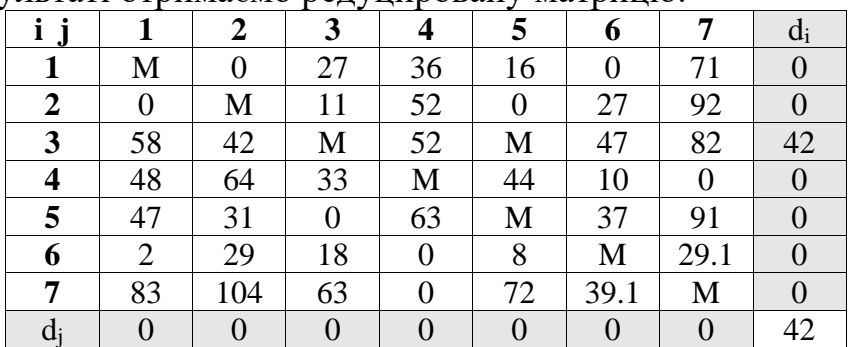

Нижня межа гамільтонових циклів цього підмножини:

H  $(3 * 5 * ) = 332 + 42 = 374$ 

**Включення ребра** (3,5) проводиться шляхом виключення всіх елементів 3 го рядка і 5-го стовпця, в якій елемент d53 замінюємо на М, для виключення утворення негамільтонова циклу.

В результаті отримаємо іншу скорочену матрицю (6 x 6), яка підлягає операції приведення.

Після операції приведення скорочена матріца буде мати вигляд:

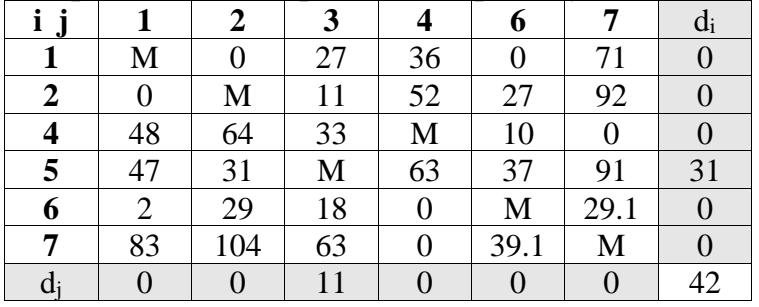

Сума констант приведення скороченою матриці:

 $\Sigma di + \Sigma di = 42$ 

Нижня межа підмножини (3,5) дорівнює:

H  $(3,5) = 332 + 42 = 374 < 374$ 

Оскільки нижня межа цієї підмножини (3,5) менше, ніж підмножини  $(3*, 5*)$ , то ребро  $(3,5)$  включаємо в маршрут з новою границею  $H = 374$ 

## **Крок №2.**

**Визначаємо ребро розгалуження** і розіб'ємо всю множинумаршрутів щодо цього ребра на два підмножини (i, j) і (i \*, j \*).

З цією метою для всіх клітин матриці з нульовими елементами замінюємо черзі нулі на М (нескінченність) і визначаємо для них суму утворилися констант приведення, вони наведені в дужках.

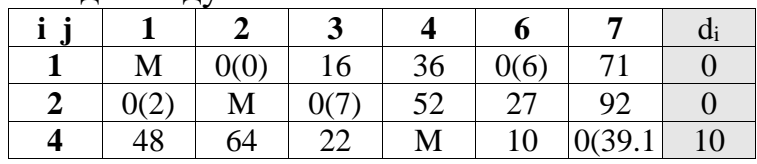

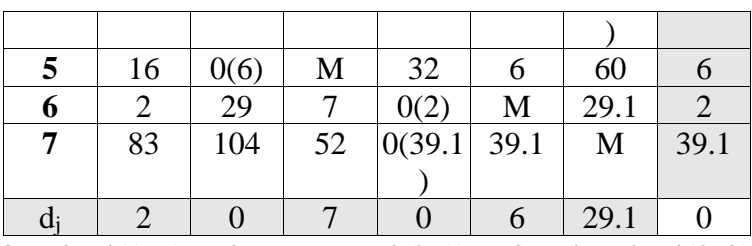

 $d(1,2) = 0 + 0 = 0$ ;  $d(1,6) = 0 + 6 = 6$ ;  $d(2,1) = 0 + 2 = 2$ ;  $d(2,3) = 0 + 7 = 7$ ;  $d(4,7)$  $= 10 + 29.1 = 39.1$ ;  $d(5,2) = 6 + 0 = 6$ ;  $d(6,4) = 2 + 0 = 2$ ;  $d(7,4) = 39.1 + 0 = 39.1$ ;

Найбільша сума констант приведення дорівнює  $(10 + 29.1) = 39.1$  для ребра (4,7), отже, безліч розбивається на дві підмножини  $(4,7)$  і  $(4*, 7*)$ .

**Виняток ребра** (4,7) проводимо шляхом заміни елемента d47 = 0 на M, після чого здійснюємо чергове приведення матриці відстаней для утворився підмножини (4 \*, 7 \*), в результаті отримаємо редуцировану матрицю.

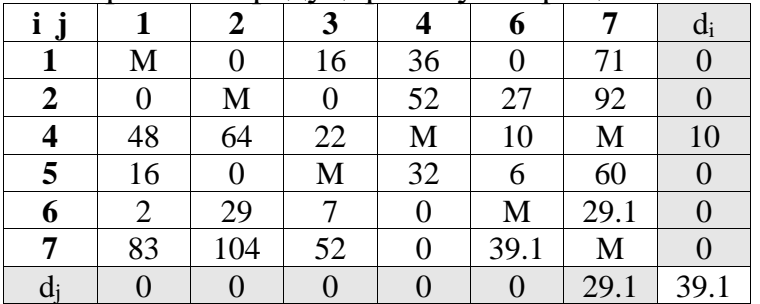

Нижня межа гамільтонових циклів цього підмножини: H  $(4*, 7*)$  = 374 + 39.1 = 413.1

**Включення ребра** (4,7) проводиться шляхом виключення всіх елементів четвертого рядка і 7-го стовпця, в якій елемент d74 замінюємо на М, для виключення утворення негамільтонова циклу.

В результаті отримаємо іншу скорочену матрицю (5 x 5), яка підлягає операції приведення.

Після операції приведення скорочена матріца буде мати вигляд:

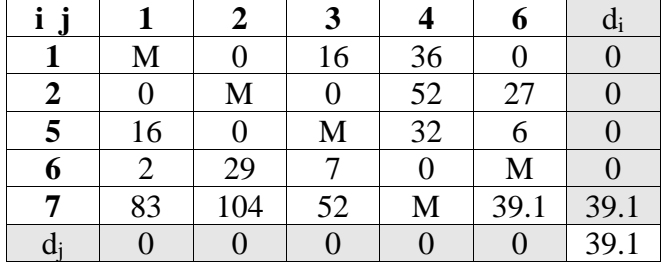

Сума констант приведення скороченою матриці:

 $\Sigma di + \Sigma di = 39.1$ 

Нижня межа підмножини (4,7) дорівнює:

H  $(4,7) = 374 + 39.1 = 413.1 \le 413.1$ 

Оскільки нижня межа цієї підмножини (4,7) менше, ніж підмножини

(4 \*, 7 \*), то ребро (4,7) включаємо в маршрут з новою границею

 $H = 413.1$ 

**Крок №3.**

**Визначаємо ребро розгалуження** і розіб'ємо всю множинумаршрутів щодо цього ребра на два підмножини (i, j) і (i \*, j \*).

З цією метою для всіх клітин матриці з нульовими елементами замінюємо черзі нулі на М (нескінченність) і визначаємо для них суму утворилися констант приведення, вони наведені в дужках.

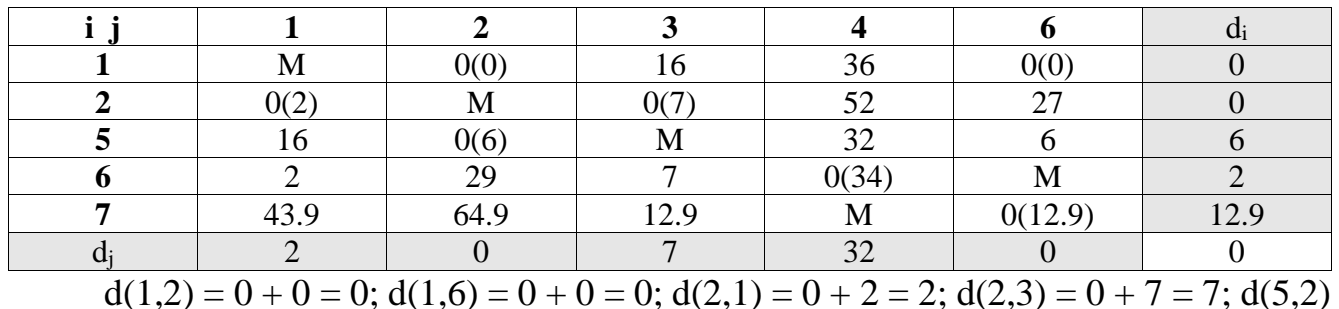

 $= 6 + 0 = 6$ ;  $d(6,4) = 2 + 32 = 34$ ;  $d(7,6) = 12.9 + 0 = 12.9$ ;

Найбільша сума констант приведення дорівнює  $(2 + 32) = 34$  для ребра  $(6,4)$ , отже, безліч розбивається на дві підмножини (6,4) і (6 \*, 4 \*).

Виняток ребра  $(6,4)$  проводимо шляхом заміни елемента  $d64 = 0$  на М, після чого здійснюємо чергове приведення матриці відстаней для утворився підмножини (6 \*, 4 \*), в результаті отримаємо редуцировану матрицю:

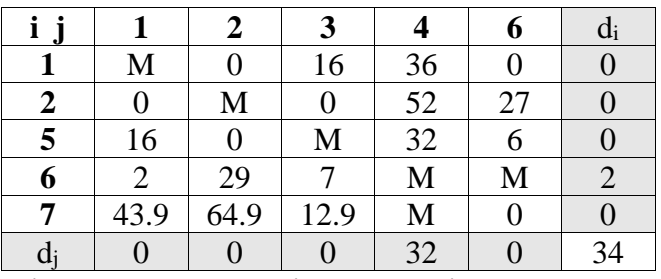

Нижня межа гамільтонових циклів цього підмножини:

H  $(6, 4, 4) = 413.1 + 34 = 447.1$ 

**Включення ребра** (6,4) проводиться шляхом виключення всіх елементів другого рядка і 4-го стовпця, в якій елемент d46 замінюємо на М, для виключення утворення негамільтонова циклу.

В результаті отримаємо інші скорочення матрицю (4 x 4), яка підлягає операції приведення.

Після операції приведення скорочена матріца буде мати вигляд:

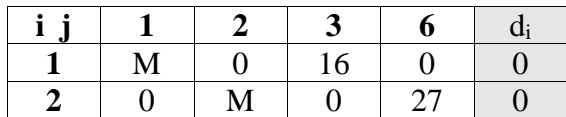

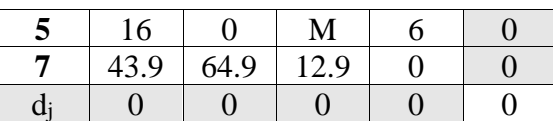

Сума констант приведення скороченою матриці:

 $\Sigma di + \Sigma di = 0$ 

Нижня межа підмножини (6,4) дорівнює:

H  $(6,4) = 413.1 + 0 = 413.1 \le 447.1$ 

Щоб виключити підцикли, заборонимо такі переходи: (7,6),

Оскільки нижня межа цієї підмножини (6,4) менше, ніж підмножини

(6 \*, 4 \*), то ребро (6,4) включаємо в маршрут з новою границею

 $H = 413.1$ 

#### **Крок №4.**

**Визначаємо ребро розгалуження** і розіб'ємо всю множинумаршрутів щодо цього ребра на два підмножини (i, j) і (i \*, j \*).

З цією метою для всіх клітин матриці з нульовими елементами замінюємо черзі нулі на М (нескінченність) і визначаємо для них суму утворилися констант приведення, вони наведені в дужках.

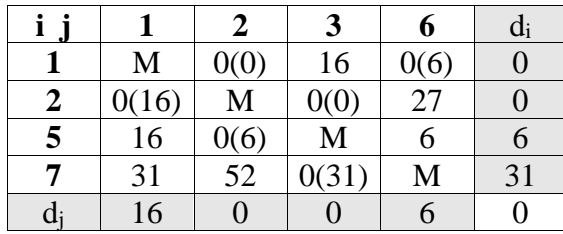

 $d(1,2) = 0 + 0 = 0$ ;  $\overline{d(1,6) = 0 + 6 = 6}$ ;  $d(2,1) = 0 + 16 = 16$ ;  $d(2,3) = 0 + 0 = 0$ ;  $d(5,2) = 6 + 0 = 6$ ;  $d(7,3) = 31 + 0 = 31$ ;

Найбільша сума констант приведення дорівнює  $(31 + 0) = 31$  для ребра  $(7,3)$ , отже, безліч розбивається на дві підмножини (7,3) і (7 \*, 3 \*).

**Виняток ребра** (7,3) проводимо шляхом заміни елемента d73 = 0 на M, після чого здійснюємо чергове приведення матриці відстаней для утворився підмножини (7 \*, 3 \*), в результаті отримаємо редуцировану матрицю.

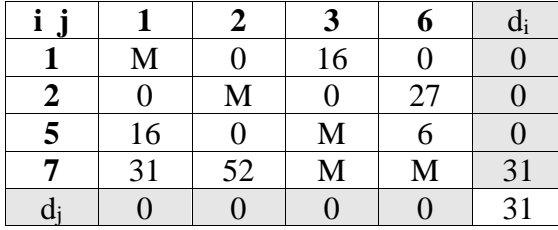

Нижня межа гамільтонових циклів цього підмножини:

H  $(7, 3, 3) = 413.1 + 31 = 444.1$ 

**Включення ребра (**7,3) проводиться шляхом виключення всіх елементів сьомий рядки і 3-го стовпця, в якій елемент d37 замінюємо на М, для виключення утворення негамільтонова циклу.

В результаті отримаємо іншу скорочену матрицю (3 x 3), яка підлягає операції приведення.

Після операції приведення скорочена матріца буде мати вигляд:

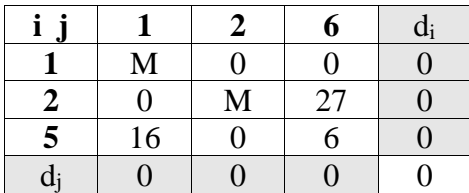

Сума констант приведення скороченою матриці:

 $\Sigma di + \Sigma di = 0$ 

Нижня межа підмножини (7,3) дорівнює:

H  $(7,3) = 413.1 + 0 = 413.1 \le 444.1$ 

Щоб виключити підцикли, заборонимо такі переходи: (5,4), (5,6), (5,7),

Оскільки нижня межа цієї підмножини (7,3) менше, ніж підмножини (7\*, 3\*),

то ребро (7,3) включаємо в маршрут з новою границею

 $H = 413.1$ 

**Крок №5.**

**Визначаємо ребро розгалуження** і розіб'ємо всю множинумаршрутів щодо цього ребра на два підмножини (i, j) і (i \*, j \*).

З цією метою для всіх клітин матриці з нульовими елементами замінюємо черзі нулі на М (нескінченність) і визначаємо для них суму утворилися констант приведення, вони наведені в дужках.

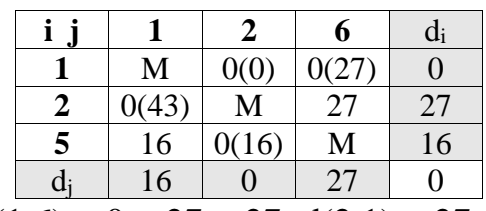

 $d(1,2) = 0 + 0 = 0$ ;  $d(1,6) = 0 + 27 = 27$ ;  $d(2,1) = 27 + 16 = 43$ ;  $d(5,2) = 16 + 0 = 0$
Найбільша сума констант приведення дорівнює  $(27 + 16) = 43$  для ребра  $(2,1)$ , отже, безліч розбивається на дві підмножини (2,1) і (2 \*, 1 \*).

**Виняток ребра** (2,1) проводимо шляхом заміни елемента d21 = 0 на M, після чого здійснюємо чергове приведення матриці відстаней для утворився підмножини (2 \*, 1 \*), в результаті отримаємо редуцировану матрицю.

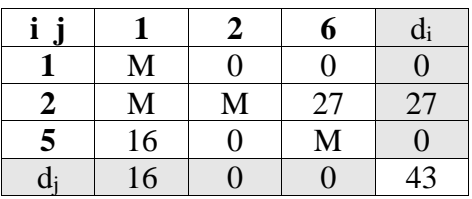

Нижня межа гамільтонових циклів цього підмножини:

H  $(2*, 1*) = 413.1 + 43 = 456.1$ 

**Включення ребра** (2,1) проводиться шляхом виключення всіх елементів другого рядка і 1-го стовпця, в якій елемент d12 замінюємо на М, для виключення утворення негамільтонова циклу.

В результаті отримаємо іншу скорочену матрицю (2 x 2), яка підлягає операції приведення.

Після операції приведення скорочена матріца буде мати вигляд:

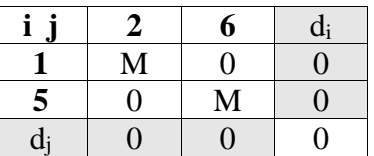

Сума констант приведення скороченою матриці:

 $\Sigma di + \Sigma di = 0$ 

Нижня межа підмножини (2,1) дорівнює:

H  $(2,1) = 413.1 + 0 = 413.1 < 456.1$ 

Оскільки нижня межа цієї підмножини (2,1) менше, ніж підмножини (2 , 1\*), то ребро  $(2,1)$  включаємо в маршрут з новою границею  $H = 413.1$ 

Відповідно до цієї матрицею включаємо в гамільтонів маршрут ребра (1,6) і

 $(5,2)$ .

В результаті по дереву розгалужень гамільтонів цикл утворюють ребра:

 $(3,5)$ ,  $(5,2)$ ,  $(2,1)$ ,  $(1,6)$ ,  $(6,4)$ ,  $(4,7)$ ,  $(7,3)$ ,

Довжина маршруту дорівнює F(Mk) = 4

Додаток Д

Розв'язок задачі комівояжера Венгерським методом для 1 кластеру

Вихідна матриця має вигляд:

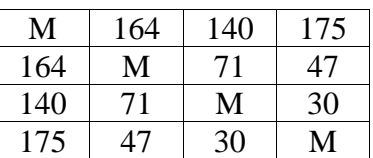

## **Крок №1.**

**1. Проводимо редукцію матриці по рядках**. У зв'язку з цим у знову

отриманої матриці в кожному рядку буде як мінімум один нуль**.**

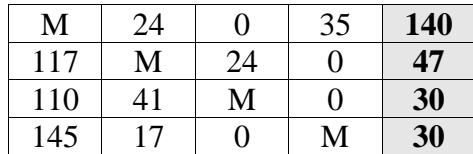

Потім таку ж операцію редукції проводимо за стовпцями, для чого в кожному стовпці знаходимо мінімальний елемент:

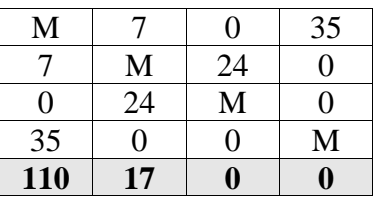

Після вирахування мінімальних елементів отримуємо повністю редуцировану матрицю.

2. Методом спроб і помилок проводимо пошук допустимого рішення, для якого всі призначення мають нульову вартість.

Фіксуємо нульове значення в клітці (1, 3). Інші нулі у рядку 1 і стовпці 3 викреслюємо.

Фіксуємо нульове значення в клітці (2, 4). Інші нулі у рядку 2 і стовпці 4 викреслюємо.

Фіксуємо нульове значення в клітці (3, 1). Інші нулі у рядку 3 і стовпці 1 викреслюємо.

Фіксуємо нульове значення в клітці (4, 2). Інші нулі у рядку 4 і стовпці 2 викреслюємо.

У підсумку отримуємо наступну матрицю:

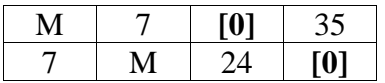

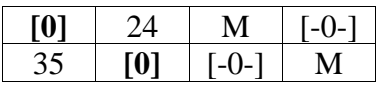

Кількість знайдених нулів одно k = 4. В результаті отримуємо еквівалентну матрицю Се:

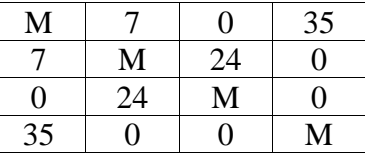

## **4. Методом проб і помилок визначаємо матрицю призначення Х,** яка дозволяє по аналогічно розташованих елементам вихідної матриці (в квадратах) обчислити мінімальну вартість призначення.

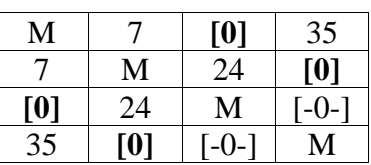

Cmin =  $140 + 47 + 140 + 47 = 374$ Шлях: (1;3), (3;4), (4;2), (2;1)

Додаток Ж

Розв'язок задачі комівояжера Венгерським методом для 3 кластеру Вихідна матриця має вигляд:

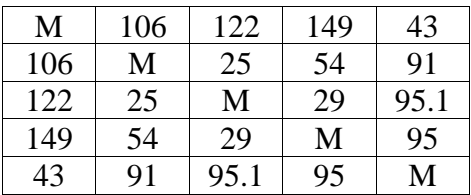

## **Крок №1.**

**1. Проводимо редукцію матриці по рядках.** У зв'язку з цим у знову отриманої матриці в кожному рядку буде як мінімум один нуль.

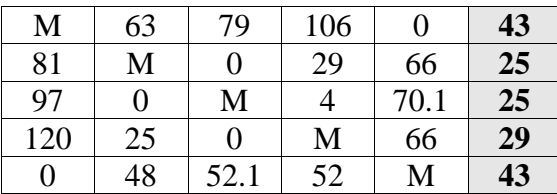

Потім таку ж операцію редукції проводимо за стовпцями, для чого в кожному стовпці знаходимо мінімальний елемент:

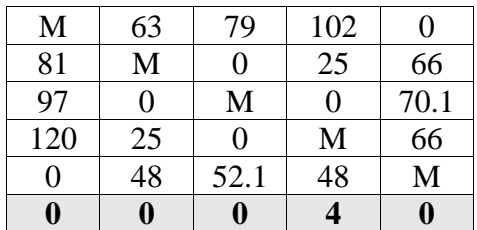

Після вирахування мінімальних елементів отримуємо повністю редуцировану матрицю.

**2. Методом спроб і помилок** проводимо пошук допустимого рішення, для якого всі призначення мають нульову вартість.

Фіксуємо нульове значення в клітці (1, 5). Інші нулі у рядку 1 і стовпці 5 викреслюємо. Для даної клітини викреслюємо нулі в клітинах (3, 2).

Фіксуємо нульове значення в клітці (2, 3). Інші нулі у рядку 2 і стовпці 3 викреслюємо. Для даної клітини викреслюємо нулі в клітинах (3, 2).

Фіксуємо нульове значення в клітці (3, 4). Інші нулі у рядку 3 і стовпці 4 викреслюємо. Для даної клітини викреслюємо нулі в клітинах (3, 2).

У підсумку отримуємо наступну матрицю:

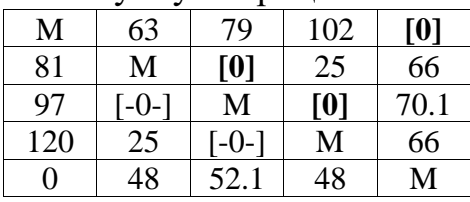

Оскільки розташування нульових елементів в матриці не дозволяє утворити систему з 5-х незалежних нулів (в матриці їх тільки 3), то рішення неприпустиме.

**3. Проводимо модифікацію матриці.** Викреслюємо рядки і стовпці з можливо великою кількістю нульових елементів:

рядок 3, стовпець 3, рядок 1, стовпець 1

Отримуємо скорочену матрицю (елементи виділені):

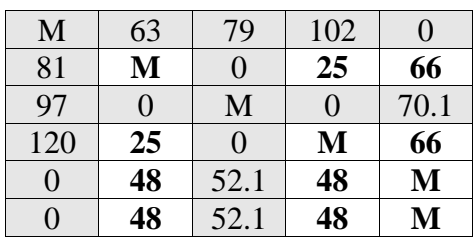

Минимальный элемент сокращенной матрицы (min(M, 25, 66, 25, M, 66, 48,  $48, M$ ) = 25) вычитаем из всех ее элементов:

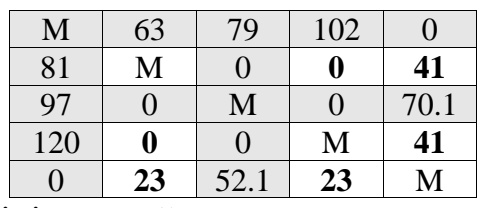

Потім складаємо мінімальний елемент з елементами, розташованими на перетинах викреслених рядків і стовпців:

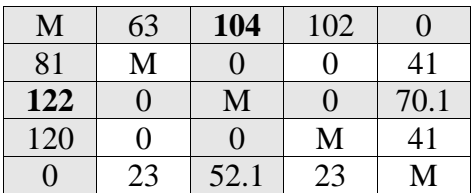

**Крок №2.**

**1. Проводимо редукцію матриці по рядках**. У зв'язку з цим у знову отриманої матриці в кожному рядку буде як мінімум один нуль.

Потім таку ж операцію редукції проводимо за стовпцями, для чого в кожному стовпці знаходимо мінімальний елемент:

Після вирахування мінімальних елементів отримуємо повністю редуцировану матрицю.

**2. Методом проб і помилок** проводимо пошук допустимого рішення, для якого всі призначення мають нульову вартість.

Фіксуємо нульове значення в клітці (1, 5). Інші нулі у рядку 1 і стовпці 5 викреслюємо.

Фіксуємо нульове значення в клітці (2, 3). Інші нулі у рядку 2 і стовпці 3 викреслюємо.

Фіксуємо нульове значення в клітці (3, 4). Інші нулі у рядку 3 і стовпці 4 викреслюємо.

Фіксуємо нульове значення в клітці (4, 2). Інші нулі у рядку 4 і стовпці 2 викреслюємо.

Фіксуємо нульове значення в клітці (5, 1). Інші нулі у рядку 5 і стовпці 1 викреслюємо.

У підсумку отримуємо наступну матрицю:

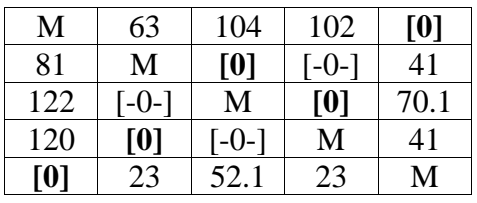

Кількість знайдених нулів одно k = 5. В результаті отримуємо еквівалентну матрицю Се:

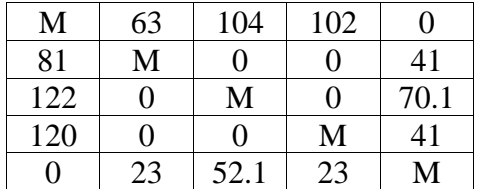

**4. Методом спроб і помилок** визначаємо матрицю призначення Х, яка дозволяє по аналогічно розташованих елементам вихідної матриці (в квадратах) обчислити мінімальну вартість призначення.

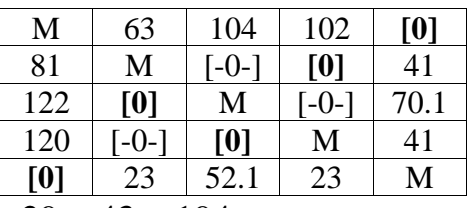

Cmin =  $54 + 43 + 25 + 29 + 43 = 194$ Шлях:  $(2; 4)$ ,  $(1; 5)$ ,  $(3, 2)$ ,  $(4, 3)$ ,  $(5; 1)$ Альтернативний варіант №2.

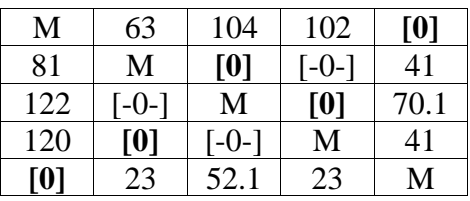

Cmin =  $29 + 43 + 25 + 54 + 43 = 194$ Шлях: (3, 4), (1; 5), (2, 3), (4, 2), (5; 1)

Додаток К

Розв'язок задачі комівояжера Венгерським методом для 4 кластеру Вихідна матриця має вигляд:

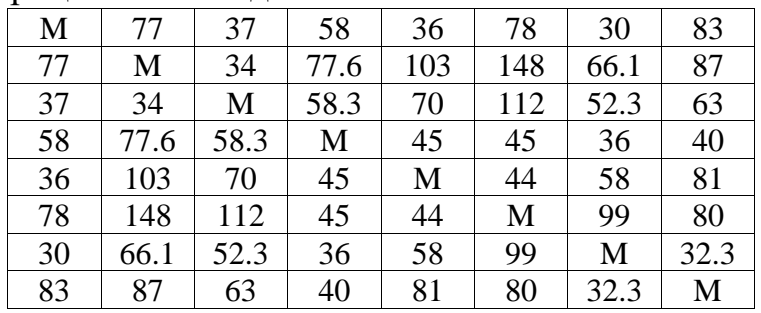

## **Крок №1.**

# **1. Проводимо редукцію матриці по рядках.** У зв'язку з цим у знову

отриманої матриці в кожному рядку буде як мінімум один нуль.

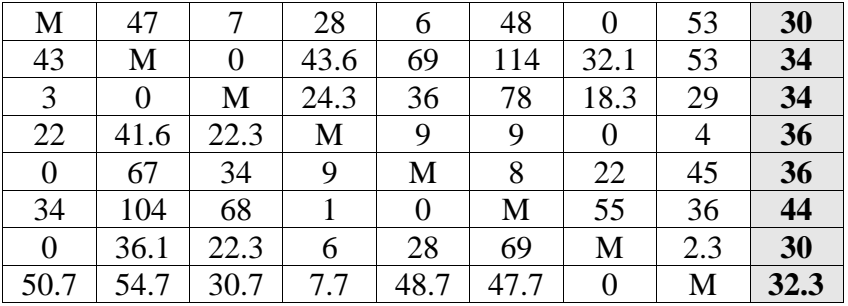

Потім таку ж операцію редукції проводимо за стовпцями, для чого в кожному

стовпці знаходимо мінімальний елемент:

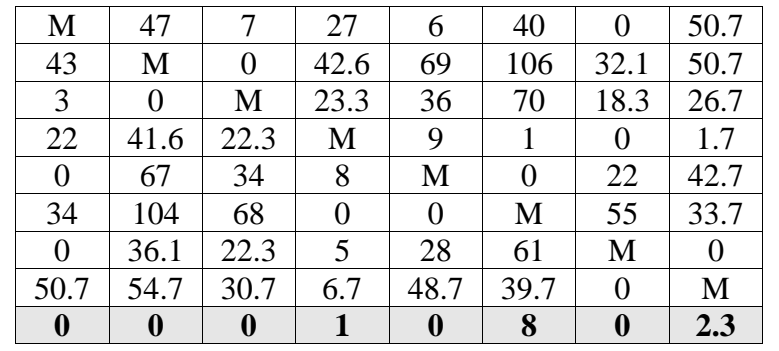

Після вирахування мінімальних елементів отримуємо повністю

редуцировану матрицю.

**2. Методом спроб і помилок** проводимо пошук допустимого рішення, для якого всі призначення мають нульову вартість.

Фіксуємо нульове значення в клітці (1, 7). Інші нулі у рядку 1 і стовпці 7 викреслюємо.

Фіксуємо нульове значення в клітці (2, 3). Інші нулі у рядку 2 і стовпці 3 викреслюємо.

Фіксуємо нульове значення в клітці (3, 2). Інші нулі у рядку 3 і стовпці 2 викреслюємо.

> M 47 7 27 6 40 **[0]** 50.7 43 M **[0]** 42.6 69 106 32.1 50.7 3 **[0]** | M | 23.3 | 36 | 70 | 18.3 | 26.7 22 | 41.6 | 22.3 | M | 9 | 1 | [-0-] | 1.7  $0 \mid 67 \mid 34 \mid 8 \mid M \mid 0 \mid 22 \mid 42.7$ 34 | 104 | 68 | 0 | 0 | M | 55 | 33.7  $0$  | 36.1 | 22.3 | 5 | 28 | 61 | M | 0 50.7 | 54.7 | 30.7 | 6.7 | 48.7 | 39.7 | [-0-] | M

У підсумку отримуємо наступну матрицю:

Оскільки розташування нульових елементів в матриці не дозволяє утворити систему з 8-х незалежних нулів (в матриці їх тільки 3), то рішення неприпустиме.

**3. Проводимо модифікацію матриці**. Викреслюємо рядки і стовпці з можливо великою кількістю нульових елементів:

стовпець 7, рядок 5, рядок 6, рядок 7, стовпець 2, стовпець 3

Отримуємо скорочену матрицю (елементи виділені):

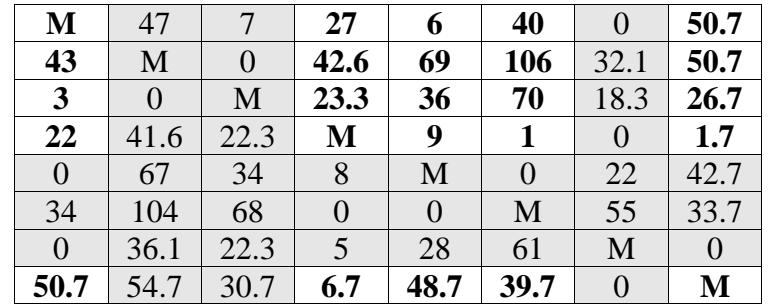

Мінімальний елемент скороченою матриці (min (M, 27, 6, 40, 50.7, 43, 42.6, 69, 106, 50.7, 3, 23.3, 36, 70, 26.7, 22, M, 9, 1, 1.7, 50.7, 6.7 , 48.7, 39.7, M) = 1) віднімаємо з усіх її елементів:

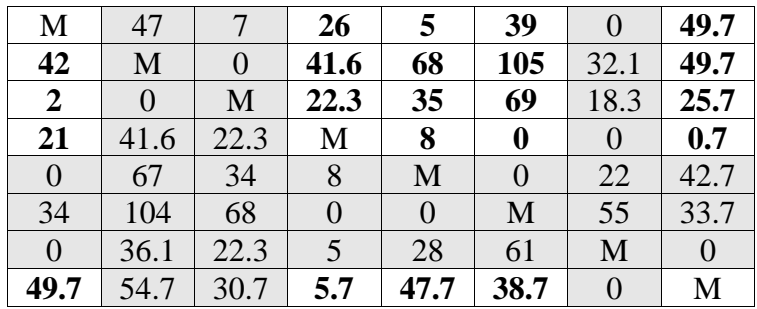

Потім складаємо мінімальний елемент з елементами, розташованими на перетинах викреслених рядків і стовпців:

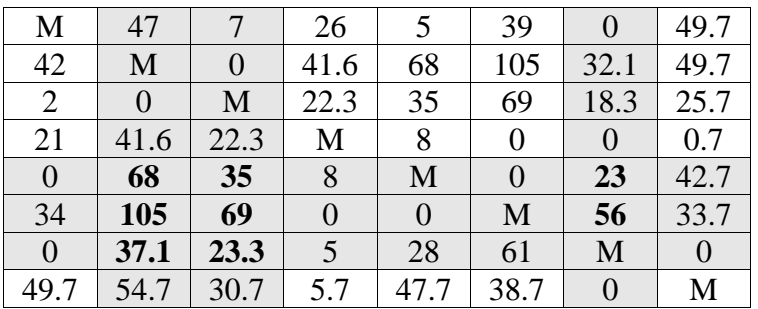

Крок №2**.**

**1. Проводимо редукцію матриці по рядках.** У зв'язку з цим у знову отриманої матриці в кожному рядку буде як мінімум один нуль.

Потім таку ж операцію редукції проводимо за стовпцями, для чого в кожному стовпці знаходимо мінімальний елемент:

Після вирахування мінімальних елементів отримуємо повністю редуцировану матрицю.

**2. Методом проб і помилок** проводимо пошук допустимого рішення, для якого всі призначення мають нульову вартість.

Фіксуємо нульове значення в клітці (1, 7). Інші нулі у рядку 1 і стовпці 7 викреслюємо.

Фіксуємо нульове значення в клітці (2, 3). Інші нулі у рядку 2 і стовпці 3 викреслюємо.

Фіксуємо нульове значення в клітці (3, 2). Інші нулі у рядку 3 і стовпці 2 викреслюємо.

Фіксуємо нульове значення в клітці (4, 6). Інші нулі у рядку 4 і стовпці 6 викреслюємо.

Фіксуємо нульове значення в клітці (5, 1). Інші нулі у рядку 5 і стовпці 1 викреслюємо.

Фіксуємо нульове значення в клітці (6, 5). Інші нулі у рядку 6 і стовпці 5 викреслюємо.

Фіксуємо нульове значення в клітці (7, 8). Інші нулі у рядку 7 і стовпці 8 викреслюємо.

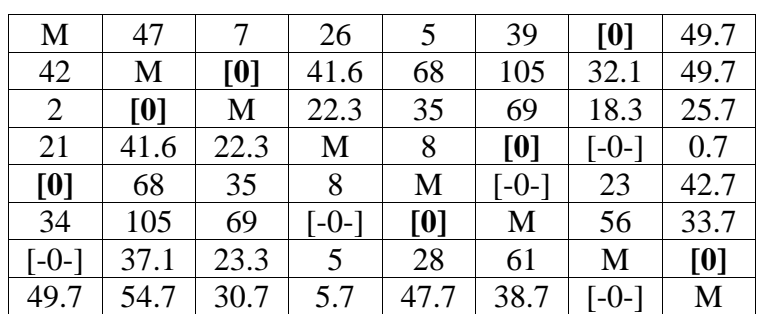

У підсумку отримуємо наступну матрицю:

Оскільки розташування нульових елементів в матриці не дозволяє утворити систему з 8-х незалежних нулів (в матриці їх тільки 7), то рішення неприпустиме.

**3. Проводимо модифікацію матриці.** Викреслюємо рядки і стовпці з можливо великою кількістю нульових елементів:

стовпець 7, рядок 5, рядок 6, рядок 7, стовпець 2, стовпець 3, рядок 4

Отримуємо скорочену матрицю (елементи виділені):

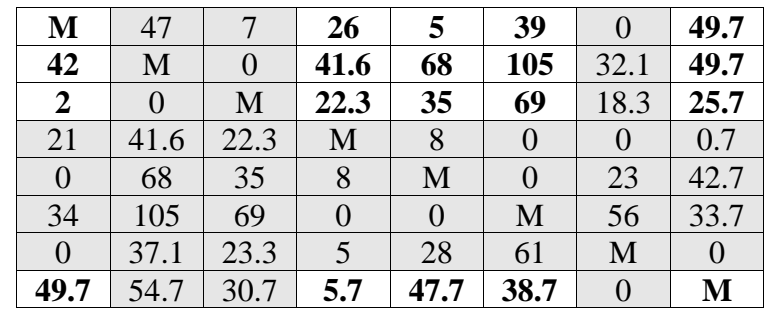

Мінімальний елемент скороченою матриці (min (M, 26, 5, 39, 49.7, 42, 41.6, 68, 105, 49.7, 2, 22.3, 35, 69, 25.7, 49.7, 5.7, 47.7, 38.7, M) = 2) віднімаємо з усіх її елементів:

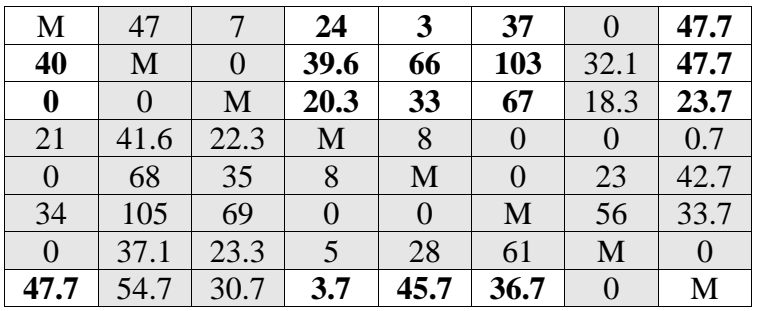

Потім складаємо мінімальний елемент з елементами, розташованими на

перетинах викреслених рядків і стовпців:

| M  | 47   |      | 24   |    | 37  |      | 47.7 |
|----|------|------|------|----|-----|------|------|
| 40 | М    |      | 39.6 | 66 | 103 | 32.1 | 47.7 |
| 0  |      | M    | 20.3 | 33 | 67  | 18.3 | 23.7 |
| 21 | 43.6 | 24.3 | M    | 8  |     |      | 0.7  |
| 0  | 70   | 37   |      | M  |     | 25   | 42.7 |
| 34 | 107  | 71   |      |    | М   | 58   | 33.7 |

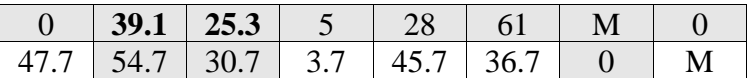

**Крок №3.**

**1. Проводимо редукцію матриці по рядках.** У зв'язку з цим у знову отриманої матриці в кожному рядку буде як мінімум один нуль.

Потім таку ж операцію редукції проводимо за стовпцями, для чого в кожному стовпці знаходимо мінімальний елемент:

Після вирахування мінімальних елементів отримуємо повністю редуцировану матрицю.

**2. Методом спроб і помилок** проводимо пошук допустимого рішення, для якого всі призначення мають нульову вартість.

Фіксуємо нульове значення в клітці (1, 7). Інші нулі у рядку 1 і стовпці 7 викреслюємо.

Фіксуємо нульове значення в клітці (2, 3). Інші нулі у рядку 2 і стовпці 3 викреслюємо.

Фіксуємо нульове значення в клітці (3, 2). Інші нулі у рядку 3 і стовпці 2 викреслюємо.

Фіксуємо нульове значення в клітці (4, 6). Інші нулі у рядку 4 і стовпці 6 викреслюємо.

Фіксуємо нульове значення в клітці (5, 1). Інші нулі у рядку 5 і стовпці 1 викреслюємо.

Фіксуємо нульове значення в клітці (6, 5). Інші нулі у рядку 6 і стовпці 5 викреслюємо.

Фіксуємо нульове значення в клітці (7, 8). Інші нулі у рядку 7 і стовпці 8 викреслюємо.

У підсумку отримуємо наступну матрицю:

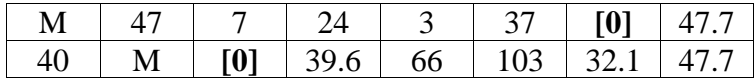

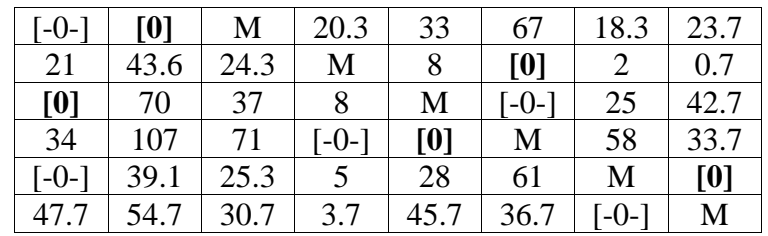

Оскільки розташування нульових елементів в матриці не дозволяє утворити

систему з 8-х незалежних нулів (в матриці їх тільки 7), то рішення неприпустиме.

**3. Проводимо модифікацію матриці.** Викреслюємо рядки і стовпці з можливо великою кількістю нульових елементів:

стовпець 1, рядок 6, стовпець 6, стовпець 7, рядок 2, рядок 3, рядок 7

Отримуємо скорочену матрицю (елементи виділені):

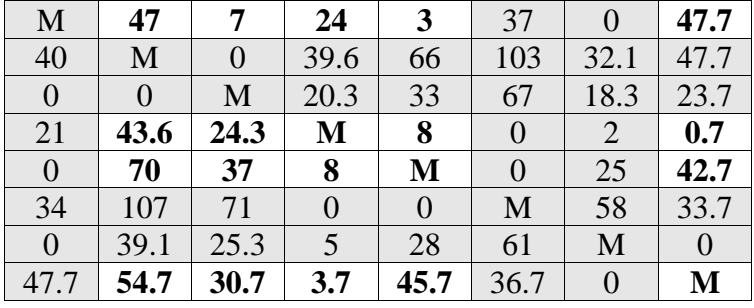

Мінімальний елемент скороченою матриці (min (47, 7, 24, 3, 47.7, 43.6, 24.3,

M, 8, 0.7, 70, 37, 8, M, 42.7, 54.7, 30.7, 3.7, 45.7, M) = 0.7) віднімаємо з усіх її елементів:

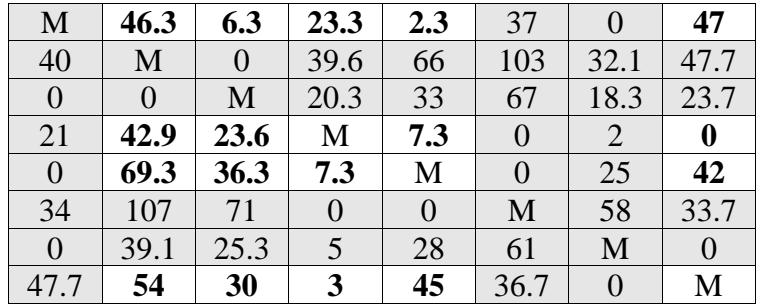

Потім складаємо мінімальний елемент з елементами, розташованими на перетинах викреслених рядків і стовпців:

> **34.7** | 107 | 71 | 0 | 0 | M | **58.7** | 33.7 **0.7** | 39.1 | 25.3 | 5 | 28 | **61.7** | M | 0 47.7 | 54 | 30 | 3 | 45 | 36.7 | 0 | M

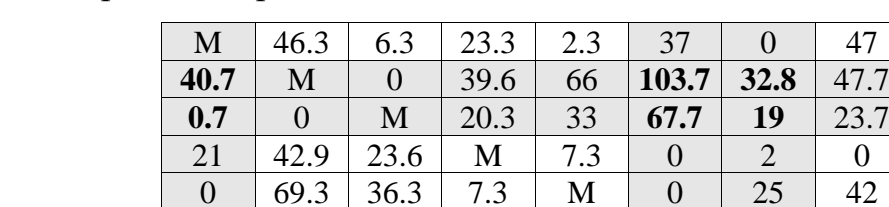

**Крок №4.**

**1. Проводимо редукцію матриці по рядках.** У зв'язку з цим у знову отриманої матриці в кожному рядку буде як мінімум один нуль.

Потім таку ж операцію редукції проводимо за стовпцями, для чого в кожному стовпці знаходимо мінімальний елемент:

Після вирахування мінімальних елементів отримуємо повністю редуцировану матрицю.

**2. Методом спроб і помилок** проводимо пошук допустимого рішення, для якого всі призначення мають нульову вартість.

Фіксуємо нульове значення в клітці (1, 7). Інші нулі у рядку 1 і стовпці 7 викреслюємо. Для даної клітини викреслюємо нулі в клітинах (6; 4).

Фіксуємо нульове значення в клітці (2, 3). Інші нулі у рядку 2 і стовпці 3 викреслюємо. Для даної клітини викреслюємо нулі в клітинах (6; 4).

Фіксуємо нульове значення в клітці (3, 2). Інші нулі у рядку 3 і стовпці 2 викреслюємо. Для даної клітини викреслюємо нулі в клітинах (6; 4).

Фіксуємо нульове значення в клітці (4, 8). Інші нулі у рядку 4 і стовпці 8 викреслюємо. Для даної клітини викреслюємо нулі в клітинах (6; 4).

Фіксуємо нульове значення в клітці (5, 6). Інші нулі у рядку 5 і стовпці 6 викреслюємо. Для даної клітини викреслюємо нулі в клітинах (6; 4).

Фіксуємо нульове значення в клітці (6, 5). Інші нулі у рядку 6 і стовпці 5 викреслюємо. Для даної клітини викреслюємо нулі в клітинах (6; 4).

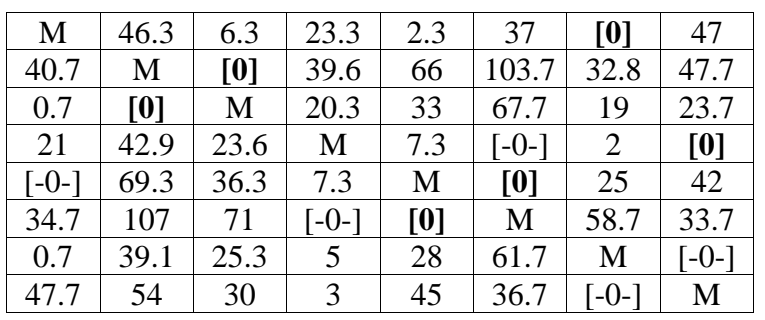

У підсумку отримуємо наступну матрицю:

Оскільки розташування нульових елементів в матриці не дозволяє утворити систему з 8-х незалежних нулів (в матриці їх тільки 6), то рішення неприпустиме.

**3. Проводимо модифікацію матриці.** Викреслюємо рядки і стовпці з можливо великою кількістю нульових елементів:

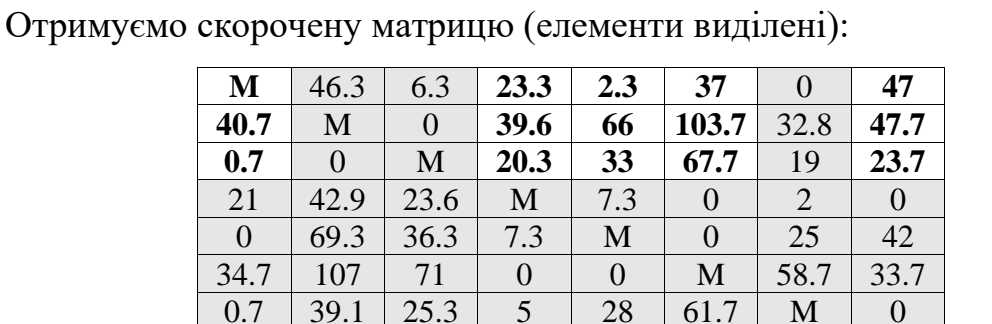

рядок 4, стовпець 7, рядок 5, рядок 6, стовпець 2, стовпець 3, рядок 7

Мінімальний елемент скороченою матриці (min (M, 23.3, 2.3, 37, 47, 40.7, 39.6, 66, 103.7, 47.7, 0.7, 20.3, 33, 67.7, 23.7, 47.7, 3, 45, 36.7, M) = 0.7) віднімаємо з усіх її елементів:

**47.7** | 54 | 30 | **3** | **45** | **36.7** | **0** | **M** 

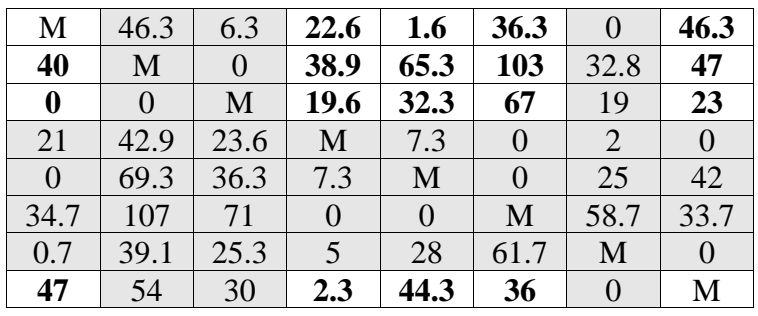

Потім складаємо мінімальний елемент з елементами, розташованими на

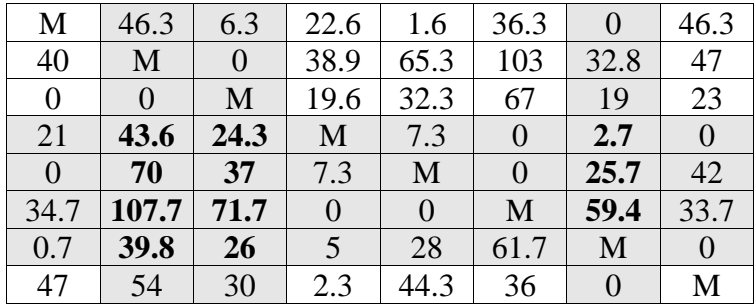

перетинах викреслених рядків і стовпців:

## **Крок №5.**

**1. Проводимо редукцію матриці по рядках**. У зв'язку з цим у знову отриманої матриці в кожному рядку буде як мінімум один нуль.

Потім таку ж операцію редукції проводимо за стовпцями, для чого в кожному стовпці знаходимо мінімальний елемент:

Після вирахування мінімальних елементів отримуємо повністю редуцировану матрицю.

**2. Методом спроб і помилок** проводимо пошук допустимого рішення, для якого всі призначення мають нульову вартість.

Фіксуємо нульове значення в клітці (1, 7). Інші нулі у рядку 1 і стовпці 7 викреслюємо. Для даної клітини викреслюємо нулі в клітинах (6; 4).

Фіксуємо нульове значення в клітці (2, 3). Інші нулі у рядку 2 і стовпці 3 викреслюємо. Для даної клітини викреслюємо нулі в клітинах (6; 4).

Фіксуємо нульове значення в клітці (3, 2). Інші нулі у рядку 3 і стовпці 2 викреслюємо. Для даної клітини викреслюємо нулі в клітинах (6; 4).

Фіксуємо нульове значення в клітці (4, 8). Інші нулі у рядку 4 і стовпці 8 викреслюємо. Для даної клітини викреслюємо нулі в клітинах (6; 4).

Фіксуємо нульове значення в клітці (5, 6). Інші нулі у рядку 5 і стовпці 6 викреслюємо. Для даної клітини викреслюємо нулі в клітинах (6; 4).

Фіксуємо нульове значення в клітці (6, 5). Інші нулі у рядку 6 і стовпці 5 викреслюємо. Для даної клітини викреслюємо нулі в клітинах (6; 4).

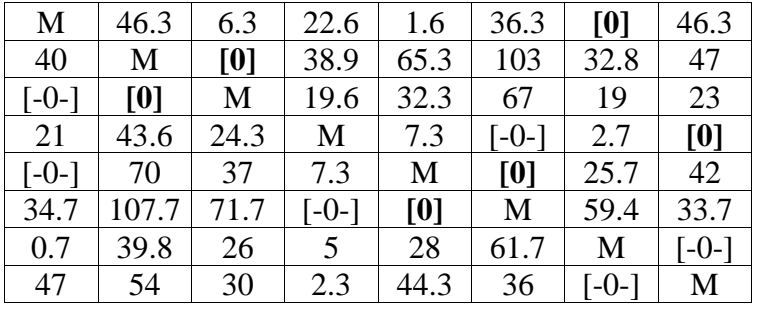

У підсумку отримуємо наступну матрицю:

Оскільки розташування нульових елементів в матриці не дозволяє утворити систему з 8-х незалежних нулів (в матриці їх тільки 6), то рішення неприпустиме.

**3. Проводимо модифікацію матриці**. Викреслюємо рядки і стовпці з можливо великою кількістю нульових елементів:

рядок 3, стовпець 6, рядок 6, стовпець 7, стовпець 8, рядок 2, рядок 5

Отримуємо скорочену матрицю (елементи виділені):

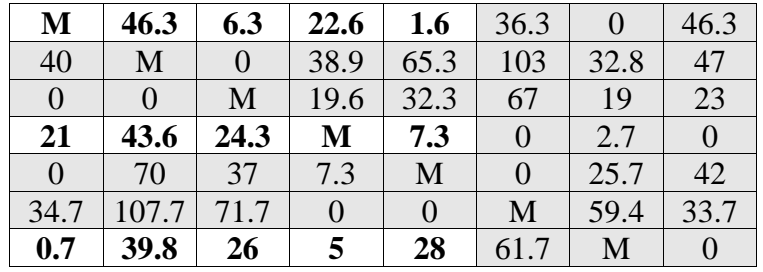

## **47 54 30 2.3 44.3** 36 0 M

Мінімальний елемент скороченою матриці (min (M, 46.3, 6.3, 22.6, 1.6, 21, 43.6, 24.3, M, 7.3, 0.7, 39.8, 26, 5, 28, 47, 54, 30, 2.3, 44.3) = 0.7) віднімаємо з усіх її елементів:

| M                | 45.6  | 5.6            | 21.9     | 0.8999         | 36.3     | $\overline{0}$ | 46.3           |
|------------------|-------|----------------|----------|----------------|----------|----------------|----------------|
|                  |       |                |          | 99999          |          |                |                |
|                  |       |                |          | 99999          |          |                |                |
| 40               | M     | $\overline{0}$ | 38.9     | 65.3           | 103      | 32.8           | 47             |
| $\overline{0}$   | 0     | M              | 19.6     | 32.3           | 67       | 19             | 23             |
| 20.3             | 42.9  | 23.6           | M        | 6.6            | $\Omega$ | 2.7            | $\overline{0}$ |
| $\theta$         | 70    | 37             | 7.3      | M              | $\Omega$ | 25.7           | 42             |
| 34.7             | 107.7 | 71.7           | $\theta$ | $\overline{0}$ | M        | 59.4           | 33.7           |
| $\boldsymbol{0}$ | 39.1  | 25.3           | 4.3      | 27.3           | 61.7     | M              | $\theta$       |
| 46.3             | 53.3  | 29.3           | 1.6      | 43.6           | 36       | 0              | M              |

Потім складаємо мінімальний елемент з елементами, розташованими на перетинах викреслених рядків і стовпців:

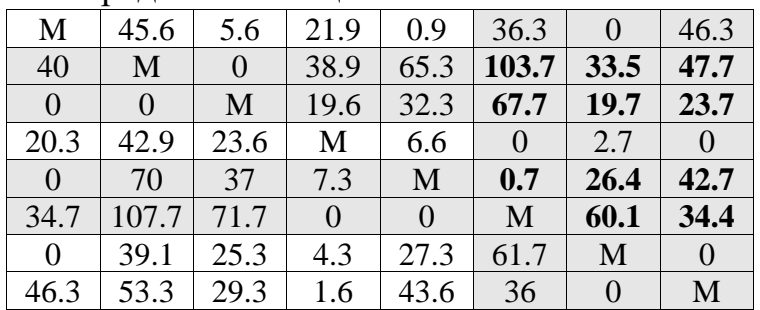

## **Крок №6.**

**1. Проводимо редукцію матриці по рядках**. У зв'язку з цим у знову отриманої матриці в кожному рядку буде як мінімум один нуль.

Потім таку ж операцію редукції проводимо за стовпцями, для чого в кожному стовпці знаходимо мінімальний елемент:

Після вирахування мінімальних елементів отримуємо повністю редуцировану матрицю.

**2. Методом спроб і помилок** проводимо пошук допустимого рішення, для якого всі призначення мають нульову вартість.

Фіксуємо нульове значення в клітці (1, 7). Інші нулі у рядку 1 і стовпці 7 викреслюємо. Для даної клітини викреслюємо нулі в клітинах (6; 4).

Фіксуємо нульове значення в клітці (2, 3). Інші нулі у рядку 2 і стовпці 3 викреслюємо. Для даної клітини викреслюємо нулі в клітинах (6; 4).

Фіксуємо нульове значення в клітці (3, 2). Інші нулі у рядку 3 і стовпці 2 викреслюємо. Для даної клітини викреслюємо нулі в клітинах (6; 4).

Фіксуємо нульове значення в клітці (4, 8). Інші нулі у рядку 4 і стовпці 8 викреслюємо. Для даної клітини викреслюємо нулі в клітинах (6; 4).

Фіксуємо нульове значення в клітці (5, 1). Інші нулі у рядку 5 і стовпці 1 викреслюємо. Для даної клітини викреслюємо нулі в клітинах (6; 4).

Фіксуємо нульове значення в клітці (6, 5). Інші нулі у рядку 6 і стовпці 5 викреслюємо. Для даної клітини викреслюємо нулі в клітинах (6; 4).

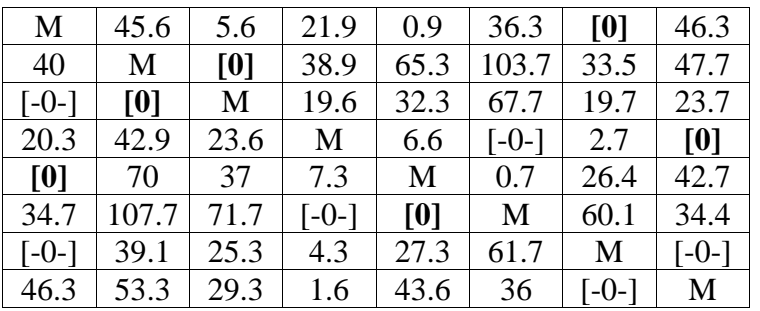

У підсумку отримуємо наступну матрицю:

Оскільки розташування нульових елементів в матриці не дозволяє утворити систему з 8-х незалежних нулів (в матриці їх тільки 6), то рішення неприпустиме.

**3. Проводимо модифікацію матриці.** Викреслюємо рядки і стовпці з можливо великою кількістю нульових елементів:

стовпець 1, рядок 4, рядок 6, стовпець 7, рядок 2, стовпець 2, рядок 7

Отримуємо скорочену матрицю (елементи виділені):

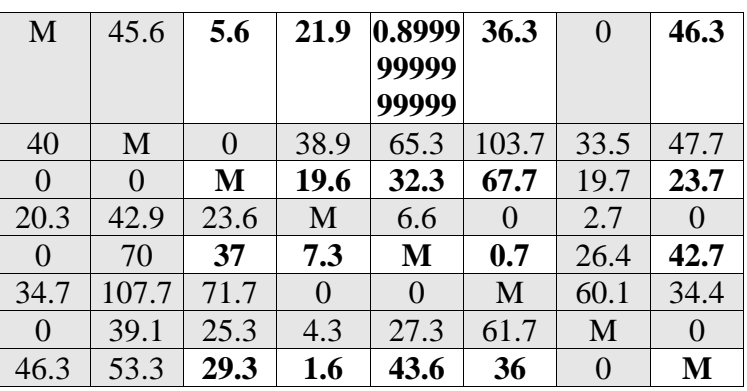

Мінімальний елемент скороченою матриці (min (5.6, 21.9, 0.89999999999999, 36.3, 46.3, M, 19.6, 32.3, 67.7, 23.7, 37, 7.3, M, 0.7, 42.7, 29.3, 1.6, 43.6, 36, M) = 0.7) віднімаємо з усіх її елементів:

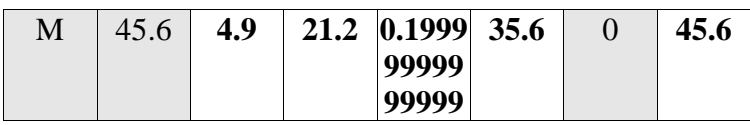

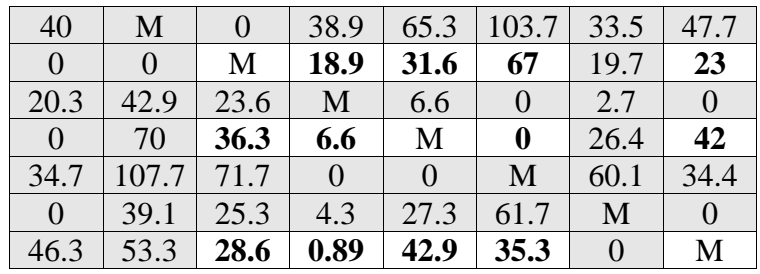

Потім складаємо мінімальний елемент з елементами, розташованими на

перетинах викреслених рядків і стовпців:

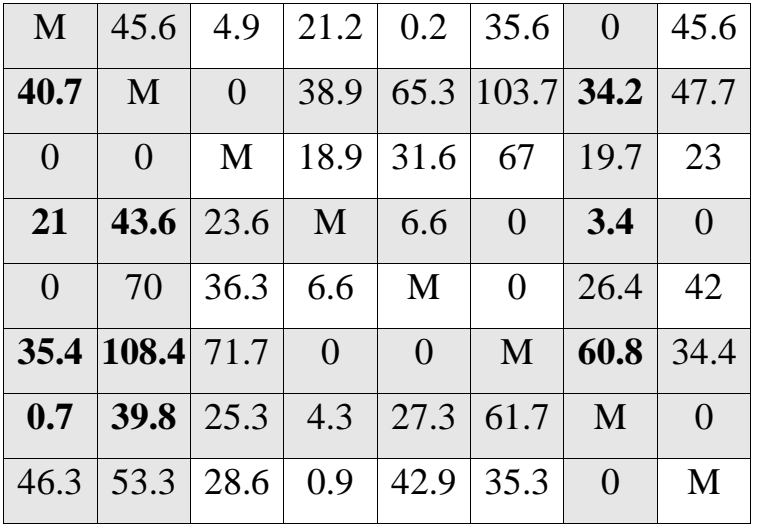

### **Крок №7.**

**1. Проводимо редукцію матриці по рядках.** У зв'язку з цим у знову отриманої матриці в кожному рядку буде як мінімум один нуль.

Потім таку ж операцію редукції проводимо за стовпцями, для чого в кожному стовпці знаходимо мінімальний елемент.

Після вирахування мінімальних елементів отримуємо повністю редуцировану матрицю.

**2. Методом проб і помилок** проводимо пошук допустимого рішення, для якого всі призначення мають нульову вартість.

Фіксуємо нульове значення в клітці (1, 7). Інші нулі у рядку 1 і стовпці 7 викреслюємо. Для даної клітини викреслюємо нулі в клітинах (6; 4).

Фіксуємо нульове значення в клітці (2, 3). Інші нулі у рядку 2 і стовпці 3 викреслюємо. Для даної клітини викреслюємо нулі в клітинах (6; 4).

Фіксуємо нульове значення в клітці (3, 2). Інші нулі у рядку 3 і стовпці 2 викреслюємо. Для даної клітини викреслюємо нулі в клітинах (6; 4).

Фіксуємо нульове значення в клітці (4, 8). Інші нулі у рядку 4 і стовпці 8 викреслюємо. Для даної клітини викреслюємо нулі в клітинах (6; 4).

Фіксуємо нульове значення в клітці (5, 6). Інші нулі у рядку 5 і стовпці 6 викреслюємо. Для даної клітини викреслюємо нулі в клітинах (6; 4).

Фіксуємо нульове значення в клітці (6, 5). Інші нулі у рядку 6 і стовпці 5 викреслюємо. Для даної клітини викреслюємо нулі в клітинах (6; 4).

У підсумку отримуємо наступну матрицю:

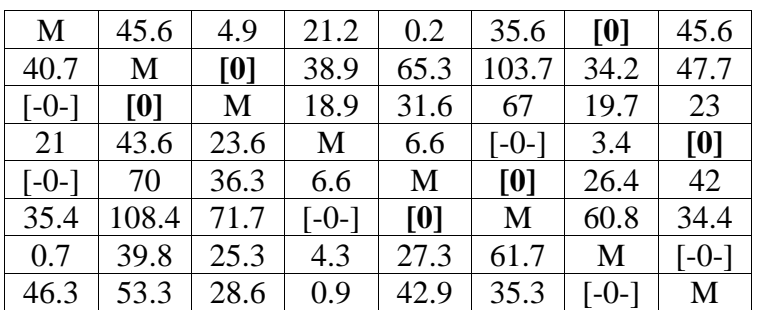

Оскільки розташування нульових елементів в матриці не дозволяє утворити систему з 8-х незалежних нулів (в матриці їх тільки 6), то рішення неприпустиме.

**3. Проводимо модифікацію матриці**. Викреслюємо рядки і стовпці з можливо великою кількістю нульових елементів:

рядок 3, стовпець 6, рядок 6, стовпець 7, стовпець 8, рядок 2, рядок 5

Отримуємо скорочену матрицю (елементи виділені):

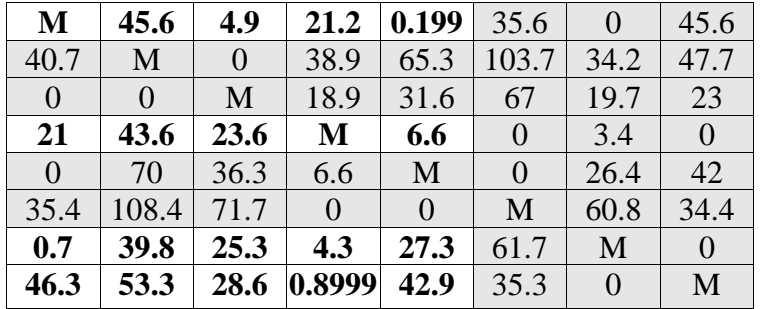

Мінімальний елемент скороченою матриці (min (M, 45.6, 4.9, 21.2, 0.2, 21, 43.6, 23.6, M, 6.6, 0.7, 39.8, 25.3, 4.3, 27.3, 46.3, 53.3, 28.6, 0.9, 42.9) = 0.2) віднімаємо з усіх її елементів:

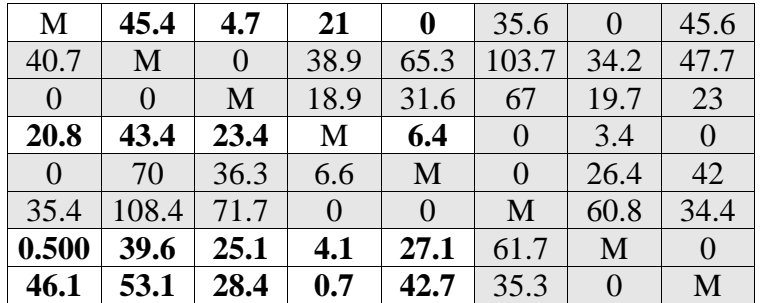

Потім складаємо мінімальний елемент з елементами, розташованими на перетинах викреслених рядків і стовпців:

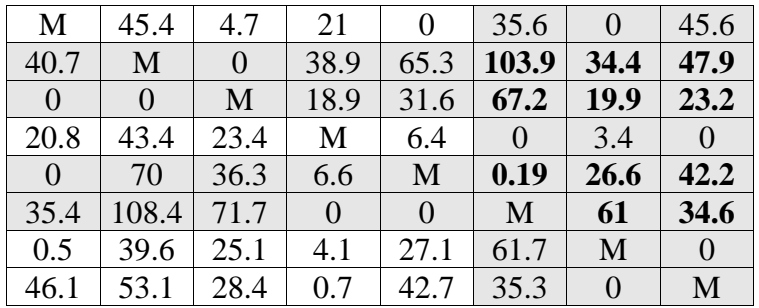

#### **Крок №8.**

**1. Проводимо редукцію матриці по рядках.** У зв'язку з цим у знову отриманої матриці в кожному рядку буде як мінімум один нуль.

Потім таку ж операцію редукції проводимо за стовпцями, для чого в кожному стовпці знаходимо мінімальний елемент:

Після вирахування мінімальних елементів отримуємо повністю редуцировану матрицю.

2. Методом проб і помилок проводимо пошук допустимого рішення, для якого всі призначення мають нульову вартість.

Фіксуємо нульове значення в клітці (1, 5). Інші нулі у рядку 1 і стовпці 5 викреслюємо.

Фіксуємо нульове значення в клітці (2, 3). Інші нулі у рядку 2 і стовпці 3 викреслюємо.

Фіксуємо нульове значення в клітці (3, 2). Інші нулі у рядку 3 і стовпці 2 викреслюємо.

Фіксуємо нульове значення в клітці (4, 6). Інші нулі у рядку 4 і стовпці 6 викреслюємо.

Фіксуємо нульове значення в клітці (5, 1). Інші нулі у рядку 5 і стовпці 1 викреслюємо.

Фіксуємо нульове значення в клітці (6, 4). Інші нулі у рядку 6 і стовпці 4 викреслюємо.

Фіксуємо нульове значення в клітці (7, 8). Інші нулі у рядку 7 і стовпці 8 викреслюємо.

Фіксуємо нульове значення в клітці (8, 7). Інші нулі у рядку 8 та стовпці 7 викреслюємо.

У підсумку отримуємо наступну матрицю:

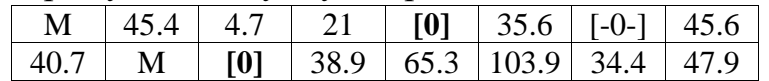

| $[-0-]$ | [0]   | M    | 18.9 | 31.6    | 67.2 | 19.9 | 23.2    |
|---------|-------|------|------|---------|------|------|---------|
| 20.8    | 43.4  | 23.4 | М    | 6.4     | [0]  | 3.4  | $[-0-]$ |
| [0]     | 70    | 36.3 | 6.6  | M       | 0.2  | 26.6 | 42.2    |
| 35.4    | 108.4 | 71.7 | [0]  | $[-0-]$ | M    | 61   | 34.6    |
| 0.5     | 39.6  | 25.1 | 4.1  | 27.1    | 61.7 | M    | [0]     |
| 46.1    | 53.1  | 28.4 | 0.7  | 42.7    | 35.3 | [0]  | M       |

Кількість знайдених нулів одно k = 8. В результаті отримуємо еквівалентну

матрицю Се:

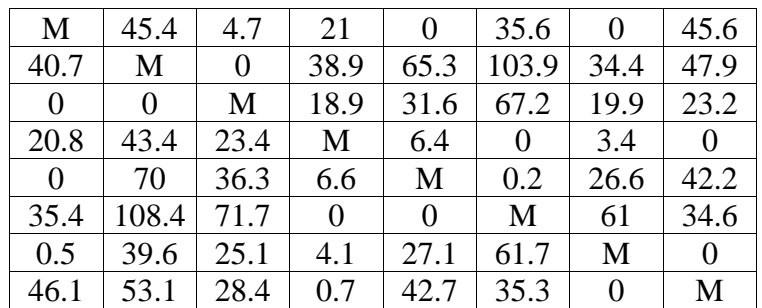

**4. Методом спроб і помилок визначаємо матрицю призначення Х,** яка

дозволяє по аналогічно розташованих елементам вихідної матриці (в квадратах) обчислити мінімальну вартість призначення.

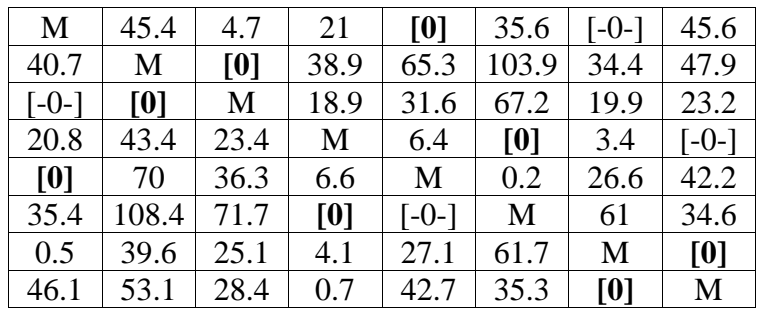

Cmin =  $34 + 36 + 34 + 45 + 36 + 45 + 32.3 + 32.3 = 294.6$ Шлях: (3;2), (1;5), (2;3), (4;6), (5;1), (6;4), (7;8), (8;7)

Додаток Л

Розв'язок задачі комівояжера Венгерським методом для 5 кластер Вихідна матриця має вигляд:

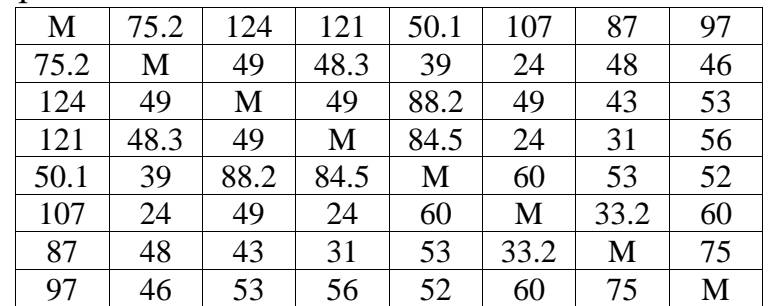

**Крок №1.**

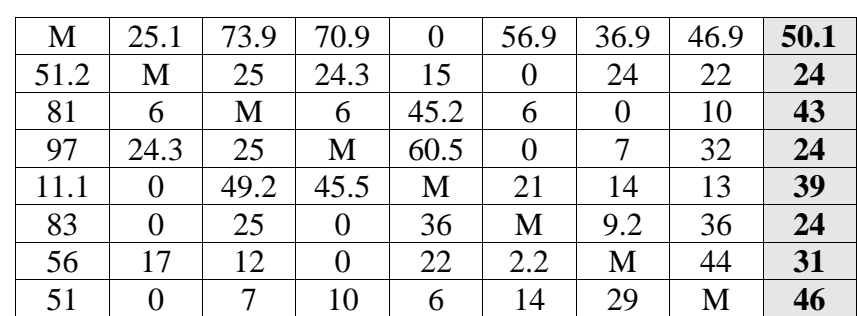

**1. Проводимо редукцію матриці по рядках.** У зв'язку з цим у знову отриманої матриці в кожному рядку буде як мінімум один нуль.

Потім таку ж операцію редукції проводимо за стовпцями, для чого в кожному стовпці знаходимо мінімальний елемент:

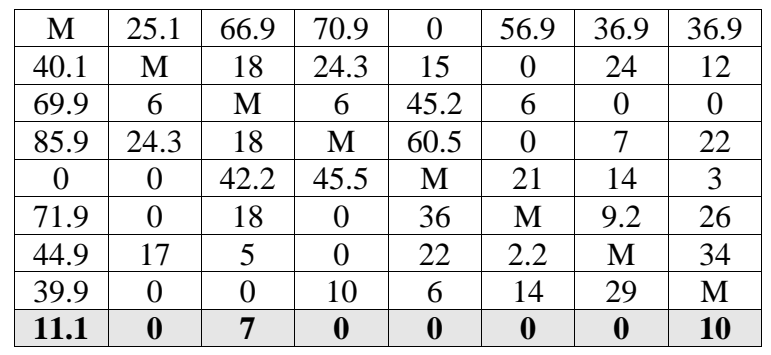

Після вирахування мінімальних елементів отримуємо повністю редуцировану матрицю.

**2. Методом проб і помилок** проводимо пошук допустимого рішення, для якого всі призначення мають нульову вартість.

Фіксуємо нульове значення в клітці (1, 5). Інші нулі у рядку 1 і стовпці 5 викреслюємо. Для даної клітини викреслюємо нулі в клітинах (3; 7).

Фіксуємо нульове значення в клітці (2, 6). Інші нулі у рядку 2 і стовпці 6 викреслюємо. Для даної клітини викреслюємо нулі в клітинах (3; 7).

Фіксуємо нульове значення в клітці (3, 8). Інші нулі у рядку 3 і стовпці 8 викреслюємо. Для даної клітини викреслюємо нулі в клітинах (3; 7).

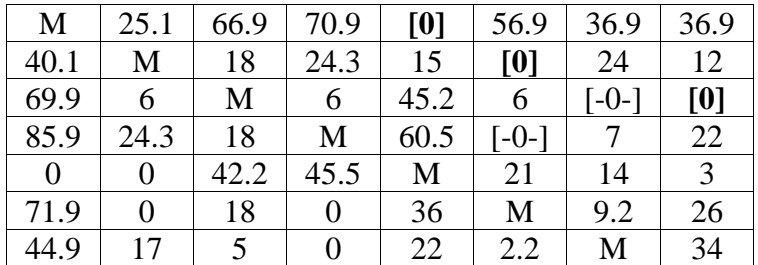

У підсумку отримуємо наступну матрицю:

39.9 0 0 10 6 14 29 M

Оскільки розташування нульових елементів в матриці не дозволяє утворити систему з 8-х незалежних нулів (в матриці їх тільки 3), то рішення неприпустиме.

**3. Проводимо модифікацію матриці.** Викреслюємо рядки і стовпці з можливо великою кількістю нульових елементів:

стовпець 2, рядок 3, стовпець 4, стовпець 6, рядок 1, рядок 5, рядок 8

Отримуємо скорочену матрицю (елементи виділені):

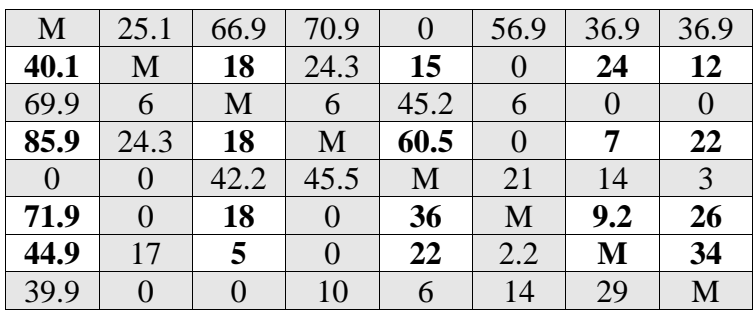

Мінімальний елемент скороченою матриці (min (40.1, 18, 15, 24, 12, 85.9, 18,

60.5, 7, 22, 71.9, 18, 36, 9.2, 26, 44.9, 5, 22, M, 34) = 5) віднімаємо з усіх її елементів:

| M              | 25.1           | 66.9 | 70.9           | $\overline{0}$ | 56.9     | 36.9 | 36.9 |
|----------------|----------------|------|----------------|----------------|----------|------|------|
| 35.1           | M              | 13   | 24.3           | 10             | $\theta$ | 19   | 7    |
| 69.9           | 6              | M    | 6              | 45.2           | 6        | 0    | 0    |
| 80.9           | 24.3           | 13   | M              | 55.5           | $\Omega$ | 2    | 17   |
| $\overline{0}$ | 0              | 42.2 | 45.5           | M              | 21       | 14   | 3    |
| 66.9           | $\overline{0}$ | 13   | 0              | 31             | M        | 4.2  | 21   |
| 39.9           | 17             | 0    | $\overline{0}$ | 17             | 2.2      | M    | 29   |
| 39.9           | $\overline{0}$ | 0    | 10             | 6              | 14       | 29   | M    |

Потім складаємо мінімальний елемент з елементами, розташованими на

перетинах викреслених рядків і стовпців:

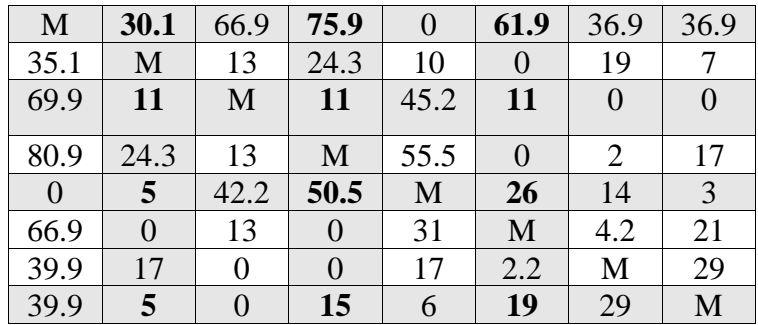

**Крок №2.**

**1. Проводимо редукцію матриці по рядках**. У зв'язку з цим у знову отриманої матриці в кожному рядку буде як мінімум один нуль.

Потім таку ж операцію редукції проводимо за стовпцями, для чого в кожному стовпці знаходимо мінімальний елемент:

Після вирахування мінімальних елементів отримуємо повністю редуцировану матрицю.

**2. Методом спроб і помилок** проводимо пошук допустимого рішення, для якого всі призначення мають нульову вартість.

Фіксуємо нульове значення в клітці (1, 5). Інші нулі у рядку 1 і стовпці 5 викреслюємо. Для даної клітини викреслюємо нулі в клітинах (3; 7).

Фіксуємо нульове значення в клітці (2, 6). Інші нулі у рядку 2 і стовпці 6 викреслюємо. Для даної клітини викреслюємо нулі в клітинах (3; 7).

Фіксуємо нульове значення в клітці (3, 8). Інші нулі у рядку 3 і стовпці 8 викреслюємо. Для даної клітини викреслюємо нулі в клітинах (3; 7).В итоге получаем наступеу матрицю:

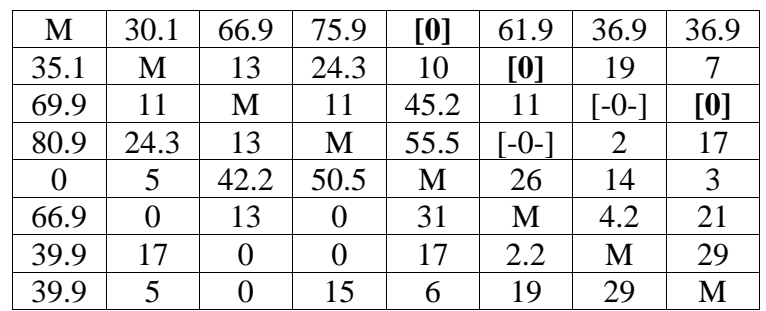

Оскільки розташування нульових елементів в матриці не дозволяє утворити систему з 8-х незалежних нулів (в матриці їх тільки 3), то рішення неприпустиме.

**3. Проводимо модифікацію матриці**. Викреслюємо рядки і стовпці з можливо великою кількістю нульових елементів:

рядок 3, стовпець 3, рядок 6, стовпець 6, рядок 1, стовпець 1, рядок 7

Отримуємо скорочену матрицю (елементи виділені):

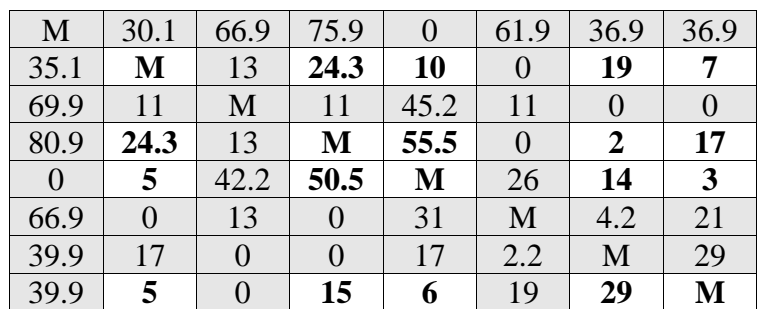

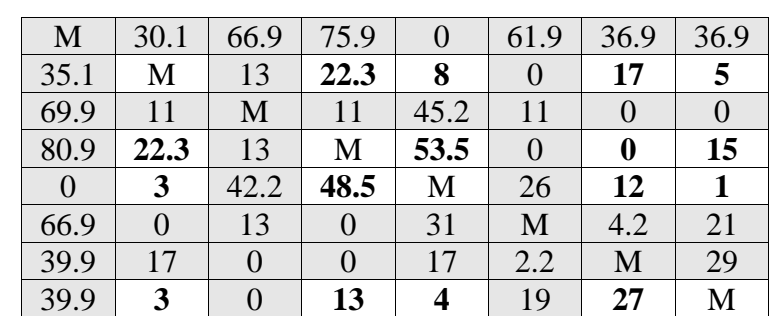

Мінімальний елемент скороченою матриці (min (M, 24.3, 10, 19, 7, 24.3, M, 55.5, 2, 17, 5, 50.5, M, 14, 3, 5, 15, 6, 29, M) = 2) віднімаємо з усіх її елементів:

Потім складаємо мінімальний елемент з елементами, розташованими на перетинах викреслених рядків і стовпців:

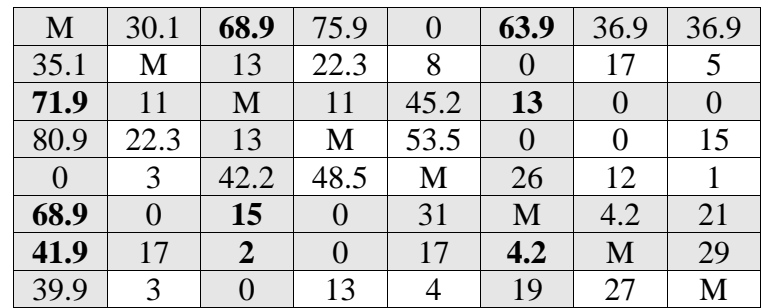

## **Крок №3.**

**1. Проводимо редукцію матриці по рядках**. У зв'язку з цим у знову отриманої матриці в кожному рядку буде як мінімум один нуль.

Потім таку ж операцію редукції проводимо за стовпцями, для чого в кожному стовпці знаходимо мінімальний елемент:

Після вирахування мінімальних елементів отримуємо повністю редуцировану матрицю.

**2. Методом спроб і помилок** проводимо пошук допустимого рішення, для якого всі призначення мають нульову вартість.

Фіксуємо нульове значення в клітці (1, 5). Інші нулі у рядку 1 і стовпці 5 викреслюємо.

Фіксуємо нульове значення в клітці (2, 6). Інші нулі у рядку 2 і стовпці 6 викреслюємо.

Фіксуємо нульове значення в клітці (3, 8). Інші нулі у рядку 3 і стовпці 8 викреслюємо.

Фіксуємо нульове значення в клітці (4, 7). Інші нулі у рядку 4 і стовпці 7 викреслюємо.

Фіксуємо нульове значення в клітці (5, 1). Інші нулі у рядку 5 і стовпці 1 викреслюємо.

Фіксуємо нульове значення в клітці (6, 2). Інші нулі у рядку 6 і стовпці 2 викреслюємо.

Фіксуємо нульове значення в клітці (7, 4). Інші нулі у рядку 7 і стовпці 4 викреслюємо.

Фіксуємо нульове значення в клітці (8, 3). Інші нулі у рядку 8 та стовпці 3 викреслюємо.

У підсумку отримуємо наступну матрицю:

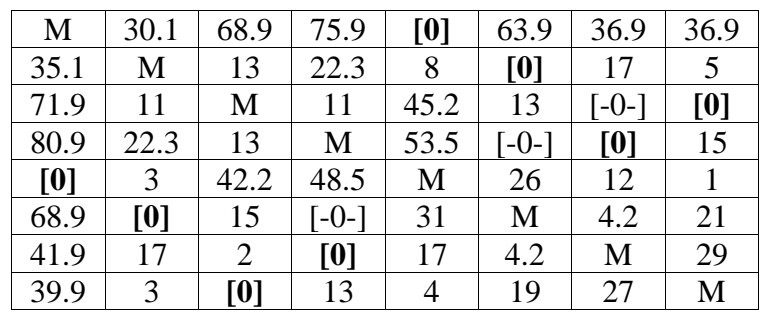

Кількість знайдених нулів одно k = 8. В результаті отримуємо еквівалентну матрицю Се:

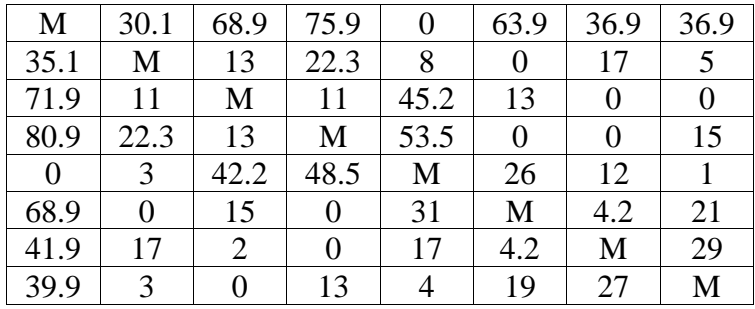

**4. Методом спроб і помилок** визначаємо матрицю призначення Х, яка дозволяє по аналогічно розташованих елементам вихідної матриці (в квадратах) обчислити мінімальну вартість призначення.

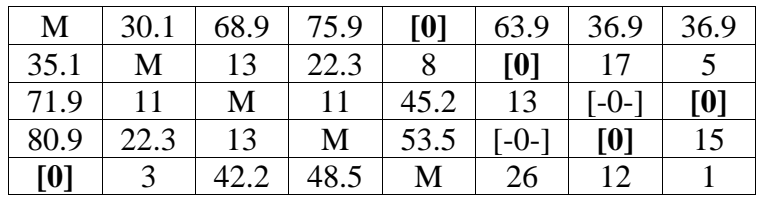

|                                                                   |      |  | 15         | $\sqrt{(-0-1)}$ | -31 | M  |   |  |  |
|-------------------------------------------------------------------|------|--|------------|-----------------|-----|----|---|--|--|
|                                                                   |      |  |            | [0]             |     |    | М |  |  |
|                                                                   | 39 9 |  | <b>[0]</b> | 13              |     | 19 |   |  |  |
| $\text{Cmin} = 53 + 50.1 + 24 + 31 + 50.1 + 24 + 31 + 53 = 316.2$ |      |  |            |                 |     |    |   |  |  |

Шлях: (3;8), (1;5), (2;6), (4;7), (5;1), (6;2), (7;4), (8;3)